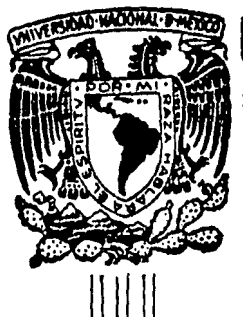

# Universidad Nacional Autónoma de México

ESCUELA NACIONAL DE ESTUDIOS PROFESIONALES ACATLAN.

# Analisis del Costo de Operación para una compañia de Aviación

#### $E$  S  $\mathcal{S}$ T

PARA OBTENER EL TITULO DE:

# LICENCIADO EN ACTUARIA

Ē N А:

# **J. GERARDO MILLAN CAMPOS**

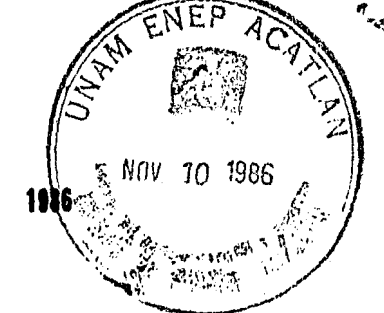

**Noviembre** de

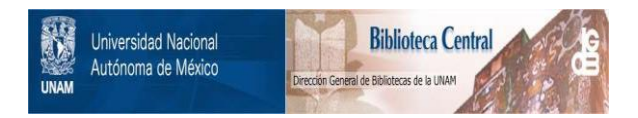

## **UNAM – Dirección General de Bibliotecas Tesis Digitales Restricciones de uso**

## **DERECHOS RESERVADOS © PROHIBIDA SU REPRODUCCIÓN TOTAL O PARCIAL**

Todo el material contenido en esta tesis está protegido por la Ley Federal del Derecho de Autor (LFDA) de los Estados Unidos Mexicanos (México).

El uso de imágenes, fragmentos de videos, y demás material que sea objeto de protección de los derechos de autor, será exclusivamente para fines educativos e informativos y deberá citar la fuente donde la obtuvo mencionando el autor o autores. Cualquier uso distinto como el lucro, reproducción, edición o modificación, será perseguido y sancionado por el respectivo titular de los Derechos de Autor.

INDICE

## **INTRODUCCION**

 $\mathcal{A} \subseteq \mathcal{A}$ 

an Salah Inggris.<br>Kabupatèn Palau

CAPITULO I: Antecedentes de la Compañía Aeronaves de México, referente al costo de operación. ing di kabupatèn Kabupatèn Ba

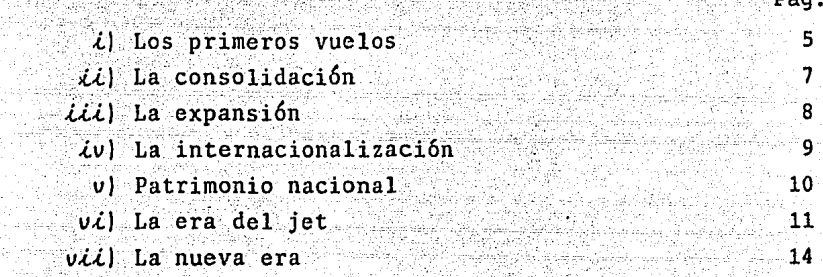

CAPITULO II: Aplicación del modelo múltiple.

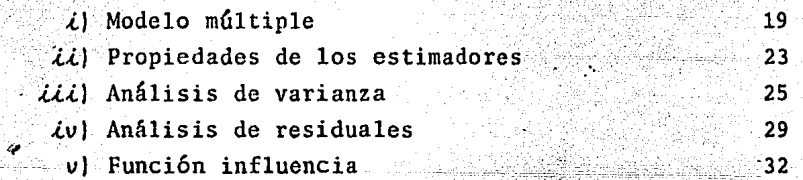

CAPITULO III: Ajuste de diferentes curvas al modelo.

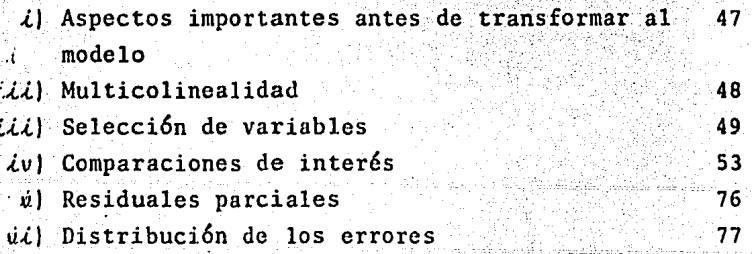

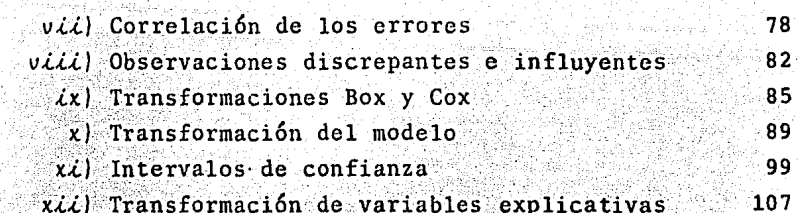

CAPITULO IV: Análisis de los resultados.

 $\therefore$  / Aspectos relevantes del tratamiento de los mo-119 delos ajustados

CONCLUSIONES

134

APENDICE I: Demostraciones de los métodos usados. 138 APENDICE II: Manejo de un paquete estadístico "SAREG". 143

**BIBLIOGRAFIA** 

### **INTRODUCCION**

La Aviación Mexicana tuvo su auge durante el periodo de 1950-1960. Finalmente en nuestros días, su crecimiento se ve interrumpido, debido a las continuas devaluaciones que está sufriendo nuestro país.

En particular, sobre una de las compañías más im portantes del país, la compañía Aeroméxico, a partir de 1959 le ocurren cambios significativos que facilitaron crecimiento. Se pueden citar, entre otros, la nacionalización de la compañía Aeroméxico, S.A., la adhesión de pi lotos a "ASPA", así como el cambio de imagen, incluyendo su logotipo.

En nuestros días Aeronaves de México, S.A.- Aero méxico cuenta en Latinoamérica con la mayor flota de avio nes Douglas Tipo DC-9, incluyendo 4 del modelo 80 de la última generación, participando así con el 56% de las 52 aeronaves comerciales de este tipo de operación actualmen Además, ocupa el 3er. lugar en Latinoamérica en lo te. que a unidades de flota aérea se refiere, participando con el 12% (38) de las 306 unidades turboreactoras operan do comercialmente para las líneas Aéreas regulares de ser vicio internacional. Sin embargo, de acuerdo a datos fidedignos, para 1984 la Compañía Aeroméxico se encontraba con problemas financieros bastante agudos.

Por lo anterior es de interés realizar un estudio acerca del comportamiento del costo de operaci6n, utilizando variables que expliquen verazmente el fenómeno.

Paré llevar a cabo el análisis del comportamiento de la variable respuesta (costo de operación) se aplica el problema uno de los métodos estadísticos más usados: "Análisis de Regresión".

· En el 'análisis de regresión se tiene dos grupos de variables: variables explicativas y variable respues ta. Como su nombre lo indica, las primeras se utilizan para tratar de "explicar" el comportamiento de la segunda. Esta explicación se efectúa mediante un modelo (usual mente lineal) y nuestros objetivos son de descripción y predicción.

La bondad del modelo se juzga de acuerdo, a la precisión con que se logran los objetivos.

Recientemente, se ha dado un auge en la investigación en esta disciplina. Principalmente técnicas de diagnóstico post-ajuste. Tales técnicas buscan proveer de información para mejorar el modelo, o·para aprender más acerca de la relación que intenta abstraer. Hoy en día se han desarrollado nuevos métodos cuya importancia es fundamental si se desea llevar a cabo un análisis com pleto de los datos.

2.

Con el fin de analizar e interpretar los resulta dos que proporciona el método, se estudiaron sus diferen tes técnicas, tanto pasadas como actuales, llegando a un modelo que consideramos óptimo, siendo éste el objetivo principal de este trabajo.

Con el propósito de no caer en meros mecanismos sin conocer sus fundamentos, todas las técnicas utilizadas en este trabajo están acompañadas de su correspondiente demostración, la cual se realiza de la manera más sencilla posible.

La tesis se desarrolla inicialmente considerando el contexto general de la compañía Aeroméxico, S.A., lle vando a cabo el planteamiento de un modelo inicial, observando y analizando todas sus ventajas y desventajas.

El trabajo continúa con el análisis más profundo de diferentes modelos, haciendo hincapie en las ganancias o pérdidas que se adquieren al transformar al modelo original. Al final, se hace una recapitulación y aná lisis completo de los diferentes modelos que se propusie ron en los distintos capítulos.

Es de interés hacer notar que se llevó a cabo un análisis comparativo, tanto al eliminar variables, como al transformar los modelos, con el fin de proponer, de

acuerdo a todas sus características, cual es uno de los mejores.

Finalmente, se proporciona un anexo que contiene las demostraciones, que en los diferentes capítulos no se desarrollan; además se explica en otro anexo, la importancia de aplicar el paquete estadístico "Simulación" y Análisis de Problemas de Regresión". (SAREG) en la solución del problema.

#### CAPITULO I

## ANTECEDENTES DE LA COMPARIA AERONAVES DE MEXICO, REFEREN TE AL COSTO DE OPERACION.

La Compañía Aeroméxico ha sido un pilar en el transporte aéreo mexicano, por lo cual se ha considerado cono punto de referencia para el desarrollo de este trabajo.

El desarrollo de esta importante empresa se pue de resumir en siete puntos fundamentales, que son:

- $\langle \cdot \rangle$ Los primeros vuelos;
	- $\mathcal{U}$ ) La consolidación;
- $\mathcal{U}(\mathcal{U})$  La expansion;
	- $\mathcal{L}(\nu)$  La internacionalización;
	- $(v)$  Patrimonio nacional:
	- $vi)$  La era del jet;
- $\overline{v}$ ii) La nueva era.

#### Los Primeros Vuelos i.

La Compañía Aeronaves de México, S.A. (Aeroméxi co), con cuatro aeronaves, inicia sus actividades en forma oficial el día 14 de septiembre de 1934, con elvuelo México-Acapulco-México, utilizando un avión Stinson de 5 plazas, con motor Lyncoming de 215 Hp., después de haberse realizado varios vuelos de prueba.

ELfundador de esta empresa aérea fue el Sr. Antonio Diaz Lombardo, quedando posteriormente, como presidente de la misma. Pero no fue únicamente por el deseo de un hombre que se form6, ni tampoco fue de la noche a la mafiana. La participación activa de. los pilotos: Leonardo Enriquez, Julio Zinser y de los hermanos González, to. fue fundamental para llevar a cabo tan ambicioso proyec- $\mathcal{L}^{\mathcal{L}}(\mathcal{L}^{\mathcal{L}})$  . In the set of the set of  $\mathcal{L}^{\mathcal{L}}(\mathcal{L}^{\mathcal{L}})$  , and the set of the set of the set of the set of the set of the set of the set of the set of the set of the set of the set of the set ;·!~{:~ ~\,f' -~·'.'}.'!:·:·'.

Es de interés mencionar que en aquella época, los vuelos comerciales se realizaban en condiciones muy precarias, ya que, en muchas ocasiones, los pilotos no  $\text{contaban}$  con los recursos monetarios para adquirir el combustible necesario para llevar a cabo operaciones aéreas; otra de las incompatibilidades que se tenían en el sistema era que se utilizaba una pista inadecuada para *teiii*zar aterrizajes, conocida como: "Area Despejada", la cual se encontraba junto a la Playa de Hornos.

Con la implementaci6n de este transporte, en la ruta México Acapulco,el puerto de Acapulco pronto llegaría a ser uno de los puertos turísticos más cotizados.

En el afio de 1940, son adquiridos por Pan American, el 40% de las acciones de "Aeronaves"¡ se compra la Aerolinea Transportes Aéreos del. Pacifico y se comienzan con los servicios entre La Paz y Mazatlán, donde se ha-

6.

cia conexión con Mexicana de Aviación.

En 1942 se incorpora a Aeronaves de México la Compañía Aeronaves de Michoacán, que volaba de Acapulco a Uruapan, con varias escalas (Tecpan, Petatlan, Zihuatanejo, La Unión, Melchor Ocampo, Playa Azul, Arteaga y Apatzingán).

<u>Liketal</u>

 $\langle \dot{\mathcal{L}} \rangle$  La Consolidación

En 1943 se compra la Compañía Taxi Aéreo de Oaxaca, se adquieren tres aviones C-39, los cuales posteriormente son denominados DC-1/2, y que operaban en la ruta México-Acapulco.

Un año después se compra la Compañía Líneas Aéreas Jesús Sarabia, prestando servicios en la ruta México-Pue bla-Córdoba-Veracruz-Coatzacoalcos. Esta ruta no era redituable, por lo cual pronto fue cancelada.

A sólo una década de su fundación. Aeronaves de México, S.A. contaba con una considerable flota, una amplia red de rutas y una eficiente organización, que hicieron posible su consolidación.

En 1946, Aeronaves pone en servicio aviones tipo DC-3, los cuales llegarian a volar en todas las rutas existentes.

Con las recientes adquisiciones, la empresa contaba con los elementos necesarios para brindar un magnifico servicio a la comunidad en general. Sus operacio nes se realizaban con mucha regularidad en todas las rutas, proporcionando altos indices de ocupación y obteniéndose resultados económicos positivos.

En 1948. Aeronaves pone en servicio el avión C-47, dedicado exclusivamente al servicio de carga. Esta aeronave proporcionaba una rápida comunicación con el Estado de Oaxaca, y, posteriormente se asigna al resto del sistema.

En 1949, se compra un DC-4, con capacidad para 54 pasajeros, el cual realiza tres vuelos México-Acapulco diariamente.

Es en el año 1950, cuando se establece la ruta México-Tepic-Mazatlán, que se transformaría en México-Guadalajara-Mazatlán, que enlazó varias ciudades como Cu liacán, Los Mochis, Cd. Obregón, Nogales y Guaymas, entre otras.

#### んんんし La Expansión

Para el año de 1952, se incorpora a Aeronaves, la Compañía Lineas Aéreas Mexicanas, S.A. (LAMSA), la cual cubria rutas del Noroeste.

En el año de 1954, se integra al sistema· Aeronaves, la Compañía Aerovias Reforma. Con esta incorporación, Aeronaves vuela a Tijuana, vía Gudalajara, Culiacán y Guaymas, de México a Manzanillo, con escalas en Morelia, Coacolman y Colima, y de Guadalajara a Manzanillo.

En ese mismo año se adquieren cuatro aviones Convair 340 con cabina presurizada y con capacidad para 44 pasajeros. Estas naves cubrieron tanto la ruta de Aca pulco como la de Tijuana siendo las operaciones de "oro" de la Compañía.

### .lu) La **Internacionalizaci6n.**

Con el crecimiento de la Compañia Aeronaves de México, S.A., se fueron presentando una serie de repercuciones, entre otras, la cancelación de algunas rutas debi do a que unas eran incosteables y otras porque ya se contaba con medios de transportación terrestre. La Compañía al enfrentarse a estos problemas decide transpasar las fronteras realizando vuelos internacionales.

Para el año de 1957, Aeronaves de México, S.A., (A.M.) adquiere dos aviones marca Lockheed L-49; con capa cidad para 58 pasajeros, los cuales prestarian servicioen las rutas de México-Acapulco y México-Tijuana.

 $E1$  40% de las acciones, que pertenecían a Pan. American, fueron adquiridas por inversionistas mexicanos,lo

9.

cual propició que el capital social fuera totalmente de ciudadanos mexicanos.

A fines de 1957 se lleva a cabo la reestructura ción de las rutas internacionales y se le otorga a A.M. la ruta México-Nueva York sin escalas, que es inaugurada el 8 de diciembre, con un cuatrimotor Bristol Britania 302, con capacidad para 92 pasajeros.

En 1958 se compran 3 naves marca Constellation L-749, con capacidad para 68 pasajeros, los cuales susti tuyeron a los L-049.

En el siguiente año, se produce un paro nacional de pilotos, por lo que el gobierno de la República inter viene a A.M., nombrando administrador al Ing. Jorge Pérez y Bouras.

#### Patrimonio Nacional v).

Un suceso importante que cambiaría la organización de A.M. ocurre el 28 de julio de 1959, cuando por órdenes del entonces Presidente Adolfo Lónez Mateos, se adquieren las acciones que estaban en poder de los parti culares, pasando así a ser patrimonio nacional. El Sr. Pérez y Bouras es nombrado Director General, siendo antes Administrador de la misma. Así mismo, A.M. es la pri mera arolinea que firma un contrato colectivo con la Aso

10.

ciación Sindical de Pilotos Aviadores (ASPA).

Las cifras arrojadas al final del año 1959, son las siguientes:

- $2,045$  empleados;
	- $22<sup>2</sup>$ aviones;
- 416,419 pasajeros transportados;
	- $23$ ciudades servidas en la República y en el extranjero;
- 13,365 kilómetros recorridos.

En A.M. se contaba con un equipo bastante diferente, por lo que se decidió sustituir los Constellation, Convair y DC-4 por aviones Douglas DC-6 cuatrimotores de cabina presurizada, equipados con radar y capacidad para 79 pasaieros.

Al pasar A.M. a ser propiedad pública se modifi ca el emblema de un águila en vuelo por el de un "caballero águila", el cual representa nuestras raíces históricas, y como consecuencia, las naves fueron bautizadas como "guerreros prehispánicos".

 $v(t)$  La Era del Jet

Para 1960, A.M. pone en servicio un cuatrimotor Douglas DC-8 en la ruta México-Nueva York, con capacidad para 138 pasajeros y con velocidad de crucero superior a los 800 kilómetros por hora.

En el año de 1960, la Compañía Aerolíneas Mexicanas, S.A., se ve afectada por un paro de pilotos, por lo que el gobierno decide pasar a A.M. la responsabilidad de dicha empresa.

En 1961, se abren dos nuevas rutas internaciona les: una a Tucson y la otra a San Antonio.

En 1962, se le incorporan también otras aerolíneas, las cuales son: Trans Mar de Cortés y Guest Aerovias México. Con estas anexiones, A.M. establece una ruta entre La Paz-Loreto-Santa Rosalfa-Tijuana y La Paz-Ti juana-Los Angeles. Posteriormente, se hace cargo de varias rutas internacionales.

En 1964, es inaugurada la ruta internacional M§. xico-Toronto-Montreal, con el equipo Douglas DC-8. También se inauguraron las rutas siguientes: Méxi co-Detroit, Acapulco-México-Nueva York y Acapulco-La Paz-Los Angeles.

A los treinta afies de su fundaci6n, A.M. arroja las siguientes cifras:<sup>\*</sup>

45,000 km. de rutas;

40 ciudades con servicio aéreo;

 $2,980 \cdot$  empleados;

Folleto "50 Aniversario" Aeroméxico 1934-1984.

673,329 pasajeros transportados.

En 1965, se establece otra ruta: México-Torreón-Monterrey-Chihuahua-Hermosillo-Tijuana.

En 1966 se extiende la ruta Miami-Madrid hasta Roma, y en 1967 entran en servicio los primeros DC-9 para rutas cortas. Con su incorporación al sistema se pro picia la baja de los aviones de pistón DC-3 y DC-6.

La flota de A.M. queda integrada únicamente por aviones jet, a partir del dia 4 de marzo de 1968.

Para 1969 las Compañías Aeromaya, Vega y del Ist mo se anexan a A.M. con las cuales se forma el sistema de Aeronaves Alimentadoras.

Una nueva etapa de esta empresa se inicia en el año de 1971, periodo en el cual se adopta el nombre comercial de Aeroméxico, debido a la simplicidad y fácil pronunciación del vocablo.

Para 1974, se compran aviones tipo jumbo DC-10-30 McDonnell Douglas, que estaban equipados con poderosos reactores y con capacidad de 301 pasajeros. Estas naves pueden realizar vuelos transatlánticos.

Para 1977, el Lic. Pedro Vázquez Colmenares es designado Director General de la empresa, quien pone en

marcha un plan de rentabilidad a base de incrementar la productividad, alentar la responsabilidad del personal y reestructurar rutas, frecuencias y servicios, lo que propició un auge financiero para la aerolínea.

El Lic. Enrique M. Loaeza Tovar es designado pa ra 1980, Director General de Aeroméxico, y en su adminis -tración se incorporan nuevos aviones DC-10-15 y DC-9 Super 80.

### $v(t)$  La Nueva Era

A fines de 1982, es designado como Director General, el Sr. Sigfrido Paz Paredes, quien adopta medidas a fin de reducir costos y aprovechar los efectos positivos de la devaluación, que han hecho a nuestro país suma mente atractivo en el extranjero.

Una de las principales acciones que se realizaron en este período, fue la de ubicar a la flota y adaptar itinerarios y frecuencias a las necesidades cambiantes de la demanda, sobre todo, en la zona fronteriza.

Durante el año de 1983, se establecieron nuevos servicios nacionales e internacionales.

Al cumplirse en 1984 el cincuentenario de su fundación, Aeroméxico recursos huma cuenta  $\sim$  con $\sim$  $\blacksquare$  los

nos y técnicos para hacer frente a ciertas necesidades del país y se suma a las demás aerolíneas para hacer de México un país mejor.

Es así como Aeroméxico es una de las aerolíneas más fuertes de la nación.

Por todo lo anterior, es conveniente estudiar el comportamiento de la variable costo de operación, que llamaremos respuesta, para efectos de este trabajo.

Una forma adecuada es suponer que la citada respues ta puede ser aproximada por una relación funcional en la cual se consideren todas aquellas variables que pudiesen afectar a la respuesta. Idealmente, los valores de la respuesta (V) podrían obtenerse a partir de la relación:

 $Y = \{ (X_1, X_2, \ldots, X_n)$ 

donde  $f$  es una función arbitraria y  $X_q$ ,  $q = 1, ..., n$  denotan a las variables que se supone afectan a la respuesta.

 $\vert$  Al establecer tal expresión, son evidentes dos posibles dificultades:

1) La forma ·anal!tica de *6* puede ser desconocida o, aún siendo'conocida, muy complicada;

2) El número n de variables requeridas, puede ser tan grande que sea prácticamente imposible manejar 6 , aún en el caso de conocerla.

Como posibles alternativas, pueden considerarse las siguientes:

a) Aproximar  $\delta$  mediante una función sencilla, h, posiblemente un polinomio.

b) Cancelar todas aquellas variables cuya influen cia sóbre la respuesta se considere de poca importancia.

La segunda alternativa tendrá como resultado que las variables no unidas causen fluctuaciones en la respues ta, las cuales pueden considerarse, para efectos de análi sis, como aleatorias.

Entonces quedamos con la relación:

 $Y = h(X_1, X_2, \ldots X_k) + \epsilon$ 

16.

donde *e* denota una variable cuyos valores estarán determinados por todas aquellas variables eliminadas en (b), y por errores que pudiesen cometerse en la medici6n de las variables explicativas incluidas.

Si se supone que la función es contínua, al menos en el rango de valores de las variables X<sub>1</sub>, X<sub>2</sub>...X<sub>n</sub>que i<u>n</u> teresa, una conveniente forma para *k* es la de un polinom10

## $V = B_1 Z_1 + B_2 Z_2 + \ldots + B_p Z_p + \epsilon$

donde  $\mathcal{I}_j$ ,  $j=1,\ldots,p$  es alguna función real conocida de las variables  $X_1, X_2, \ldots, X_k, \beta_j, j-1, \ldots,$ , p son parámetros desconocidos y e es una variable aleatoria.

En el análisis de regresión se usan este tipo de modelos imponiendo ciertas condiciones, ya sea sobre los datos, o sobre la estructura de la componente aleatoria.

Para llevar a cabo el análisis del costo de opera ci6n de la Cía. Aeroméxico, S.A., se consideran nueve variables que tratan de explicar el comportamiento de la va riable respuesta (costo de operación). La selección de ta

les variables fue realizada con la ayuda de un experto en el área, y una variable aleatoria (e) que engloba todos los errores de medición y todas aquellas variables que se consideraron de poca importancia.

#### **CAPITULO**  $\mathbf{I}$

### APLICACION DEL MODELO MULTIPLE

#### ASPECTOS GENERALES  $A:$

#### i. Modelo Múltiple

En un modelo de regresión múltiple actuan P va riables explicativas y una variable respuesta, donde las variables independientes o explicativas son  $X_1, X_2, X_3, \ldots$  $x_p$  y la variable respuesta o dependiente es  $y$ .

El modelo puede ser especificado en una ecuación lineal y escrito de la siguiente manera.

 $V = B_0 + B_1 X_1 + B_2 X_2 + B_3 X_3 + ... B_p X_p + \epsilon$  (2.1)

Donde los  $\beta$ <sub>i</sub>, j = 0, 1, 2, ... p son parámetros des conocidos y los e's son los errores estadisticos.

Si  $p=3$  entonces la ecuación (2.1) representaria una superficie tridimensional en un espacio cuadri-dimensio nal  $(X_1, X_2, X_3, Y)$ .

, La notación matricial es una herramienta matemática que simplifica enormemente todos los desarrollos al gebráicos, requeridos para la estimación de los parámetros desconocidos.

Sea el modelo considerado para las n-observaciones

 $y_{\ell} = \beta_0 + \beta_1 x_{\ell,1} + \beta_2 x_{\ell,2} + \beta_3 x_{\ell,3} + \ldots \beta_{px} t_{p} t_{\ell,4} - 1, \ldots n$  $(2, 2)$ 

las variables del modelo (2.2) se pueden expresar como sigue:

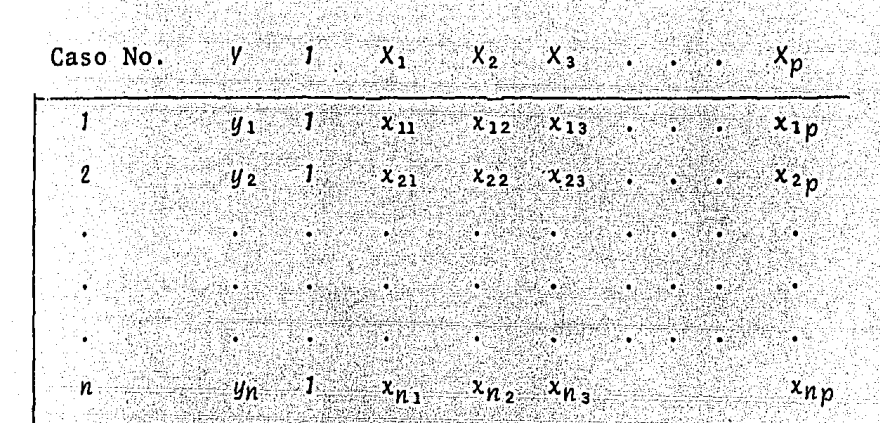

V y ε en su forma matricial son:

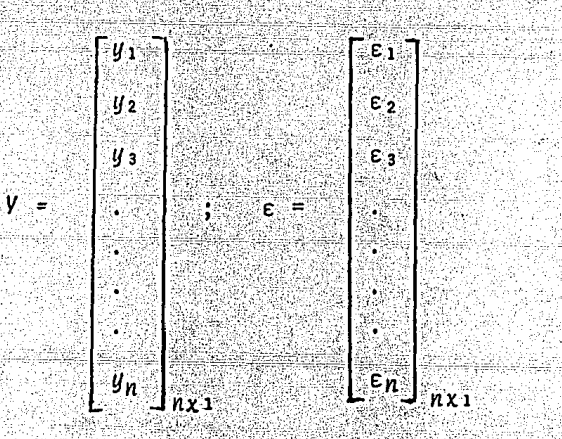

También podemos definir al vector de parámetros B y a la matriz de datos u observaciones

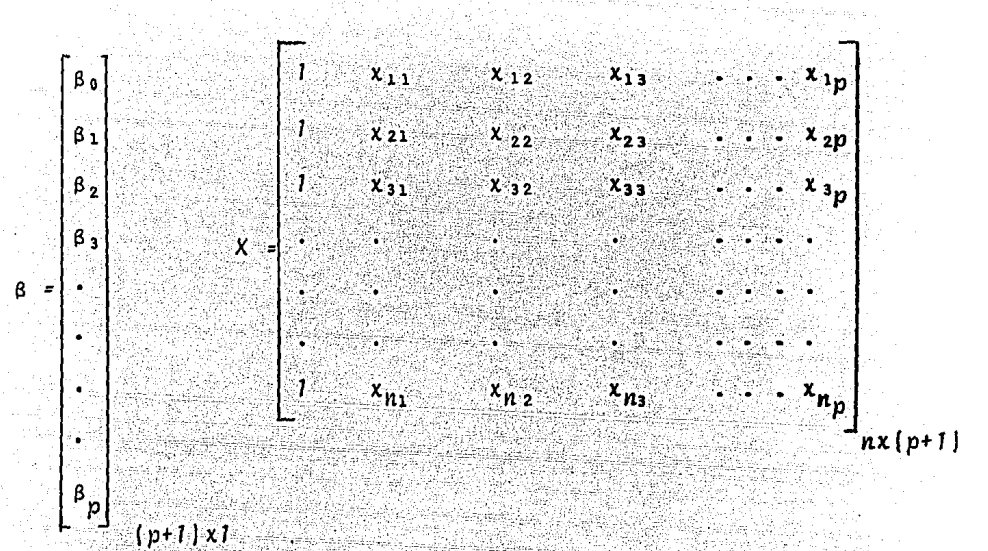

Al haber aplicado este tipo de notación, el modelo queda reducido y se muestra a continuación en terminos de matrices

$$
y = X\beta + \epsilon \tag{2.3}
$$

Este modelo supone que los errores tienen esperanza 0 y varianza  $\sigma^2$ , es decir E( $\epsilon$ ) = 0 y V( $\epsilon$ ) =  $\sigma^2 I_n$ , donde I<sub>n</sub> es la matriz identidad de nxn, 0 es un vector de ceros y  $V(\epsilon)$  es la matriz de varianzas y covarianzas. Si además se supone que los errores están distribuidos normalmente, podríamos escribir que

$$
\xi \sim N(0, \sigma^2 I_n)
$$

El método de mínimos cuadrados, trata de minimizar la suma de errores al cuadrado, con el propósito de encontrar los estimadores del vector 8 donde è es el vector de residuales y el "gorrito ^ " significa aproximación puntual al parámetro.

Para poder especificar  $\hat{\epsilon}$  es necesario encontrar el vector  $\hat{\beta}$  para lo cual tratamos de minimizar al error.

Tomando  $(2.3)$ 

$$
\varepsilon = V - X\beta
$$

entonces

 $\varepsilon^{1} \varepsilon = (y - X_{\beta})^{1} (y - X_{\beta})$ 

=  $y^{1}y = y^{1}x8 - (x8)^{1}y + (x8)^{1} (x8)$ 

 $\varepsilon^{1}\varepsilon = y^{1}y - y^{1}x^{2} - 8^{1}x^{1}y + 8^{1}x^{1}x^{2}$ 

 $\frac{a e^{1} e}{a \alpha} = -2 X^{1} V + 2 X^{1} X \beta$ 

Buscando el mínimo igualamos a cero  $\frac{\partial \epsilon^1 \epsilon}{\partial \beta} = 0$ 

 $\div$  - 2  $X^1Y + 2 X^1X^2 = 0$ 

 $+ \chi^{1}\chi_{\beta}^{2} = \chi^{1}\gamma$  que son las ecuaciones normales

 $\hat{6}$  =  $\left| X^{1}X \right|$  -1  $X^{1}V \leftrightarrow \left| (X^{1}X)^{-1} \right|$  existe, si  $X^{1}X$ es cuadrada y cuando su determinante es no cero o no singular. El  $\hat{\beta}$  es el estimador por minimos cuadrados del vector  $\beta$  y el valor ajustado de Ves

$$
\hat{V} = X\hat{B}
$$

 $(2.4)$ 

ii). Propiedades de los estimadores.

Posteriormente es importante observar las propie dades de los estimadores\*.

Bajo la hipótesis de que  $E(\varepsilon) = 0$  y Var $(\varepsilon) = \sigma^2 \ln |\varepsilon|$ tonces  $\hat{\beta}$  es un estimador insesgado, es decir  $E(\hat{\beta}) = \beta$ . Además se tiene que la varianza de 8 es:

$$
V(\hat{\beta}) = \sigma^2 \left( \frac{\lambda^2 X}{\lambda^{-1}} \right)^{-1}
$$
 (2.5)

También es factible estimar o<sup>2 \*</sup> de la siguiente manera

$$
\hat{\sigma}^2 = \frac{\text{SCR}}{n-p^1} \tag{2.6}
$$

donde SCR =  $\hat{\epsilon}^1 \hat{\epsilon} = (V - \hat{V})^1 (V - \hat{V})$  y  $p' = (p+1)$ 

$$
= (V-X\beta)^{1} (V-X\beta)
$$
  
=  $V^{1}V - VX\hat{\beta} - \hat{\beta}^{1}X^{1}V + \hat{\beta}^{1}X^{1}X\hat{\beta}$   
=  $V^{1}V - V^{1}X\hat{\beta} + \hat{\beta}^{1}(X^{1}X\hat{\beta} - X^{1}V)$   
= 0

 $=$   $y^{1}y - y^{1}x\hat{\beta}$ 

Si además asumimos que los e se distribuyen normal  $\frac{\hat{\sigma}^2}{\sigma^2}$  ~  $X^2$   $(n-p^1)$ \* mente, entonces  $(2.7)$ 

Demostración en el Apendice I

Con la expresión (2.5) es fácil encontrar la varianza estimada de  $\beta$  que es:

$$
V \hat{a} n \; (\hat{\beta}) = \hat{\sigma}^2 \; (X^1 X)^{-1} \qquad (2.8)
$$

Por otro lado el error estándar de  $\hat{\beta}_i$  j=1,...p es la raiz cuadrada del /- és imo elemento de la diagonal  $\hat{\sigma}^2$  (X<sup>1</sup>X)<sup>-1</sup> de la matriz

La covarianza es de suma importancia para encontrar la dependencia entre variables o estimadores y la forma de calcularla es la siguiente:

$$
Cov\left(\hat{\beta}_f, \hat{\beta}_f\right) = \sigma^2 \left(X^1 X\right)^{-1} \qquad (2.10)
$$

Es importante hacer notar que si  $t = f$  entonces estamos en el caso de la  $v a n$  ( $\beta_L$ ), para encontrar la covarianza es necesario calcular la matriz inversa  $(X<sup>1</sup>X)^{-1}$  y buscar la intersección del renglón à contra la columna  $\mathbf{j}$  y ese valor multiplicarlo por  $\sigma^2$ .

### Valores Ajustados y Predicciones

Es factible encontrar el error estándar del valor ajustado de cualquier renglón de la matriz  $\log$  or sea  $\hat{V} = x^{\dagger} \hat{\beta}$  y la notación adecuada es: esa  $(\hat{V}[x] = \hat{\sigma}(x^1|(X^1X))^2)$  $(2.11)$ 

Demostración Apendice I

El error estándar de predicción es de suma importancia, ya que mide que tan mal predecimos, o sea una pre dicción en x es dada por  $y = x^1\hat{\beta} + \hat{\epsilon}$  donde  $\hat{\epsilon}$  es un error aleatorio que contribuye al error estândar de predicción  $(e \& p)$  y  $e s$ :

$$
e_{\delta p}(\bar{y}/x) = \sigma(1 + x^1(x^1x)^{-1}x)^{-1/2} \quad \star \quad (2.12)
$$

 $\mathcal{U}(\mathcal{U})$  El análisis de varianza es una de las técnicas más relevantes que se utiliza para descomponer la variabilidad y para comparar modelos que incluyan diferentes conjuntos de variables.

Si tenemos el modelo  $y = x\beta + \epsilon$  y lo queremos comprar contra el modelo  $V = 1 \beta_0 + \varepsilon$ , donde 1 es un vector de unos,  $\hat{\beta}_0 = \bar{V}$ , su estimador y SVY =  $V'V$  su suma de cuadrados de residuales. Para el modelo completo 8 es el estimador y su respectiva suma de cuadrados de residuales es SCR. Claramente SCR < SYV, la diferencia  $SYV-SCR = Scneg$  corresponde a la suma de cuadrados en y explicada por el modelo completo que no es explicada por el modelo reducido.

Todos los resultados son resumidos generalmente en una tabla de análisis de varianza (ANOVA), y se mues-

Demostracción en Apendice No. 1

 $(tabla 2.1)$ tra a continuación:

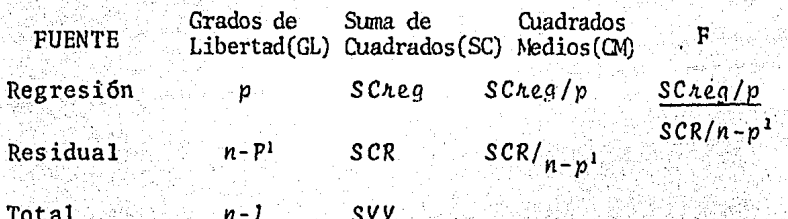

Si suponemos que los  $\epsilon$  :  $N(0, \sigma^2In)$  entonces la hipotesis a probar para la prueba F es

> $H_0: \beta_1 = \beta_2 = \beta_3 = \beta_4 = \ldots = \beta_p = 0$  $H_{\Delta}$ : Algún  $\beta_j \neq 0$  j= 1,2 ...p

Bl coeficiente de determinación da la proporción de variabilidad en V explicada por la regresión en X es:

$$
\frac{R^2 - \frac{SVV - SC_R}{SVV} - \frac{SCneg}{SVV}}{SVV}
$$

Se puede demostrar\* que el coeficiente de determinación es igual al coeficiente de correlación múltiple al cuadrado, es decir, es el cuadrado de la correlación entre V y ŷ

Es necesario analizar los problemas que acarrea el considerar un modelo incorrecto por lo cual se requiere examinar tanto la carencia de ajuste como el error

Demostración en el apendice I.

 $(2.13)$ 

puro.

La suma de cuadrados de residuales representa a tanto la variación debida al error como la variación debi da al modelo.

Notación

 $V_{K1}$ ,  $V_{K2}$ , ...  $V_{KL_K}$  son  $L_K$  observaciones repetidas en  $X_K$ 

 $K$   $Lj$   $K$ <br> $n \in \sum_{i=1}^{K} 1$   $\sum_{i=1}^{K} Lj$  No. de observaciones

El error puro (EP) puede ser expresado de la siguiente manera:

$$
\mathsf{EP} = \sum_{j=d}^{K} \sum_{\ell=1}^{Lj} |y_{j\ell} - \overline{y}_j|^2
$$

y los grados de libertad son:

$$
\frac{GLEP = \sum_{j=1}^{n} (Lj - 1) = n - K}{f}
$$

El modelo es correcto si no existe un sesgo en la estimación de  $\sigma^2$ , por lo que es factible llamar al re sumen de arriba tabla de varianza, pasando a calcular el estadístico carencia de ajuste, para el cual se requiere de la siguiente expresión:

 $\frac{K}{i^2} \frac{L_j}{i^2} (v_{j\ell} - v_j)^2 = \frac{K}{i^2} \frac{L_j}{i^2} (v_{j\ell} - \overline{v}_j)^2 + \frac{K}{i^2} (v_{j} - \overline{v}_j)^2$ 

bajo el supuesto de que existan repeticiones

donde el término del lado izquierdo es la suma de cuadrados de residuo; el primer término del lado derecho es la suma de cuadrados de errores puros y al segundo término del lado derecho le llamaremos suma de cuadrados de caren cia de ajuste se calcula directamente puesto que son la diferencia entre los grados de libertad de *SCR* y los grados de libertad de EP. *(n-p'-(n-K)=K-p'* 1.

Los resultados obtenidos pueden ser resumidos de la siguiente manera: (tabla 2.2)

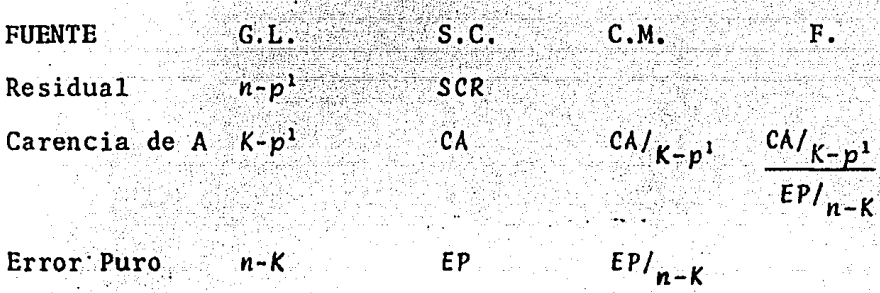

Es importante hacer notar que la prueba asociada a las expresiones de arriba es  $H_0$ : No hay carencia de  $\cdot$ ajuste *VS* H1: Hay carencia de ajuste, el estadístico de prueba es F y se compara contra la distribuci6n  $F(I-\alpha)$  a fin de rechazar o no  $H_0$ . *IK-p <sup>1</sup> ,n-K)* 

*iv).* Analisis de Residuales

Los residuales nos dan informaci6n sobre el com-

### portamiento del Modelo.

$$
\mathbf{Sea.} \qquad \qquad \mathbf{y} = \mathbf{X}\mathbf{B} + \mathbf{E}
$$

bajo

$$
E(e) = 0
$$
 ;  $Var(e) = e^2$  In  $Cov(e_i, e_j) = 0$   
 $\psi(i, j \leq j)$ 

Es decir los error son homocedásticos y no corre lacionados.

Sea

$$
\widehat{\epsilon} = \mathsf{y} - \widehat{\mathsf{y}}
$$

Sustituyendo la expresión 2.4 obtenemos que  $\hat{c} = y - x\hat{b}$ 

y si además sustituimos  $\hat{\beta} = (X^1X)^{-1}X^1Y$  se tiene que  $\hat{\epsilon} = V - X(X^1X)^{-1} X^1Y = (In - X(X^1X)^{-1} X^1)Y$ sea  $H = X(X^1X)^{-1}X^1$  entonces (Apendice I)  $(2,14)$ 

Los elementos de H son dados por la siguiente ecuación.

$$
h_{i,j} = x_{i}^{1} (X^{1}X)^{-1} x_{i}
$$

y para los elementos de la diagonal

$$
h_{LL} = x_{L}^{-1} (X^{1}X)^{-1} x_{L}
$$

donde  $x_i^1$  y  $x_i^1$  son, respectivamente el  $i$ -és  $im$  y el  $j$ -és  $i$ mo renglón de la matriz de datos X.

Pasamos a demostrar que  $E(\hat{\epsilon}) = 0$  v que  $V(\hat{\epsilon}) = \sigma^2 (1 - H)$  $E(\hat{\epsilon}) = E[{(In-H|V)} - E[(In-H)E(V) - [In-H]X_{\beta}]$  $E(\hat{\epsilon}) = 0$ 

 $Var[\hat{\epsilon}] = Var[(In-H|Y)] = [In-H] Var(Y],$  Por ser (In-H) Idempotente y simétrica: (demostración en apendi $ce I$ .

$$
Var(\hat{c}) = [In-H]\sigma^2 \qquad (2.16)
$$

Vemos directamente que la varianza del i-Esimo residual es:

$$
Var(\hat{\epsilon}_{\lambda}) = \sigma^2(1 - h_{\lambda \lambda}) \leftrightarrow 0 \leq h_{\lambda \lambda} \leq 1. \tag{2.17}
$$

La Van( $\hat{\epsilon}_i$ ) es pequeña si h $i$ i es grande, la cova rianza entre el i-ésimo y j-ésimo residual es:

$$
Cov(\hat{\epsilon}_{\mathcal{L}}, \hat{\epsilon}_{\mathcal{J}}) = -\sigma^2 h_{\mathcal{L}\mathcal{J}} \qquad \mathcal{L}f\mathcal{J} \qquad (2.18)
$$

Además la correlación entre el i-ésimo y j-ésimo residual es:

$$
Conn(\hat{e}_i, \hat{e}_j) = -\frac{h_{ij}}{(1-h_{ij})^{1/2} (1-h_{jj})^{1/2}}
$$
 (2.19)

Por lo cual la correlación no depende de la variable respuesta.

Es importante hacer notar que el rango de H es igual al rango de X igual a P<sup>1</sup>, verificandose que es un modelo de rango completo. Por otro lado tenemos

que la suma de los elementos de la diagonal, llamada tra

za es:

$$
\sum_{i=1}^{n} h_{i,i} = \text{range}(\mathbf{X}) = P^1
$$

y que  $\Sigma$   $h\lambda t^2 = h\lambda t$  el cual se verifica por la definición de idempotencia. En regresión multiple, hij mide la distancia del punto  $x_d$  al centro de los datos (X vector).

La única desventaja de los hij es que dependen exclusivamente de los valores de las variables explicati vas y no involucran a la variable respuesta correspondien te.

Para mejorar la definición de residuales tenemos lo que se llama residuales estudentizados y se define co mo:

$$
\hat{e}_{\lambda} = \frac{\hat{e}_{\lambda}}{\hat{\sigma}} \frac{\hat{e}_{\lambda}}{(1 - h_{\lambda} \lambda)^{1} \lambda} \qquad \lambda = 1 \quad n \qquad (2.20)
$$

a estos también se les llama residuales estandarizados.

La expresión (2.20) tiene las siguientes caracte risticas:

$$
\sum_{d=1}^{n} \hat{e}_L + 0 \qquad ; \qquad \mathbf{E} \quad (\hat{e}_L) = 0
$$

Los ex estan ligeramente correlacionados con los  $\hat{y}_i$  y la ventaja es que  $\hat{v}_{ai}$  =  $i$  +  $j$  si el modelo es correcto.

La distribución de  $\hat{e}_i$  es una transformación monó tona de una distribución t-student. Esto último será de gran utilidad para probar observaciones discrepantes. Una aproximación posible es tratar el como si fueran variables normales estândar (0,1).

## v) La Función Influencia

Un problema importante es como evaluar el impacvalor observado para el i-ésimo caso sobre to del las estimaciones hechas.

Esto puede enfocarse de la siguiente manera: 1º retirar la i-laima observación de los datos, quedando n-1 casos para el análisis.

Segundo, examinar la diferencia entre los estima dores de los parâmetros, incluyendo el i-ésimo caso y sin incluirlo.

Al parecer el procedimiento es sumamente tedioso, pero solo se requieren los valores de  $\hat{e}_t$ ,  $h_{\lambda t}$ ,  $\hat{\sigma}^2$ , n y  $p^{\perp}$ .

#### La Función Empírica de Influencia.

Una versión empírica de la función de influencia muy util para nuestos fines se obtiene al tomar la diferencia
donde  $\beta - j$  es el estimador de  $\beta$  excluyendo la i- $\ell$ sima observación  $(i=1,...,n)$ . Una observación (o caso) será llamado influyente si al retirarla resulta un cambio subs tancial en la estimación del parámetro.

 $Cook(1)$  propone que la influencia del  $i$ -ésimo caso se mida mediante la siguiente expresión

$$
\mathcal{D}_{\mathcal{L}} = \frac{(\hat{\beta} - \hat{\beta} - \hat{\beta})^2 - (X^2 X) (\hat{\beta} - \hat{\beta} - \hat{\beta})}{(p+1)\hat{\sigma}^2}
$$
 (2.21)

Entonces los casos con un valor grande  $v_i$  tendrán gran influencia sobre la estimación de 8 y retirarlos puede propiciar importantes alteraciones en las conclusiones.

 $D_L$  se compara con el valor  $F(\alpha, p+1, n-p-1)$  para una cierta a, juzgando asi su influencia.

Es importante hacer notar que  $v_j$  no se distribuye como F, ésta comparación permite tan sólo una escala familiar.

La expresión (2.21) puede reescribirse usando cantidades conocidas; la mejor forma computacional es:

Revista Techonometrics.

 $\n p \mathcal{L} = \frac{1}{p+1} \hat{e}_{\mathcal{L}}^2 \left| \frac{h \mathcal{L} \mathcal{L}}{1-h \mathcal{L} \mathcal{L}} \right|$ 

El segundo factor es el cociente de la varianza del i-ésimo valor ajustado entre la varianza del correspondiente residual. Ocurre que  $\nu$ i va a tomar valores grandes, si el primero o segundo factor es grande. Estos factores miden dos características separadas de cada observación o caso.

> Valor grande de  $\hat{c}_1$ , 10 que refleja la caren-1. cia de ajuste del modelo en el *i-fiimo* caso. Gran distancia del promedio de los otros vec  $\mathbf{2}$  . tores de variables explicativas para  $x_t$  evi denciado por la  $h_{\lambda\lambda}$ .

En si, la distancia Di proporciona una metodología específica para examinar el cambio en la estimación de ß cuando un caso individual es retirado, en relación a ciertos elipsoides de confianza.

La interpretación es como sigue: Si una  $\mathcal{V}$  es exactamente igual a  $F(\alpha, p+1, n-p-1)$  esto significa que eliminando el caso i propiciaría mover el estimador de B al límite de una región de  $(1-\alpha)x$  100% de confianza basa da en los datos completos.

La teoria del análisis de regresión se lleva actualmente a la práctica. Sus técnicas son aplicadas a muchos campos de estudio, incluyendo ciencias sociales ciencias biológicas y físicas, en negocios y tecnología.

Las técnicas expuestas en este capítulo serán aplicadas a continuación a un problema práctico, con el fin de analizar el costo de operación de la compañía Aeroméxico, S.A.

## Planteamiento del Modelo Inicial

Con el objeto de investigar el costo de operación de la compañía Aeronaves de México se recopiló la si guiente información.

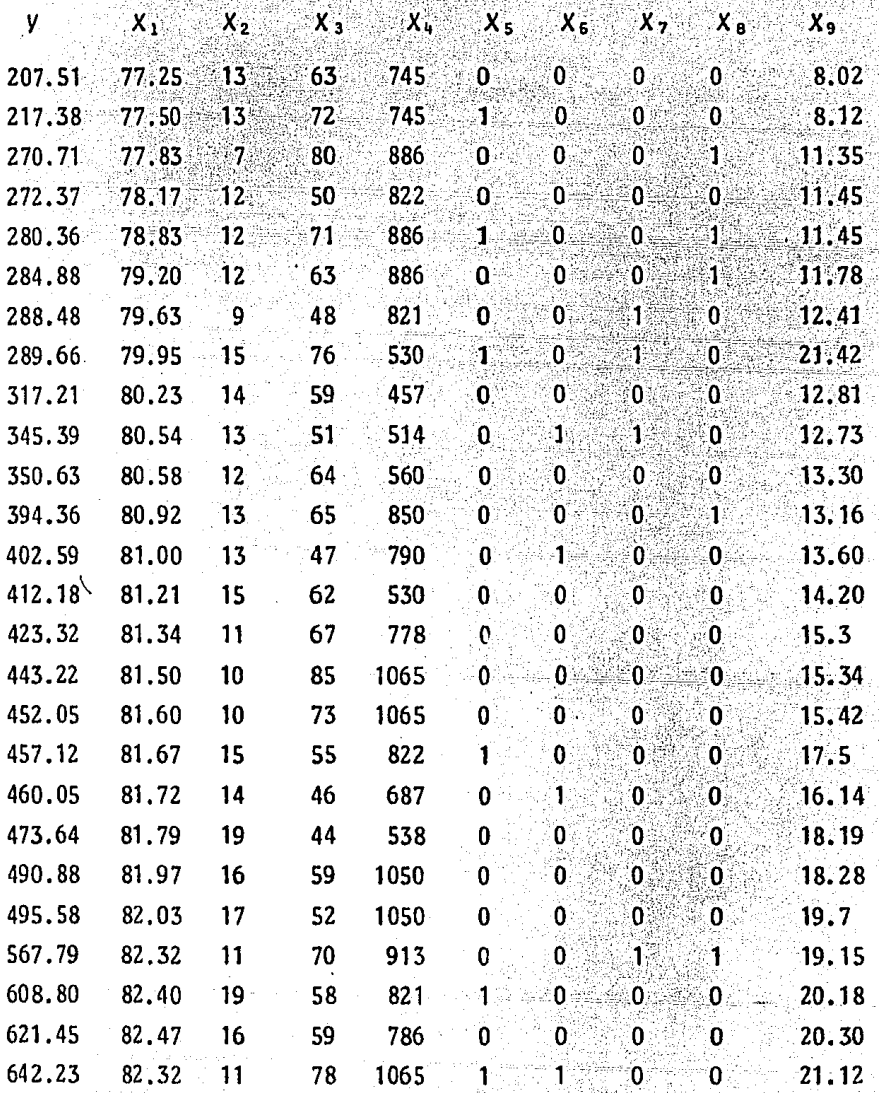

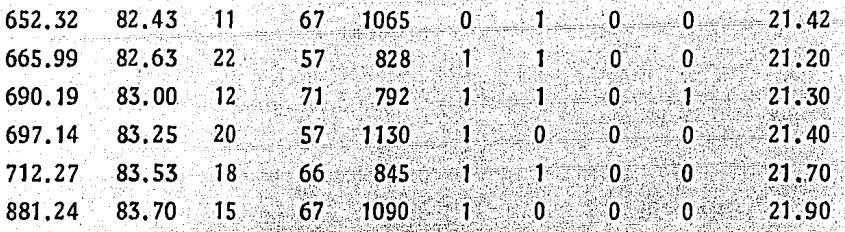

Se tienen 32 observaciones, nueve variables independientes y una variable respuesta. El Modelo inicial

es:

**Modelo** 

 $Y = \beta_0 + \beta_1 X_1 + \beta_2 X_2 + \beta_3 X_3 + \beta_4 X_4 + \beta_5 X_5 + \beta_6 X_6 + \beta_7 X_7 + \beta_6 X_8 + \beta_9 X_9 + \epsilon$ 

bajo los supuestos  $E(\varepsilon) = 0$ ,  $V(\varepsilon) = \sigma^2 I_n$ 

Coulez,  $\epsilon_i$ ) = 0  $\theta_i$ , j itj

Donde:.

*V* **=** Costo de Operación. (Por 10<sup>4</sup> pesos)

- $X_1$ = Fecha de evaluación (años)
- $X_2$ = Seguro y renta de aviones (Por 10<sup>2</sup>x 2 en do lares)
- *X3*= Sobrecargos *y* Pilotos (sueldos en diezmiles de pesos)
- $X_{4}$  = Mantenimiento (materiales) (en dólares)

X5= Apertura de Nuevas Rutas (dicotómica si=1,no=O)

*X&=* Gas subsidiado (dicot6mica si=1, no=O)

 $X_7$ = Compras de nuevas naves (dicotómica si=1, no=0)

*X* <sup>0</sup> <sup>=</sup>Renta de al menos un avi6n (dicotómica si=1,no=O)

*X<sub>9</sub>* = Salarios variables (por 10<sup>3</sup> pesos)

Al suponer esperanza cero y varianza sigma cuadrada se puede estimar el vector  $\beta$ , es decir si los erro res son homocedásticos y no correlacionados. Al aplicar la técnica de mínimos cuadrados se obtuvieron los siguien tes resultados.

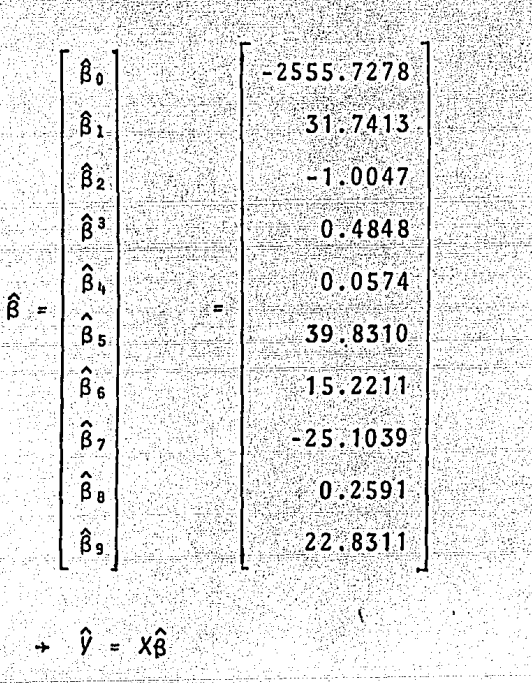

Es importante realizar los diagramas de dispersión, puesto que nos ayudan a darnos una idea de las tendencias y de alguna manera observar la correlación que se da entre las variables. Por lo cual pasamos a grafial vector  $\hat{V}$  contra las columnas  $X_1$ ,  $X_2$ ,  $X_3$ ,  $X_4$ y  $X_9$ , car las variables  $x_5$ ,  $x_6$ ,  $x_7$   $y_7$   $x_8$  no son graficadas puesto que son categóricas o binarias y no tendrá mucho sentido por el momento analizar sus diagramas de dispersión.  $(gr\tilde{a}ficas 1, 2, 3, 4 y 5).$ 

Posteriormente pasamos a calcular las varianzas estimadas de los betas "gorros".

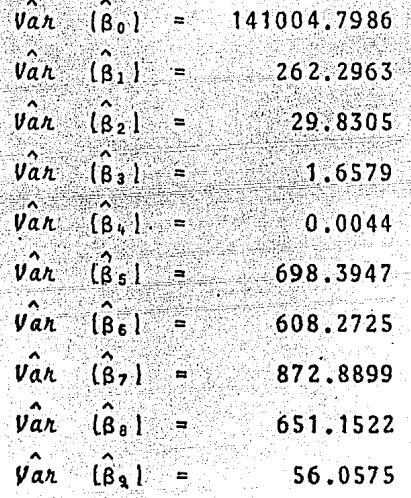

Estos cálculos son de suma importancia para comparar modelos y observar ganancias ó pérdidas al realizar transformaciones. Otro estadístico que nos ayuda a realizar comparaciones entre modelos es  $\hat{\sigma}^2$ , la cual es calculada como se muestra en el punto (2.6), es decir:

$$
\hat{\sigma}^2 = \frac{y^1 y - y^1 x \beta}{n - p^1} = 2528.173
$$

Pasamos a calcular la tabla de análisis de varianza para comparar modelos que contengan un conjunto

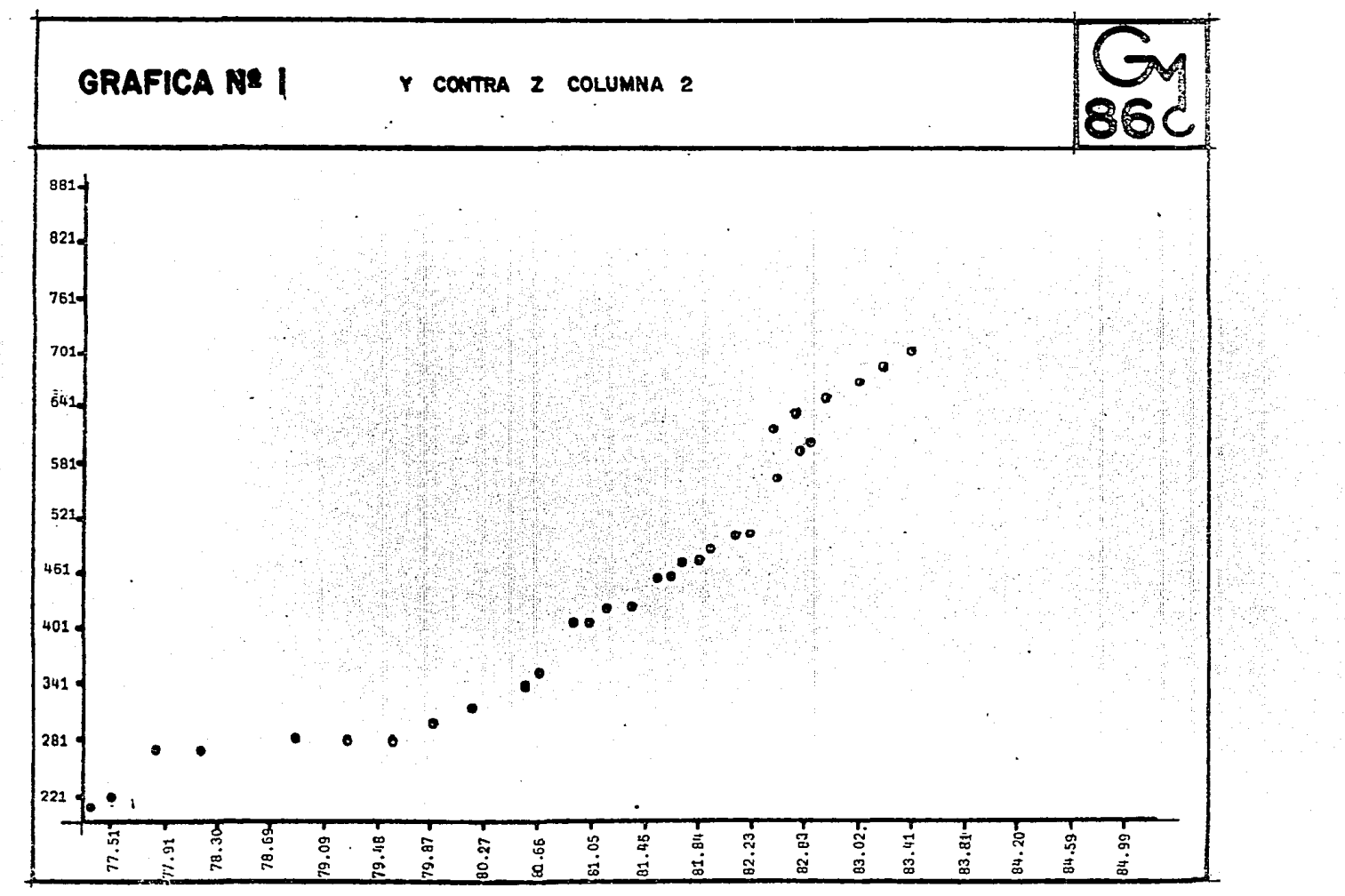

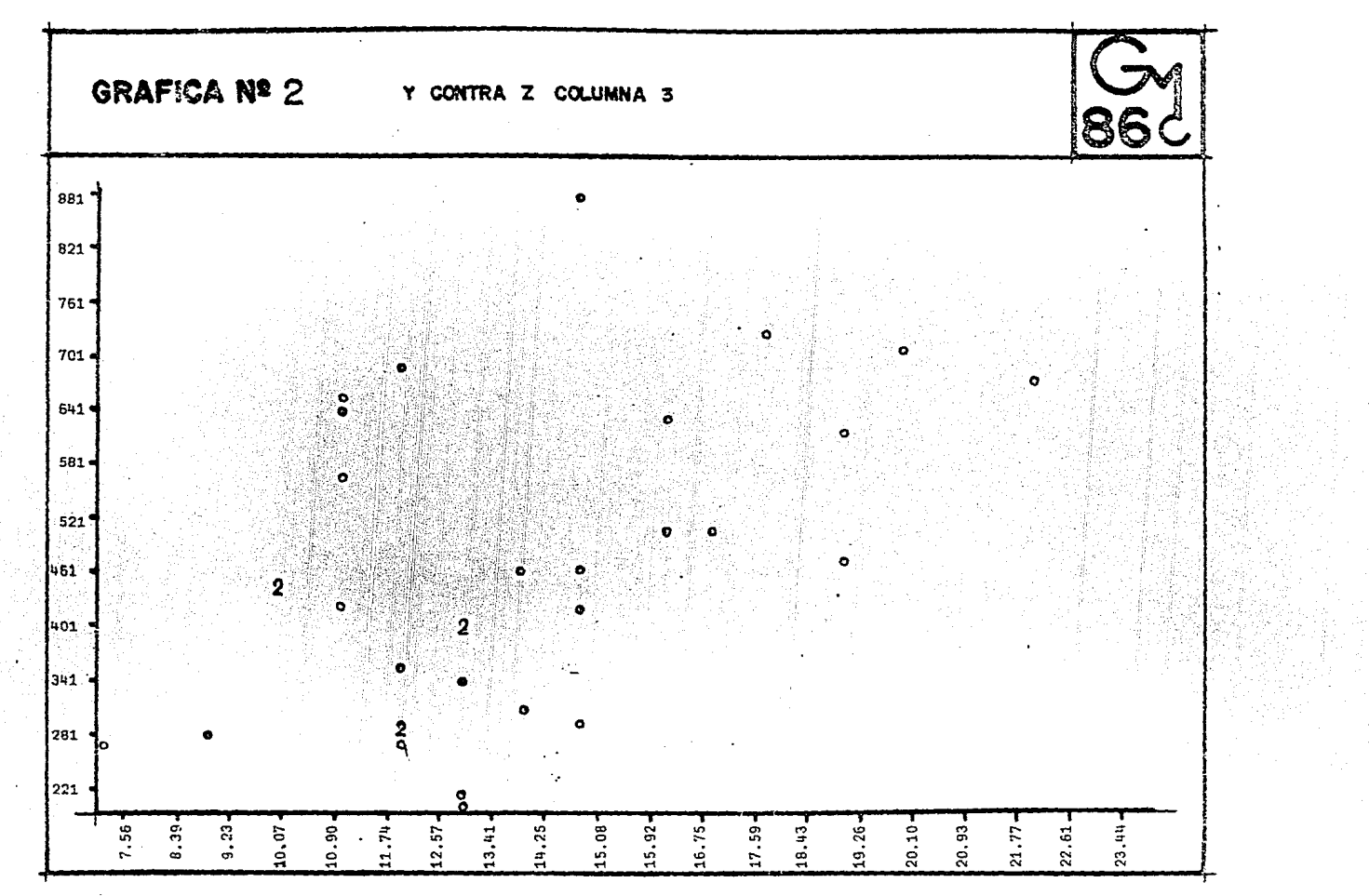

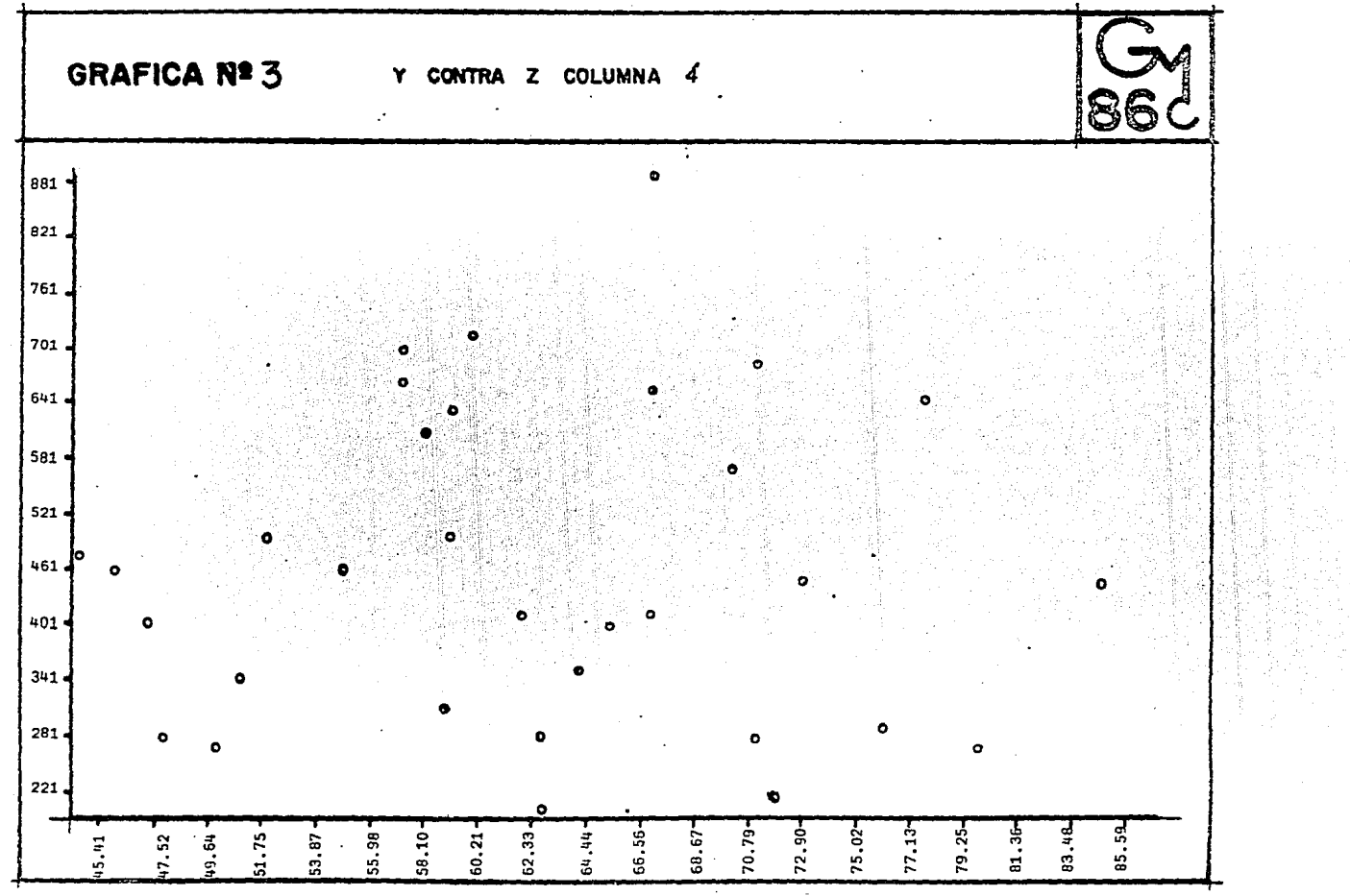

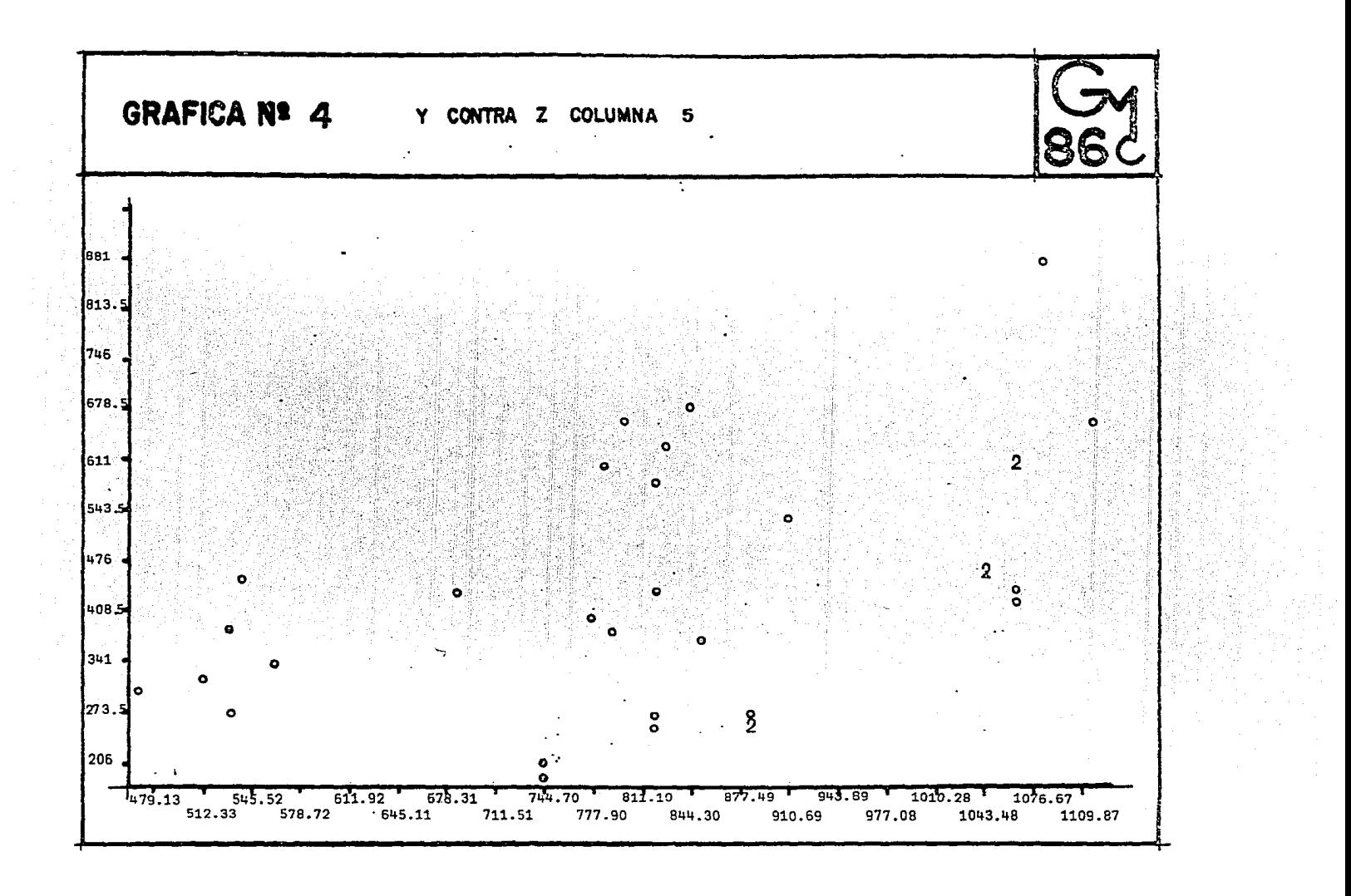

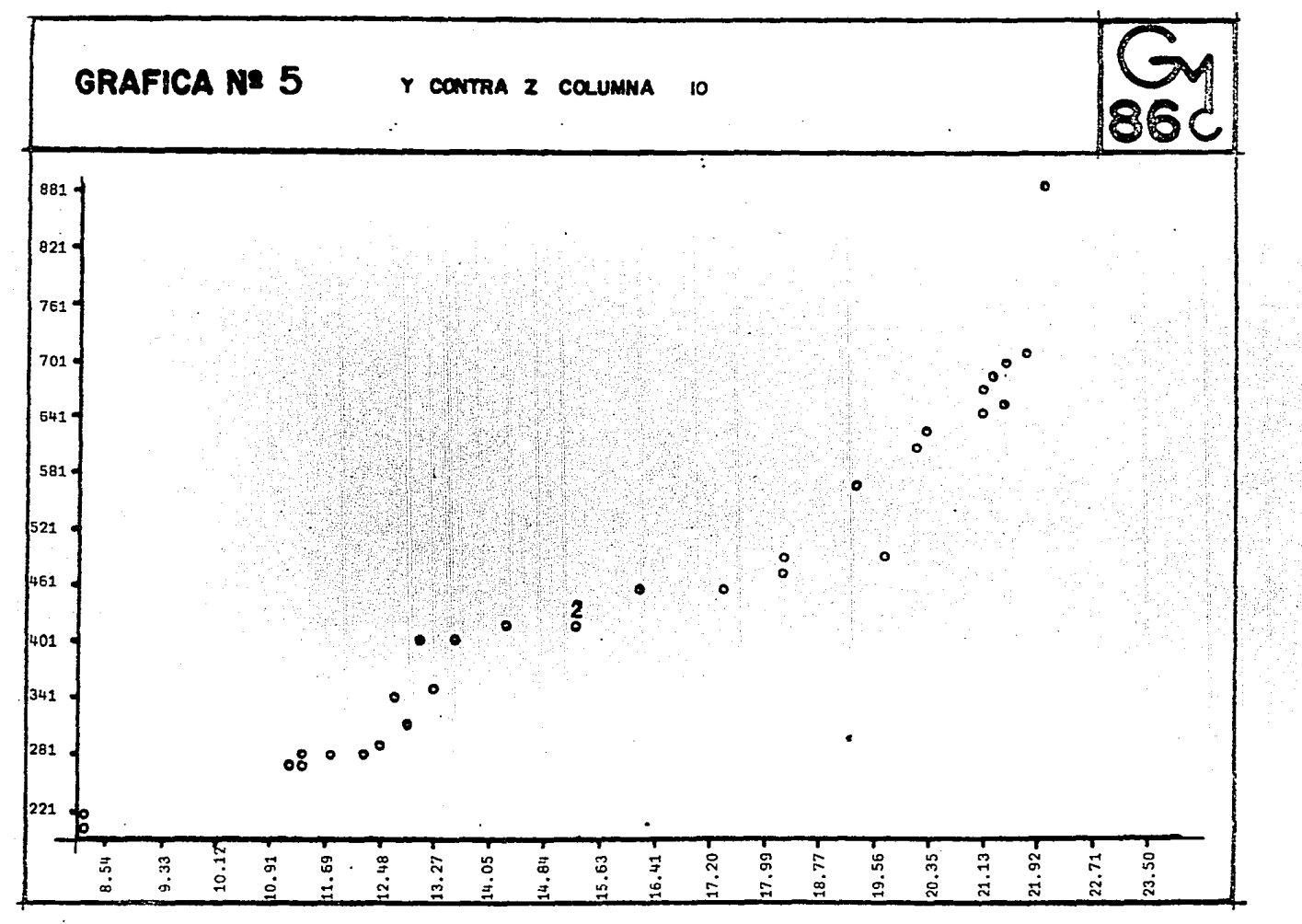

diferente de variables independientes, se puede decir que se contrasta  $H_0: B_1 = B_2 = ... = B_n = 0$  vs.  $H_\alpha: a1$  menos un  $\beta_i$  + 0  $j = 1, 2, ..., p$  6 también se puede realizar con un sub conjunto de B-etas y contrastarlas con el mismo tipo de hipótesis.

La tabla (2.3) de análisis de varianza del mode lo 1.1 es:

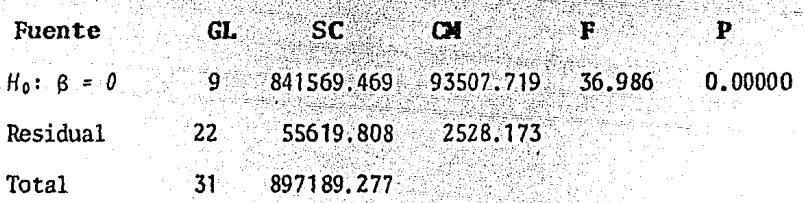

Como F calculada es 36.986 mayor que una F  $(.05.9.22) = 2.34$  rechazamos la hipotesis nula  $H_0$ : e1 = *Bz* = •••• *Bp* = *O* por un margen bastante grande. La *P* significa que se trabaja con un nivel de significancia descriptivo; si  $\alpha \geq r$  entonces rechazamos la hipótesis nula.

El valor del coeficiente de determinaci6n cuya expresión está expuesta en el punto  $(2.13)$  es igual al coeficiente de correlación múltiple al cuadrado, a con tinuación se tiene que:

El Coeficiente de correlación al cuadrado = • 938

El coeficiente de correlación es .968504

es decir, que cerca del 94% de la variabilidad observada en la variable respuesta es explicada por las variables independientes.

Ahora tratamos de checar si el modelo inicial 1.1 es el correcto, o no, para lo cual es necesario realizar la prueba de hipótesis H.: no hay carencia de ajus te vs. Hi: hay carencia de ajuste.

Realizando los cálculos pertinentes se tiene:

Tabla (2.4) De Analisis de Varianza

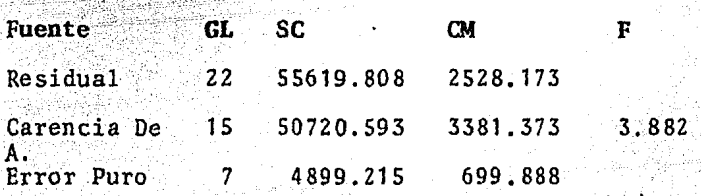

De acuerdo a la tabla (2.4), se tiene una  $F_{cal}$  = 3.882 y por otro lado, se tiene una F de tablas  $F(.05, 15, 7) = 3.51$  es decir  $F_{cal} > F_{tab}$ , por lo tanto para una  $\alpha$  = .05 se rechaza  $H_0$ : No hay carencia de ajus-Esto indica que el modelo es inadecuado para este te. nivel de significancia.\*

Con lo anterior la tabla (2.3) es irrelevante y por lo tanto es necesario parar el análisis del modelo ajustado y pasar a examinar residuales. Debido a que si se tiene evidencia de carencia es obsoleto realizar in-Es de interés aclarar que la matriz X no tiene reneticiones, por lo cuál se aplicó la prueba arco iris (UTTS 1982).

tervalos de confianza, ya que las suposiciones en las cua les esos cálculos están basadas, son no verdaderos si hay carencia de ajuste en el modelo ajustado.

NOTA: Se observan sugerencias de transformaciones en las gráficas  $1, 2, 3, 4, y 5.$ 

## Analisis De Residuales

Como se tiene evidencia que el modelo es el ina decuado los residuales exhibirán un comportamiento incon gruente con las suposiciones hechas al ajustar el modelo.

En el análisis de residuales se tienen varias formas de graficación que nos sirven para realizar un diagnóstico y proponer si es necesario cambios a el mode  $10.1$ 

Se cuenta con graficación:

- 17 Directa
- $2$  . En orden de obtención en el tiempo (si esto se conoce)
- Contra los valores ajustados  $\hat{u}$  $3:$
- $4.1$ Contra las variables independientes  $X_1, X_2, \ldots X_n$

5. Contra alguna variable explicativa

El diagnóstico más importante es el diagrama de

 $\hat{e}_I$  contra  $\hat{V}_I$ , es decir la graficación Nº 3. Cuando el diagrama es nulo"el modelo es correcto, por lo tanto los puntos tienden a caer en una banda horizontal, sin tener un comportamiento periodico. Pasamos a analizar la gráfica Nº 6 en 10 cual observamos directamente que existe no lineabilidad, por lo cual, al parecer, se requiere de una transformación.

Los principales remedios para la nolineabilidad son las transformaciones, el incluir un nuevo término y a veces el producto de términos cruzados (los términos cruzados son variables explicativas, que están en produc  $to)$ .

 $En$  la gráfica  $N^2$  6 residuales estudentizados contra "u" estimada, se observa una varianza no constante, hay necesidad de usar mínimos cuadrados ponderados o transformar las observaciones.

Tanto la gráfica Nº 8 como la Nº 9 (Residuales estudentizados contra  $X_2$  y  $X_3$  respectivamente). Exhiben un comportamiento cuadrático. Por lo tanto al parecer se requiere de una transformación de grado dos.

La gráfica Nº 10 al parecer no tiene ninguna visible tendencia, entonces hasta el momento a la variable X<sub>4</sub> no se le tiene que aplicar ninguna modificación.

\* Diagrama nulo es aquél que no exhibe comportamiento alguno.

La gráfica Nº 11 tiene "a primera vista" un com portamiento cuadratico, con las puntas abiertas hacia arriba.

. Es curioso ver que la gráfica de los residuales estudentizados contra tiempo (gráfica Nº 12) tiene una secuencia periodica y que en el último valor tiene un "brinco", por lo cual consideramos que ese valor va a causar "ruido", es decir ese dato debe de discrepar de los demás. causando una varianza elevada.

Ahora observamos la gráfica Nº 13 residuales me nos contra residuales, la cual es de suma importancia puesto que en ella se visualizan tanto puntos discrepantes como influyentes.

Encontramos en esta un punto que sospechamos que es discrepante, cuyas coordenadas son (160.444,217.21), es decir que el punto tiende a dispararse del resto de los datos. (En el capítulo III se realizará la prueba para puntos discrepantes).

Es usual que en el análisis de regresión se asu ma que los errores son distribuidos normalmente. El pro blema de no-normalidad de los errores es muy difícil de diagnosticar al examinar los residuales. Una técnica que ayuda es lo graficación de residuales estudentizados en papel normal. (Su respectiva teoría esta mostrada en

en el Apendice I). Los puntos se espera que caigan apro ximadamente sobre una línea recta.

En la gráfica Nº 14 se observa la no-normalidad y para remediar el problema se requiere de transformar a la variable respuesta. A menudo ocurre que al transformar se tiene poca lineabilidad y varianza constante, pero la hipótesis de normalidad es bastante importante en el análisis, más no necesaria.

La tabla (2.5) muestra el cálculo del vector de residuales, del vector de residuales estudentizados, de la distancia de COOK y del vector de puntos discrepantes TIOutlier

Se aprecia directamente que la observación Nº 32 (4.88) tiene el valor máximo de la distancia de COOK, si este caso fuera omitido del análisis el estimador del vector beta sufriria un movimiento equivalente a trasladar el estimador inicial a un elipsoide de 11.99% de con fianza. Por lo anterior nos inclinamos a concluir con certeza que no hay observaciones particulares que presen ten una influencia contundente en el modelo.

Como se puede observar en la tabla (2.5), el va lor máximo de un T(Outlien) es el que pertenece a la observación Nº 32 (5.936252). Los candidatos para ser pun tos discrepantes, son aquellos que tengan residuales ele vados respecto a los demás. Por lo tanto, tenemos gran sospecha de que la observación número 32 es un punto dis crepante, puesto que se tiene 3.71 de residual studentizado, siendo bste un valor extremo.

Al parecer, es necesario transformar al modelo inicial 1.1, debido a todas las características no linea bles que presenta. li kalifa an

lo, principio

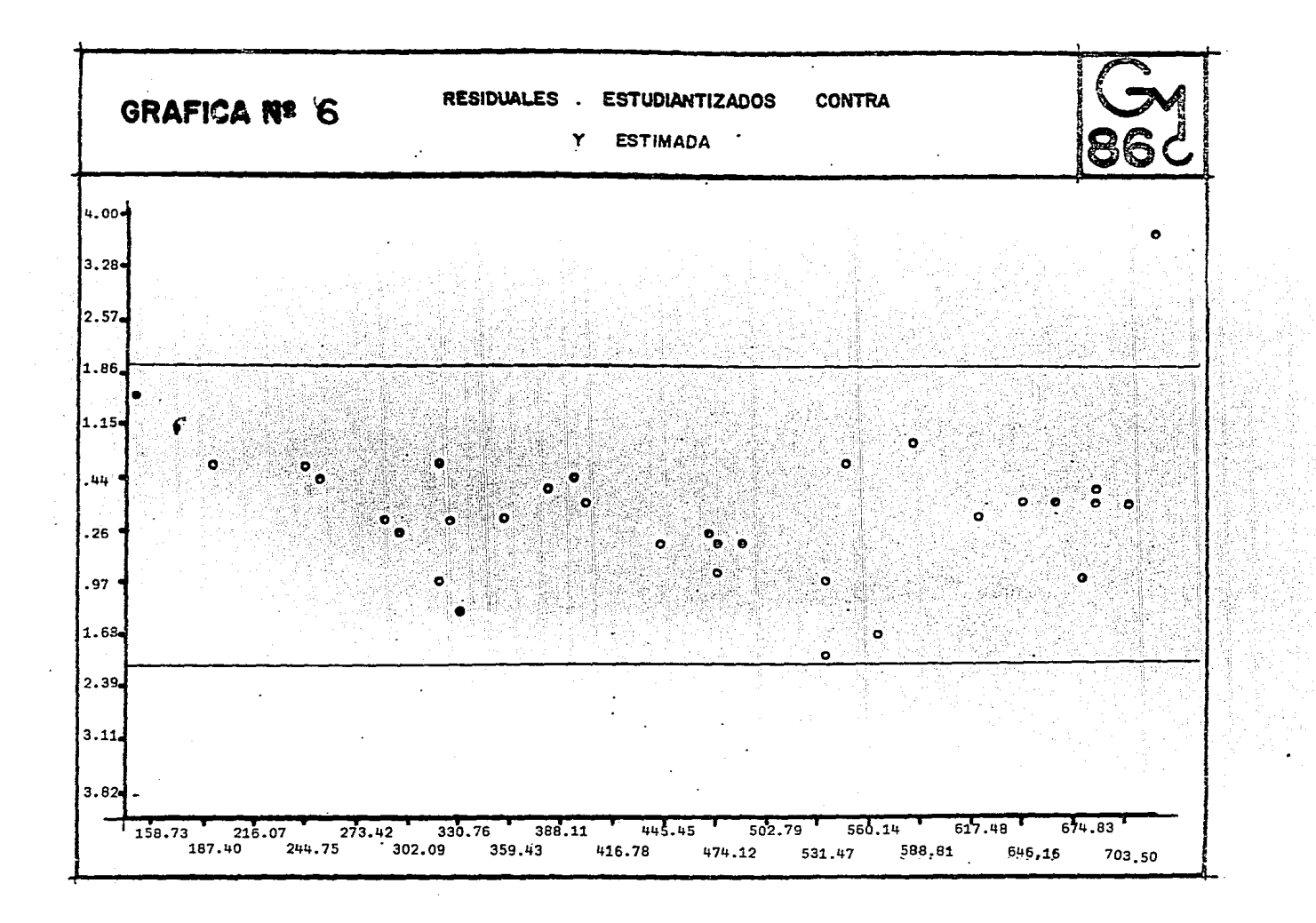

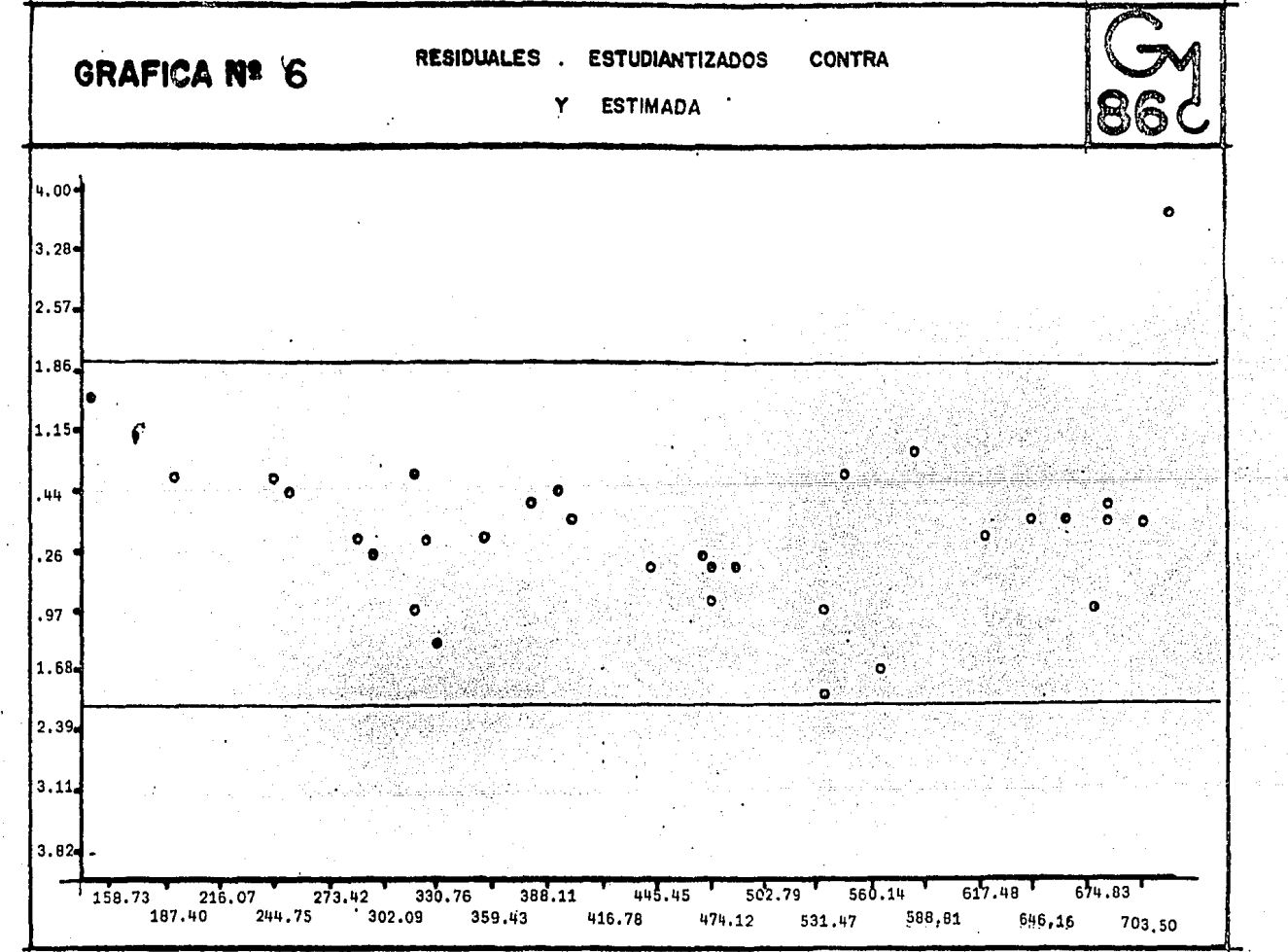

Ã.

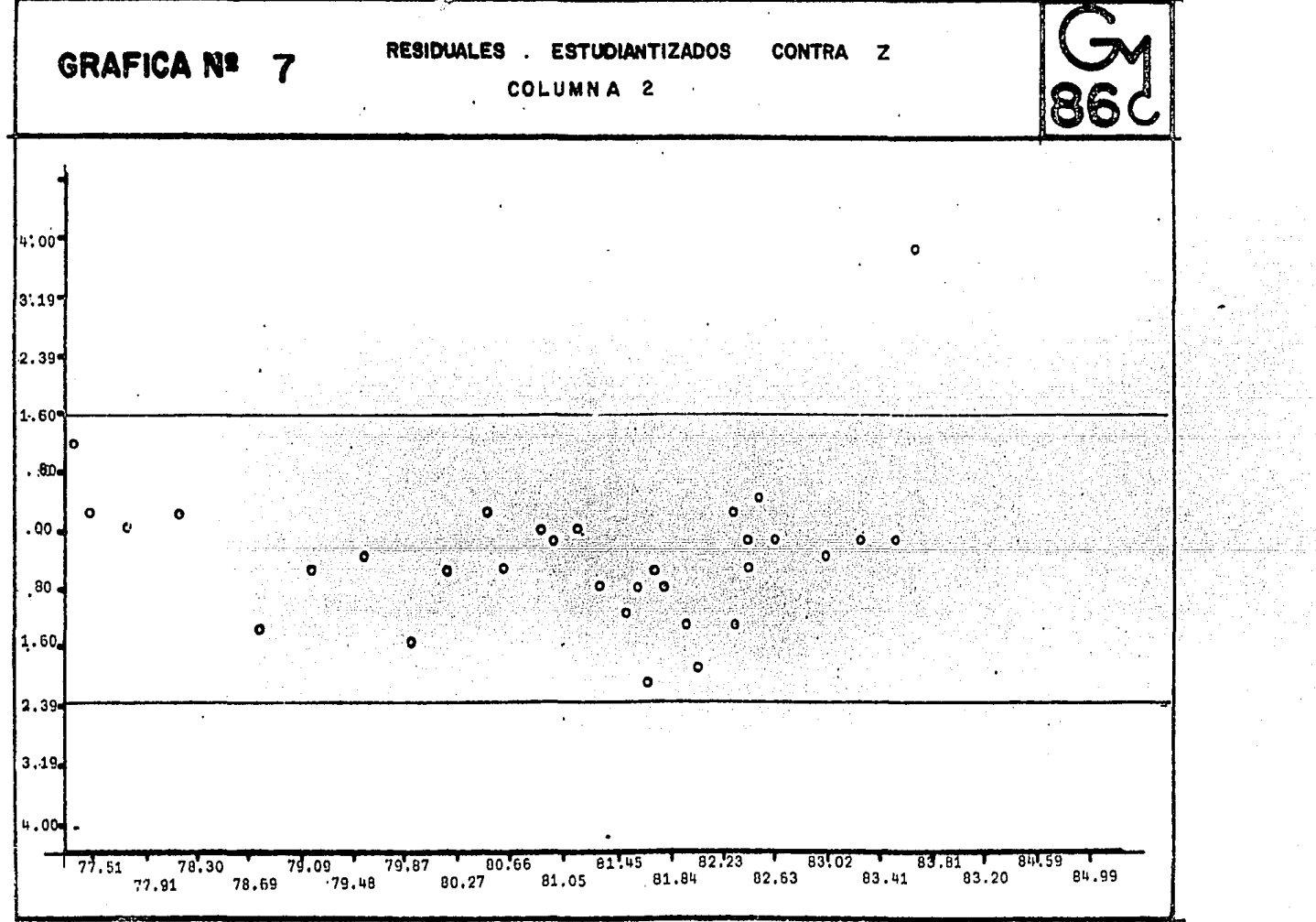

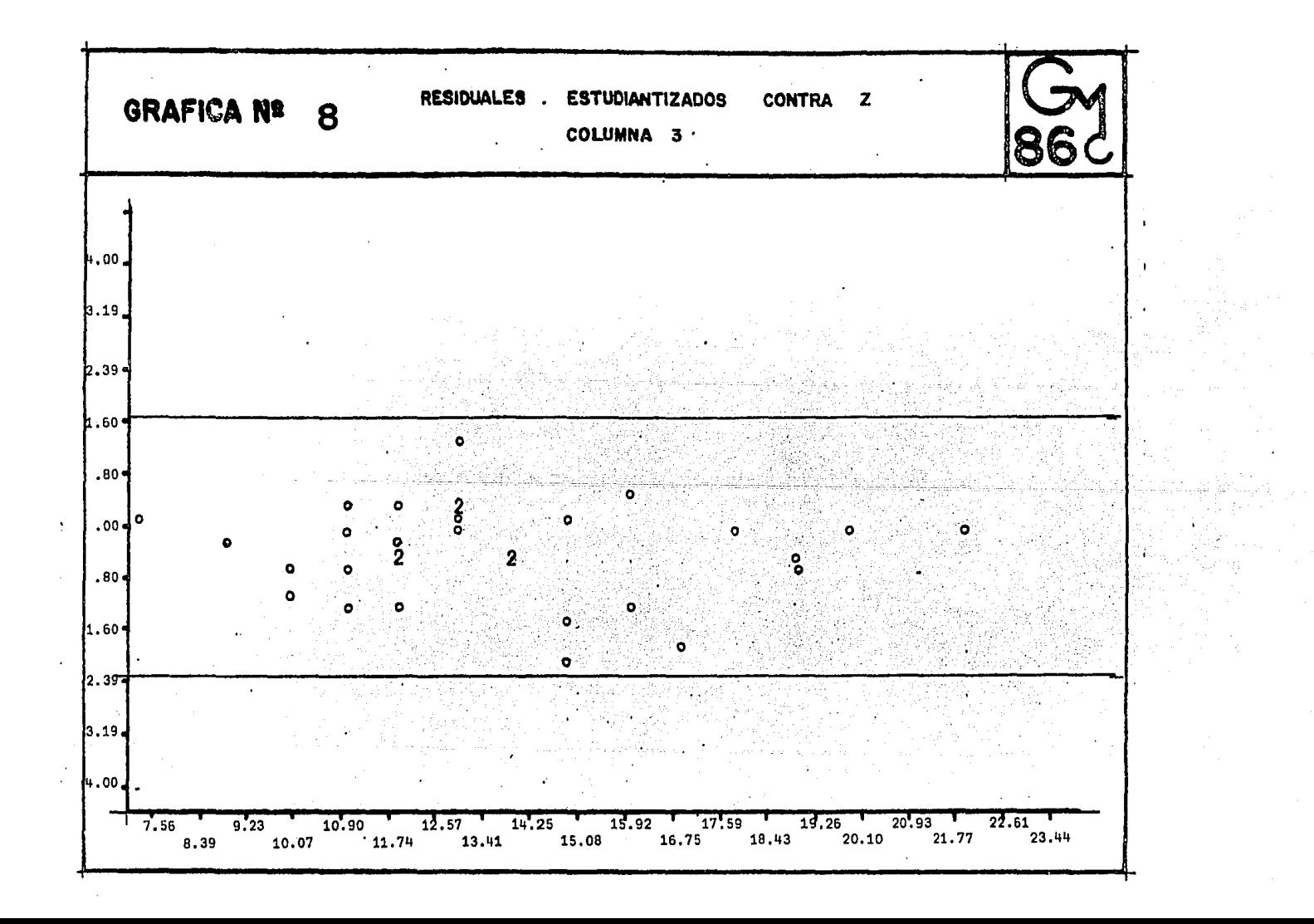

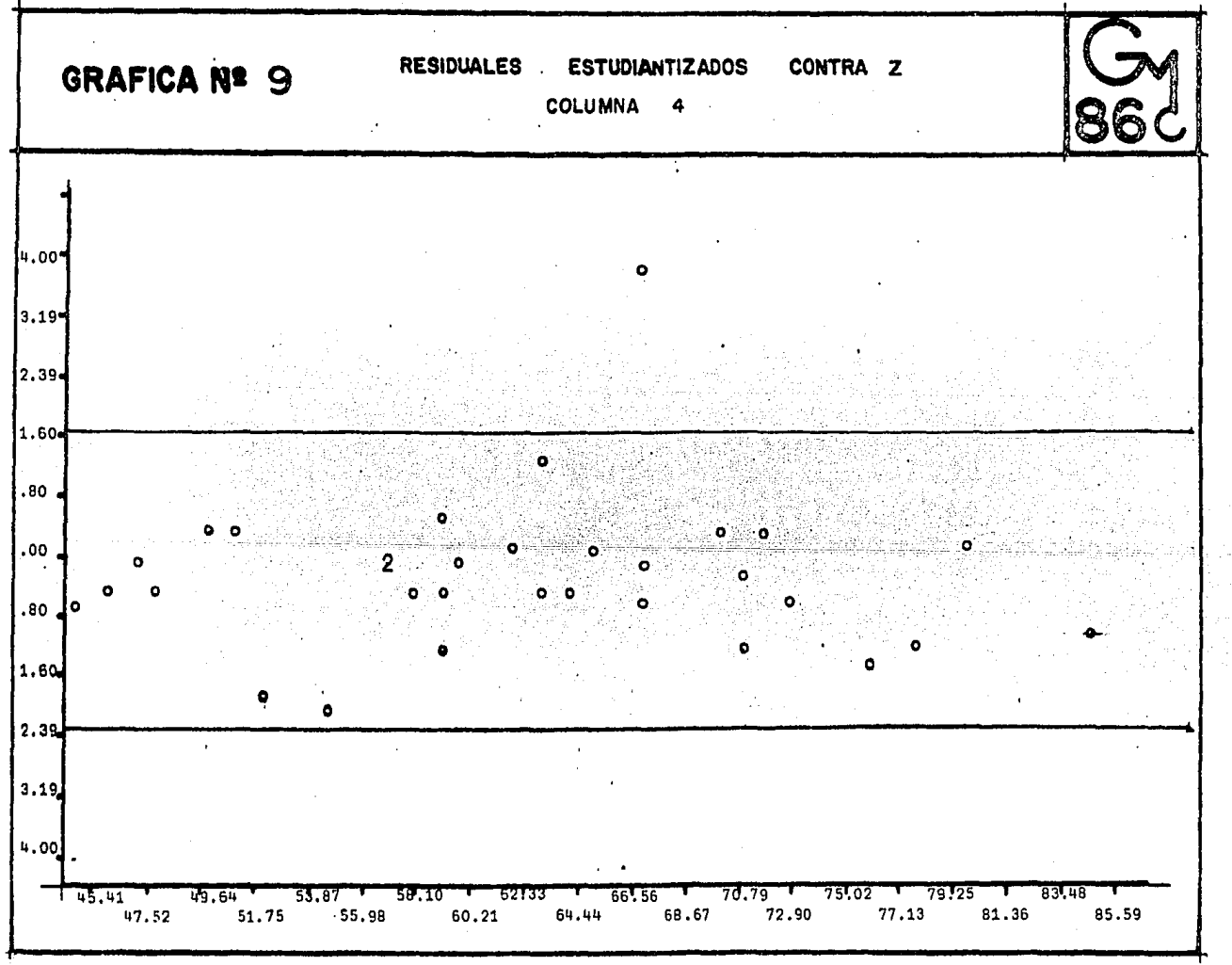

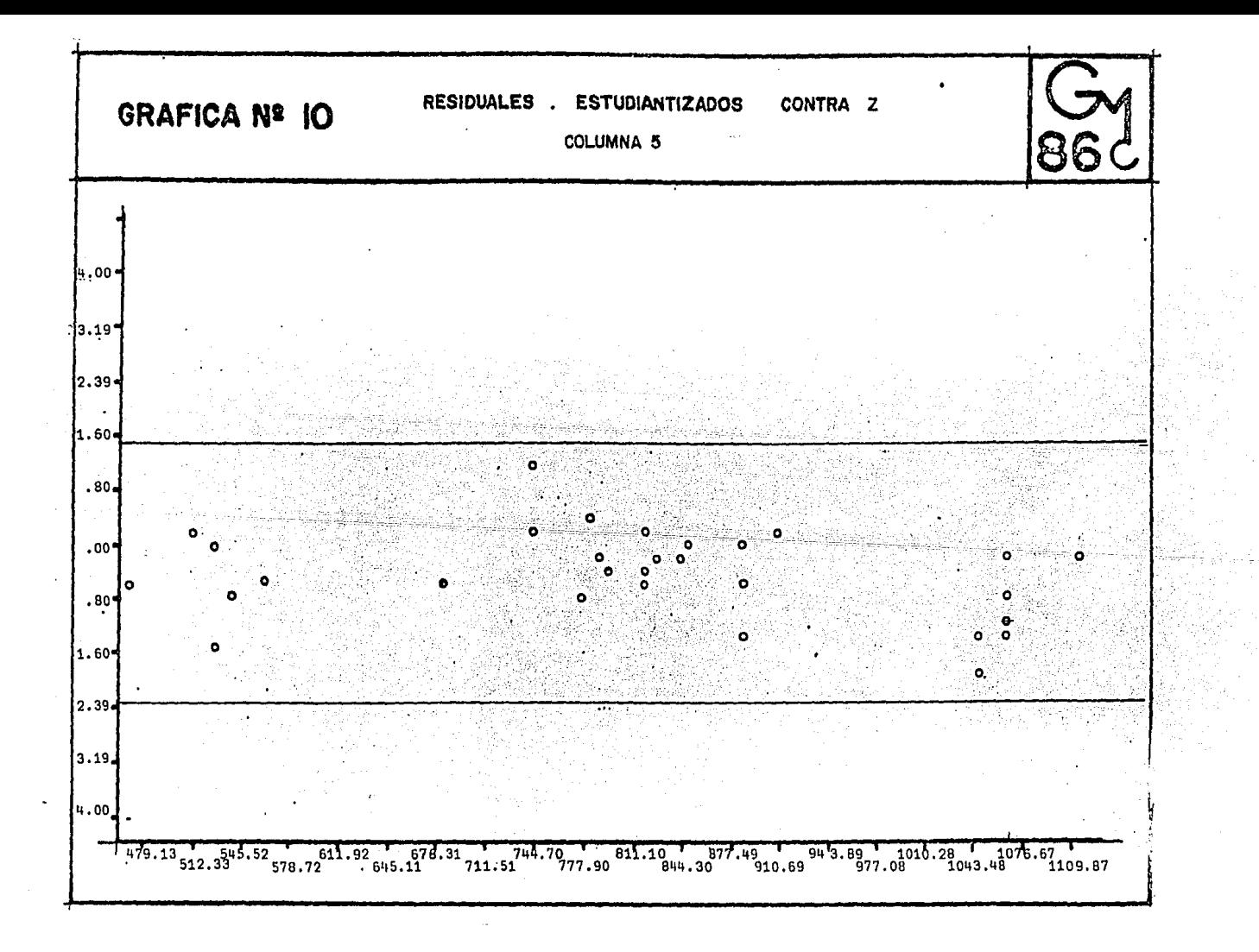

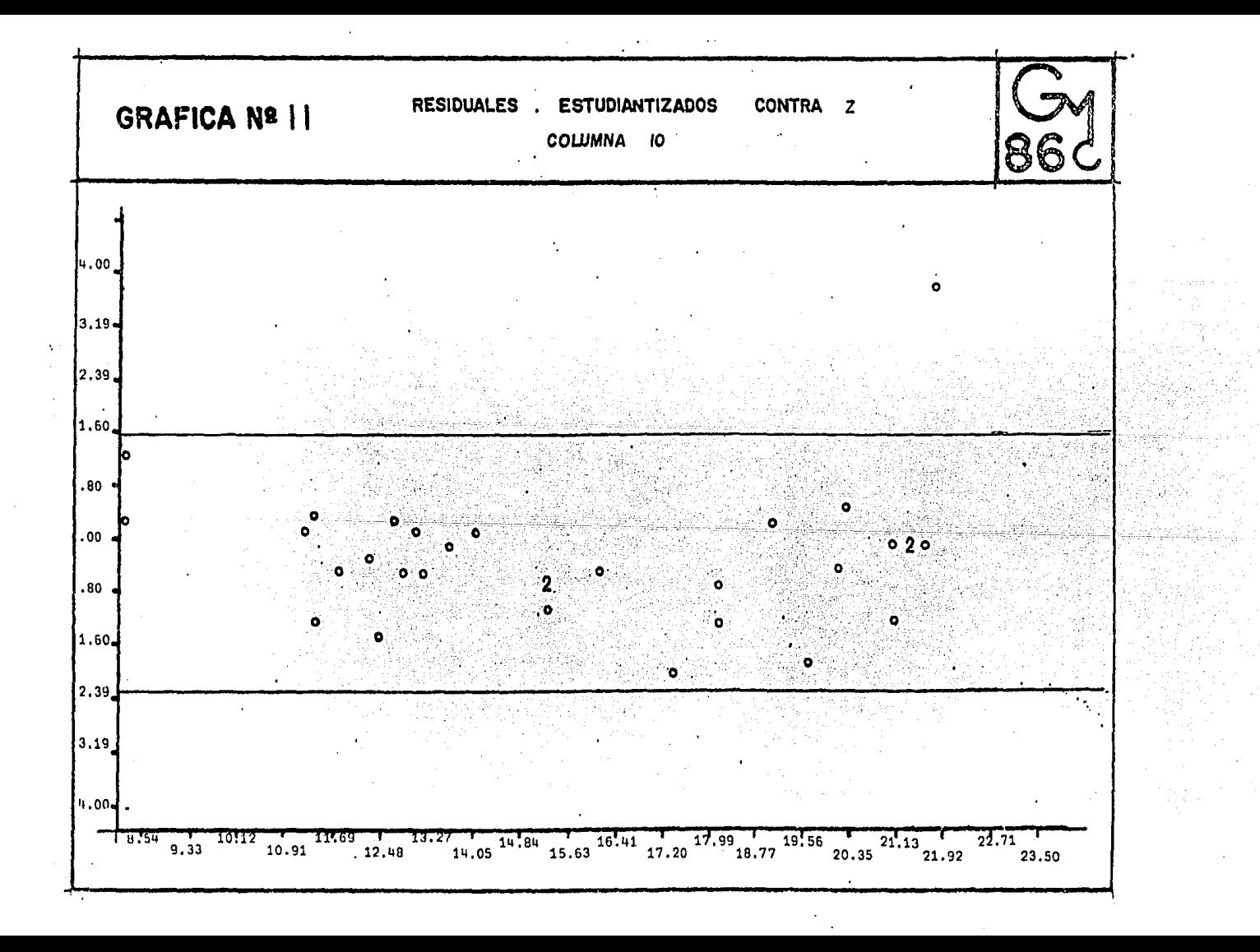

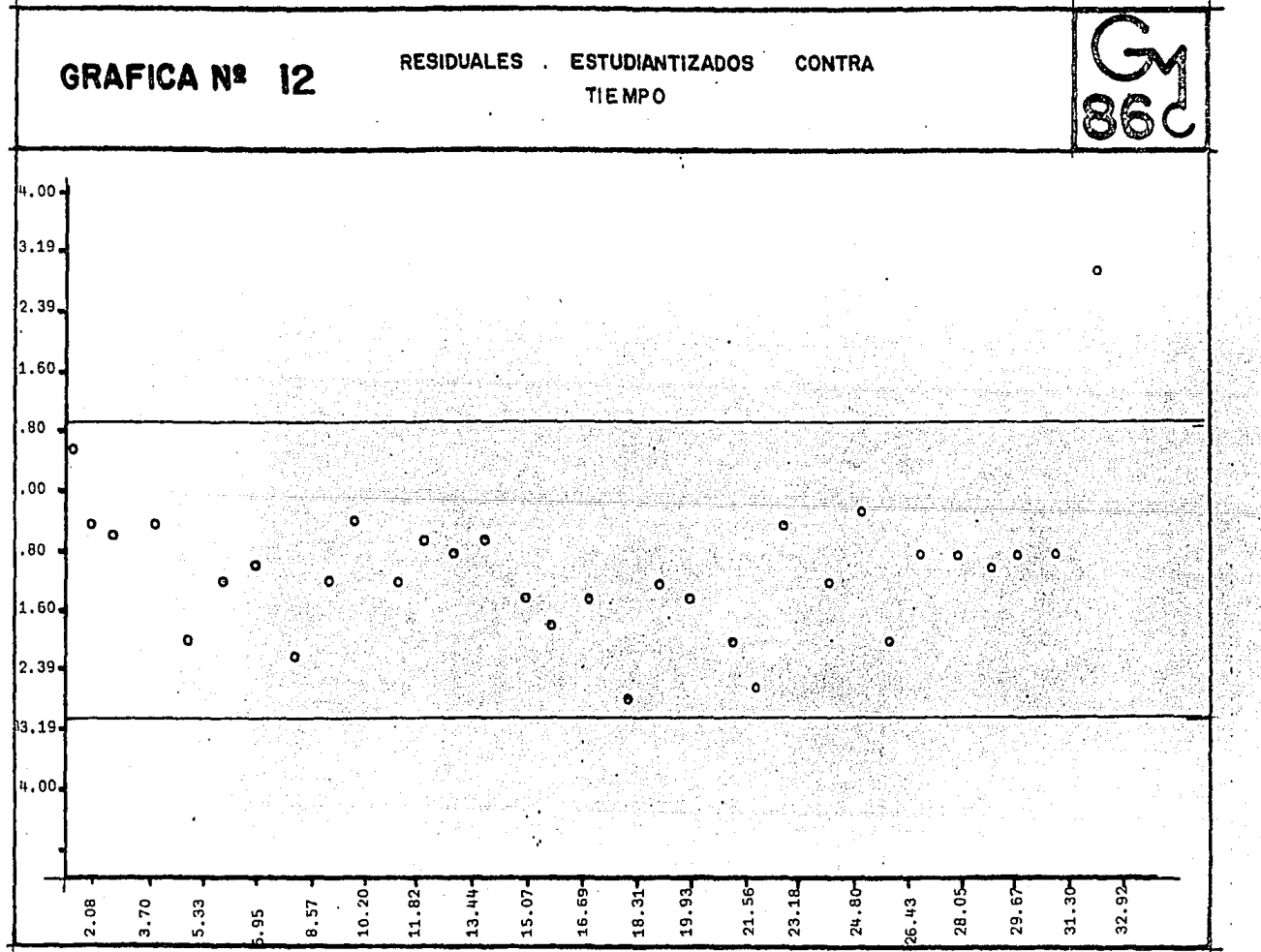

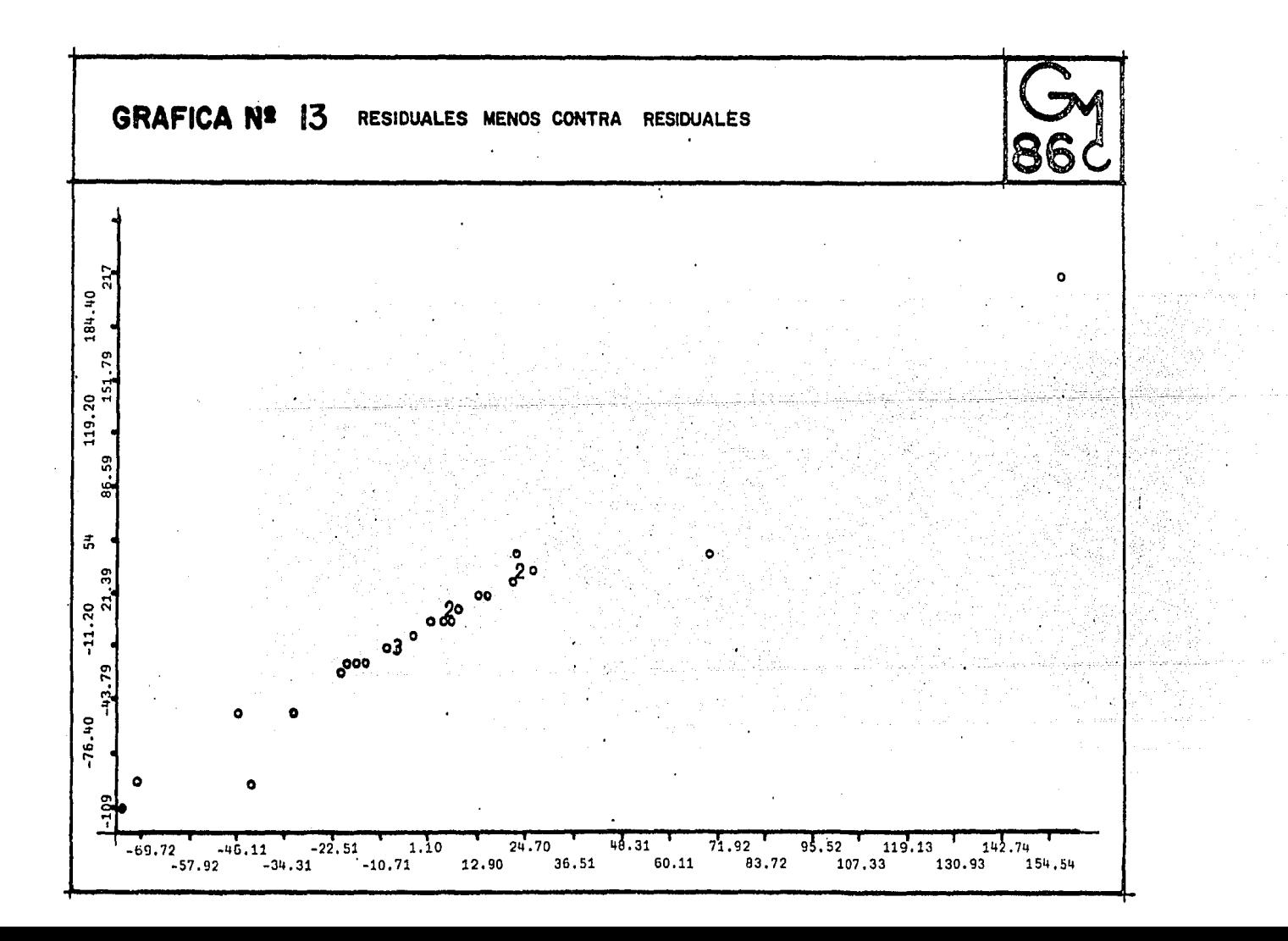

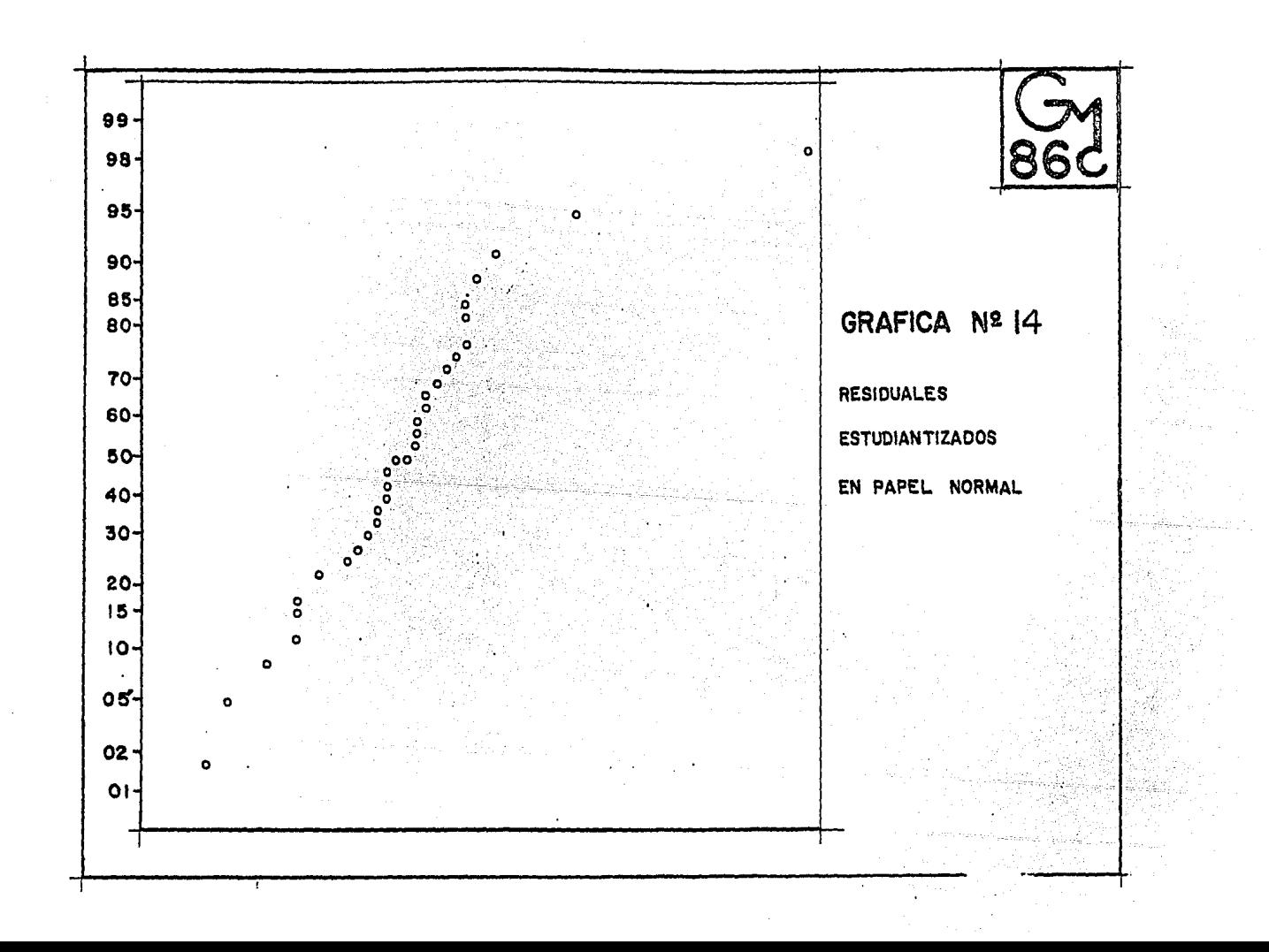

## TABLA 2.5

**All Contract Contract** 

 $f_{\rm c}$   $\sim$ 

an an<br>San Alba

 $\omega_{\rm{max}}$  and  $\omega_{\rm{max}}$ 

 $\sim$ 

and the state of

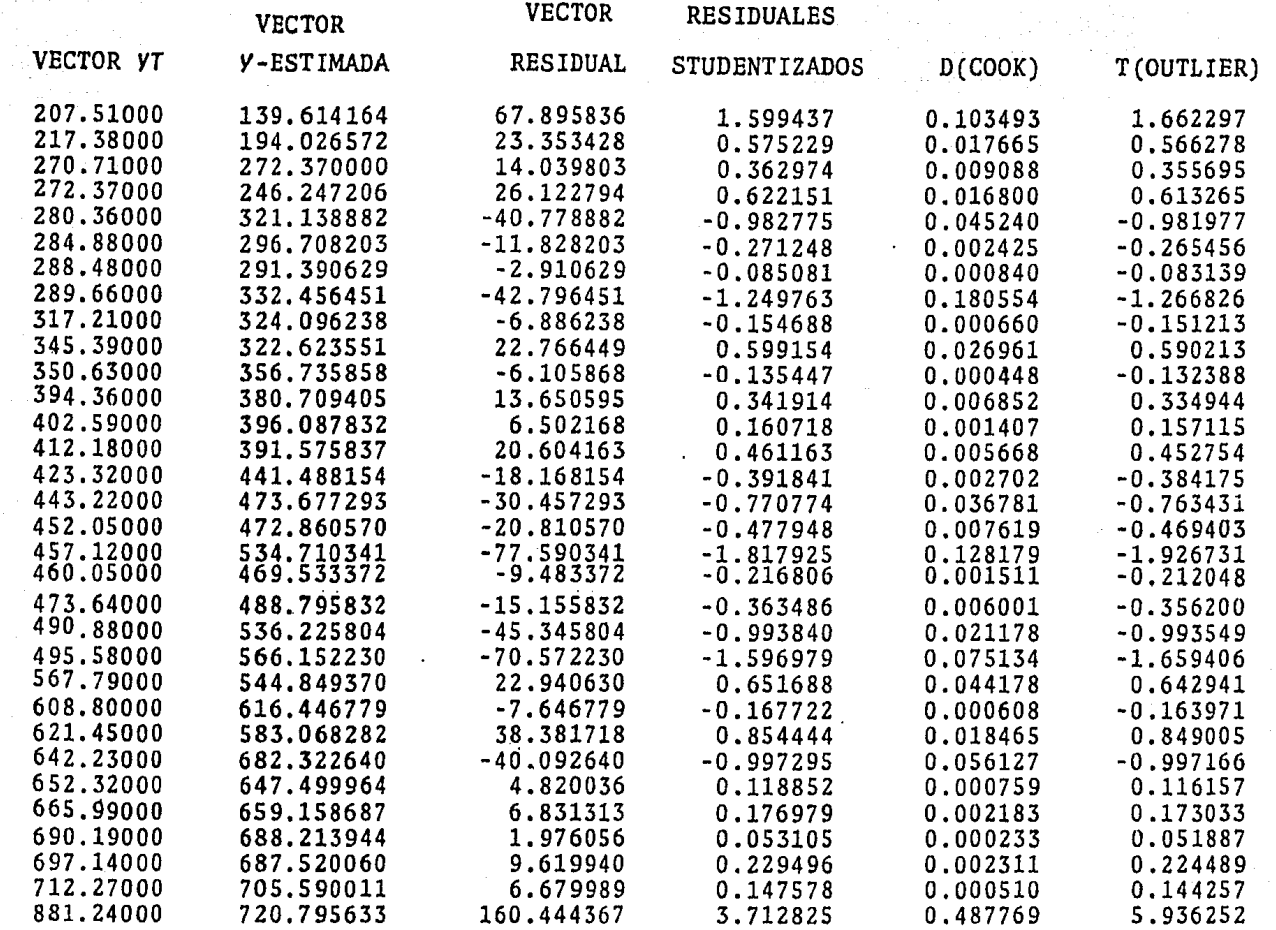

AJUSTE DE DIFERENTES SUPERFICIES AL PROBLEMA

 $\mathcal{L}$ Aspectos Importantes antes de Transformar al Modelo

El arreglo X es una matriz de 32 X 10 por lo que se requiere analizar la multicolinealidad en el modelo, an-tes de realizar cualquier transformación.

Puede ocurrir que algunas de las variables explicati  $X_1$ ,  $X_2$ ,  $X_3$ , ... $X_p$  esten en función exacta de otras, es vas decir,  $X_{\circ} = X_{\circ} \times X_{\circ}$ , por ejemplo.

Se trata de usar un número pequeño de variables inde pendientes para explicar a la variable dependiente. En mu-chos casos, modelos basados en subconjuntos dan resultados más eficientes que modelos basados en más variables.

Un modelo empírico que usa pocas variables es más útil que uno con muchas variables.

Con lo anterior se presenta entonces el problema de selección de variables. Este tema está intimamente relacionado con el conocido como multicolinealidad.

## ii) Multicolinealidad

Multicolinealidad es la dependencia lineal que existe entre varias variables (al menos aproximada).

Sea  $S_{px1}$  un vector dirección tal que  $S^S = 1$ , di remos que existe colinealidad entre las columnas de la ma triz X<sub>nxp</sub> si el producto XS está muy cercano a un vector  $cero^{-(*)}$ .

Esto es, al menos una columna de X puede ser expli cada muy cercanamente por medio de una combinación lineal de las otras columnas de X.

Para medir la culinealidad es conveniente conside rar la siguiente expresión cuadrática (XS) XS = S X XS; existe colinealidad si  $S^{\dagger}(X|X)$ S se aproxima bastante a ce ro para algún S.

Se puede mostrar que para algún S, el valor de es mayor o igual que el más pequeño eigenvalor  $s^{\dagger}(x^{\dagger}x)$ s  $de X'X$ .

Por lo cual la colinealidad puede ser diagnostica da si el eigenvalor más pequeño es relativamente "pequeño" respecto a los otros eigenvalores.

Silvey 1969.

Una medida de colinealidad es el llamado número de condición K, definido como:

> $K = { \lambda g \choose 0 g}^{1/2}$  $(3.1)$

 $\lambda_c$  es el eigenvalor más chico y  $\lambda_g$  es el eigenvalor donde más grande de  $X^1X$ . Con valores grandes sugiere colineali dad.

Sin embargo, este criterio no es invariante ante cambios de escala; por lo tanto su interpretación es difícil, depende de la precisión de la computadora y de los al goritmos usados.

Otra manera de analizar la colineabilidad entre dos variables puede ser por diagnóstico de la matriz de co rrelación muestral entre las variables explicativas potenciales, aunque solamente dependencias entre pares de variables podrán diagnosticarse de esta forma.

Selección de Variables iiil

Para llevar a cabo la selección de variables se usarán tres criterios: R-cuadnada (R<sup>2</sup><sub>p</sub>), R-Ajustada (R<sup>2</sup><sub>p</sub>) y C<sub>n</sub>-Mallows.

Recordando que R<sup>2</sup> es el cuadrado de la correlación entre la variable dependiente y y la mejor combinación de un conjunto de variables explicativas.

La forma para calcular R<sup>2</sup> en un modelo de p-pa námethos es:

$$
R_p^2 = 1 - \frac{SCR}{SYV}; \quad 0 \le R_p \le 1
$$
 (3.2.)

La cual es la proporción de variabilidad en V explicada por la regresión en las  $X^1\delta$ .

La  $\overline{R}_{p}^{2}$  se calcula mediante la siguiente expresión, que toma en consideración los grados de libertad.

$$
\bar{R}_{p}^{2} = 1 - \frac{(n-1)}{n-p} [1 - R_{p}^{2}]
$$
 (3.3)

Buenos modelos serán aquello que tengan valores gran des de  $\bar{R}_{n}^{2}$ . Es importante hacer notar que  $\bar{R}^{2}$  puede llagar a ser negativa.

Un estadístico alternativo que actualmente es muy -usado, es el conocido como  $C_p$  de Mallows\*. Supone que el objetivo de regresión es la estimación de valores ajustados. La precisión de la estimación de valores ajustados depende de dos elementos: la varianza y el sesgo de los estimadores. Vamos a preferir aquel subconjunto de modelos que tomen el más pequeño error cuadrático medio, posible.

Mallows (1973)

Un criterio importante es el de la siguiente

forma:

$$
\zeta_{p} = \frac{1}{\sigma^{2}} \left( \sum_{i=1}^{N} \left( E(y_{i}) - E(y_{i}) \right)^{2} + \sum_{i=1}^{N} y(y_{i}) - (3.4) \right)
$$

el cual se debe tomar el más pequeño.

$$
c_p \text{ de Mallows es un estimador de } cp \text{ que tiene}
$$
  
\n $l$ a s i'quiente forma

$$
C_p = \frac{SCR}{\delta^2} + 2p - n
$$

Suponiendo que

$$
E(\hat{\sigma}^2) = \sigma^2 y \text{ que } E(\frac{SCR}{\sigma^2}) + (n-p) \sigma^2
$$
  

$$
E(C_p) \text{ sospo} = 0) = (n-p) \sigma^2
$$
  

$$
E(C_p) = \frac{SCR}{\sigma^2} + 2p - n
$$

 $E(C_p | \text{sesgo} = 0)$ : P Para un modelo adecua do. La gráfica de C<sub>p</sub> contra p seleccionará los modelos "adecuados"

Para un sesgo despreciable  $c_p$  es aproximadamente p. Entonces el procedimiento de selección involucra identificar el subconjunto de variables explicativas el cual da a la vez mínimo  $C_p$  y  $C_p = p$ .

Mallows sugiere que los buenos modelos serán

aquellos que tengan C<sub>p</sub>-p negativa o muy pequeña.

Para el modelo inicial 1.1 se tienen 9 predictores, por lo tanto hay  $2^9 = 512$  posibles subconjuntos de modelos incluyendo al modelo 1.1.

Al parecer el trabajo computacional involucrado es grande (todas las regresiones posibles) pero puede "remediarse" la aparente dificultad, debido a las relaciones que existen entre  $R^2$ ,  $\overline{R}^2$ ,  $\overline{R}^2$ ,  $\overline{C}$ , por 10 que sólo es necesario calcular directamente uno de ellos.

La relación entre el coeficiente de correlación multiple y el coeficiente de correlación multiple ajusta do es:

$$
\frac{R^2}{R^2} = 1 - \frac{(n-1)(1-R^2p)}{n-p}
$$

y la relación con  $c_n$  es:

$$
C_p = \frac{(n-K) (1-R^2 p)!}{(1-R^2 k)!} + 2p-n
$$
  
=  $(n-p) \frac{(1-R^2 p)!}{(1-R^2 k)!} + 2p-n$  (\*)

Donde K<sup>1</sup> es el número de predictores del Modelo

Mary L. Thompson (1978) International Statistical Review p.p.  $1 - 19$  y  $129 - 148$ .
inicial 1.1 Aplicando SAREG SELECCION y además seleccio nado los mejores subconjuntos obtenemos lo siguiente.\*

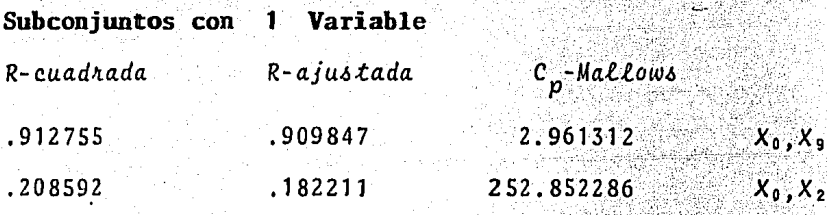

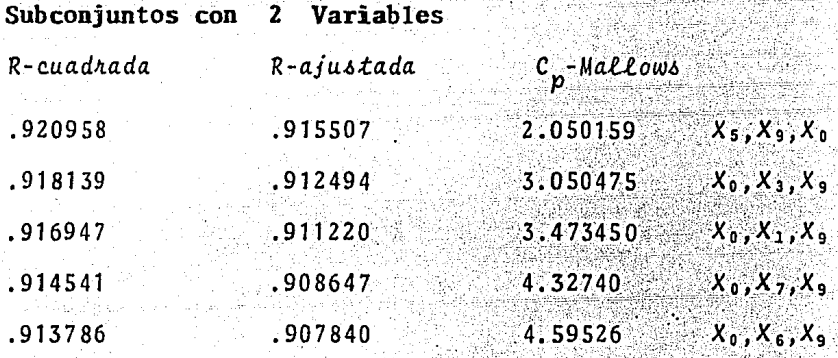

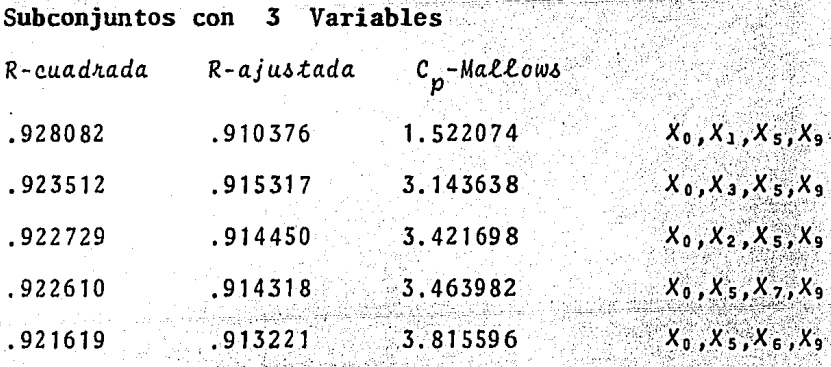

El criterio que utiliza SAREG es el propuesto por G.M. Furnival<br>y R.W. Wilson (Technometrics, Vol. 16, 1974, pp. 499-511. ŧ,

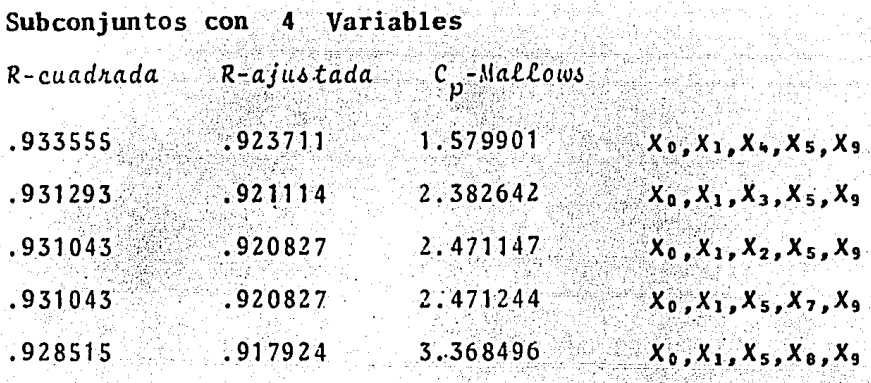

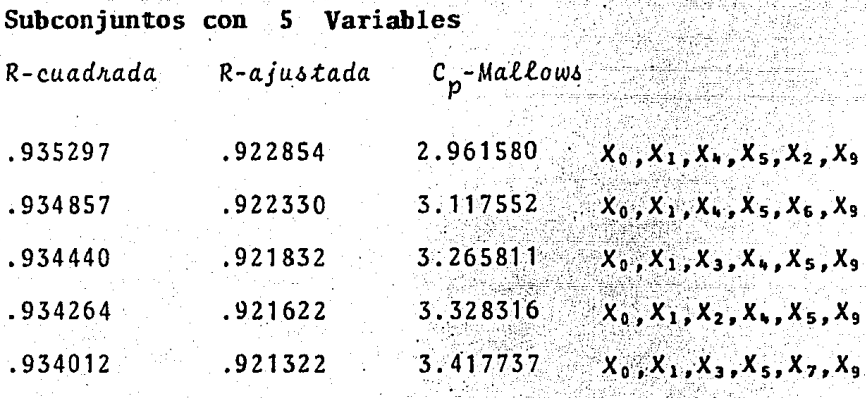

Subconjuntos con 6 **es** Variabl

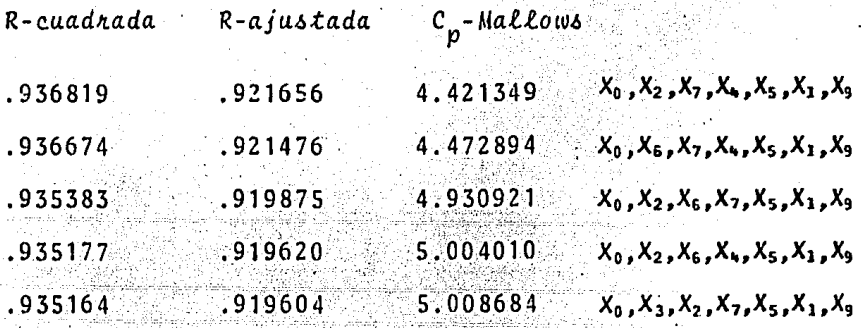

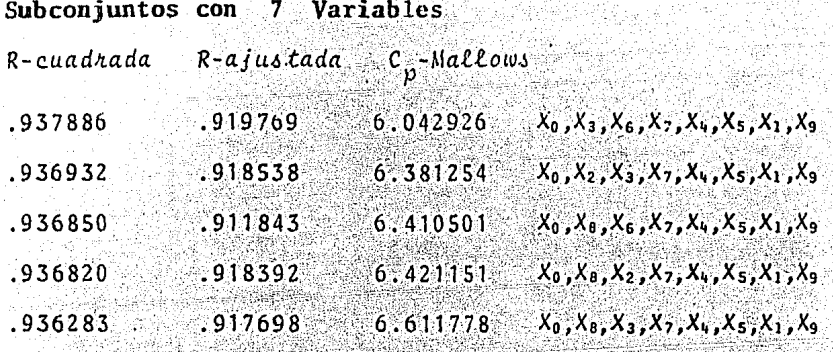

Subconjuntos con 8 Variables R-cuadrada R-ajustada C<sub>p</sub>-Mallows

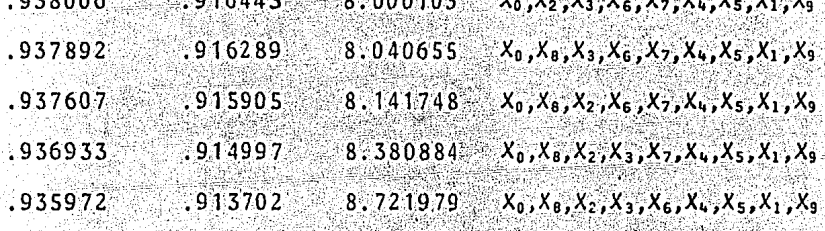

Subconjuntos con 9 Variables R-cuadrada R-ajustada C -Mallows  $10.00000$   $X_0, X_1, X_2, X_3, X_4, X_5, X_6, X_7, X_8, X_9$ .912646 .938007

 $x_0$  Representa el término independiente y  $x_i$  re presenta a el predictor  $\lambda = 0.2$ mo

Analizando los subconjuntos, decidimos escoger al conjunto que tiene como elementos  $x_0, x_1, x_5, x_9$ , el cual

55.

tiene una R-cuadrada igual a .928082, una R-ajustada igual a ..910376 y un C<sub>n</sub>-Mallaws igual a 1.522074; tanto la R-cuadrada como la R-ajustada se aproximan bastante a uno y tenemos una diferencia entre C<sub>n</sub> y P de 1.477926. De acuerdo con la sugerencia de Mallows el mo delo

$$
Y = \beta_0 + \beta_1 X_1 + \beta_5 X_5 + \beta_9 X_9 + \varepsilon \qquad (3.5)
$$

es bueno.

La expresión (3.5) asume que

 $E[\varepsilon] = 0$  ;  $V[\varepsilon] = \sigma^2 \text{Im } y$  Coult<sub>1</sub>,  $\varepsilon_i$  =  $0 \text{ v } 1$ ,  $4$ 

Tenemos que la R-cuadrada es igual a .928082, es decir cerca del 92.8% de la variabilidad observada en la variable respuesta es explicada por las variables independientes del Modelo (3.5) y la R-cuadrada del modelo  $initial$   $1.1$  es  $de$   $938$ ,  $por$   $10$   $cual$   $1a$  diferencia entre  $.938$  y  $928082$  es de  $.009918$ . Que nos lleva a concluir que la pérdida es cercana al .99%, la cual es bastante pequeña, y esto se debe a la reducción en el No. de variables.

Se puede decir que la matriz reducida proporciona bastante información y el Modelo (3.5) es uno de los más indicados para proseguir con el análisis.

Iremos eliminando las columnas:  $X_8$ ,  $X_7$ ,  $X_6$ ,  $X_4$ ,

X<sub>3</sub> y X<sub>2</sub> una a una y analizaremos que es lo que ocurre en las varianzas, en los Betas estimados, en su tabla de análisis de varianza, en su varianza estimada, en su coe ficiente de correlación y en la condición K.

Eliminando la columna 9  $(X_8)$  tenemos que:

La condición K no converge.

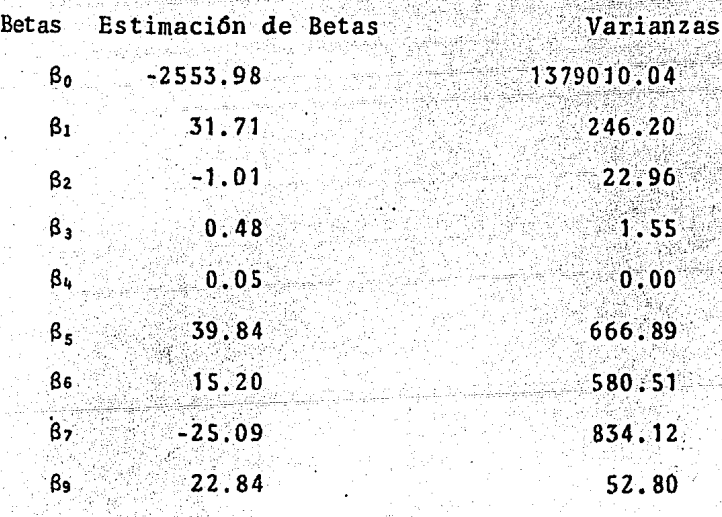

La varianza estimada es 2418.26

### Tabla de análisis de Varianza

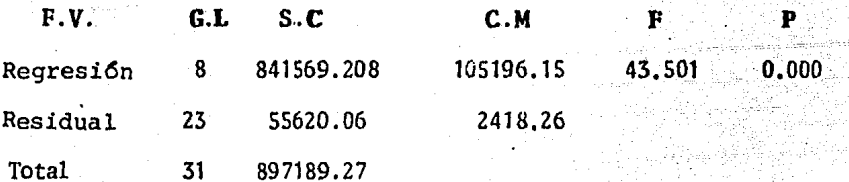

La razón por la cual no converge es por que el Eigenvalor más chico tiende a ser cero.

 $57.$ 

Coeficiente de correlación al cuadrado es = .938 Eliminando la columna 8  $(X_7)$  tenemos que:

La condición K no converge

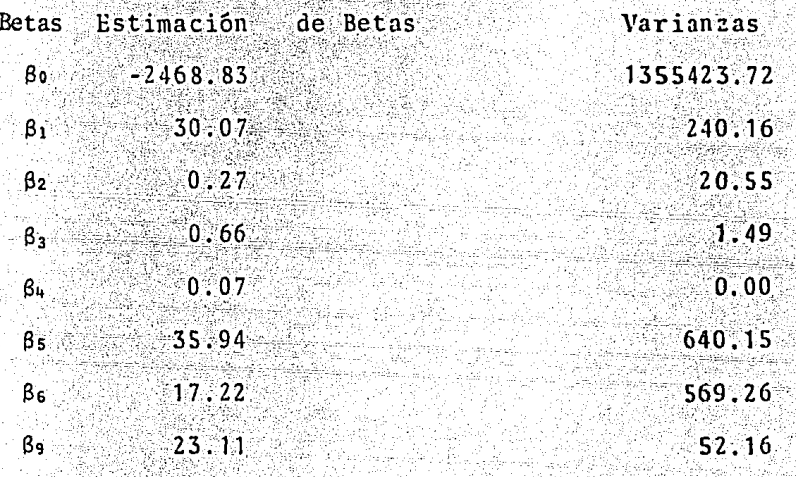

La varianza estimada es 2393.574

## Tabla de Análisis de Varianza

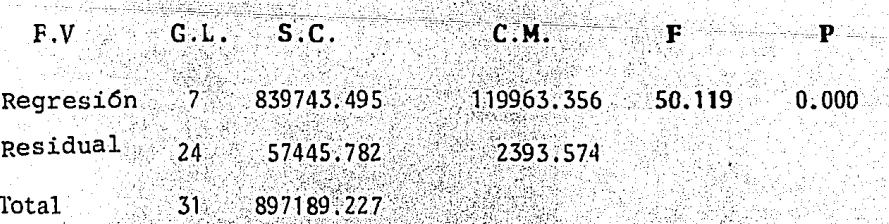

El coeficiente de correlación al cuadrado es 

 $.936$ 

Eliminando la columna 7  $(X_{\epsilon})$  tenemos que:

# La condición K no converge

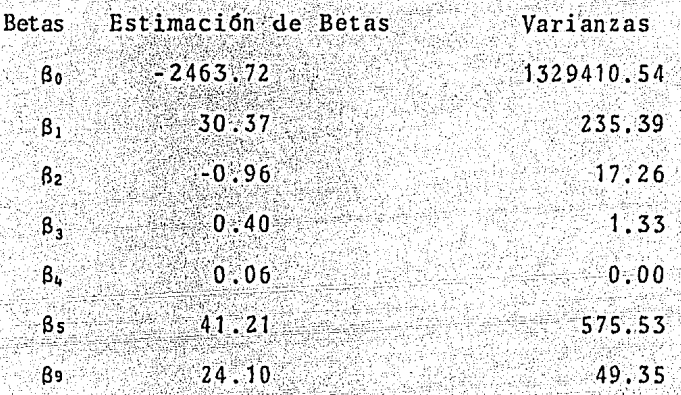

La varianza estimada es 2347.72

Tabla de Análisis de Varianza

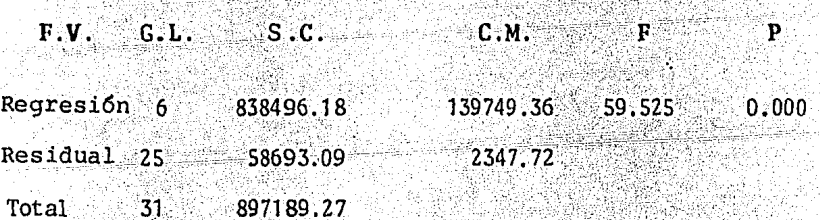

El coeficiente de correlación al cuadrado es  $.935$ 

Eliminando la columna  $5(X<sub>4</sub>)$  tenemos que:

La condición K no converge

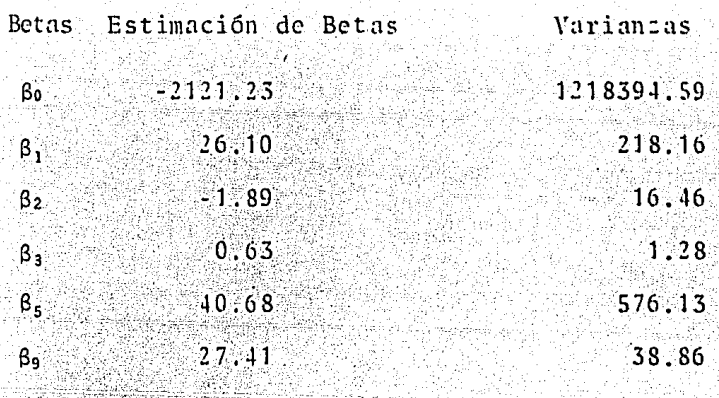

활화되다 그는 만나 나요.

La varianza estimada es 2351.27 박 없는 의사

4월화화 19

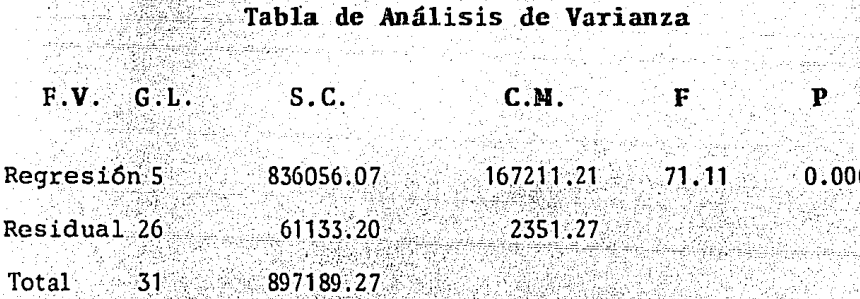

El coeficiente de correlación al cuadrado es  $= .932$ 

> Eliminando la columna 4  $(X_3)$ da NG

La condición K no converge

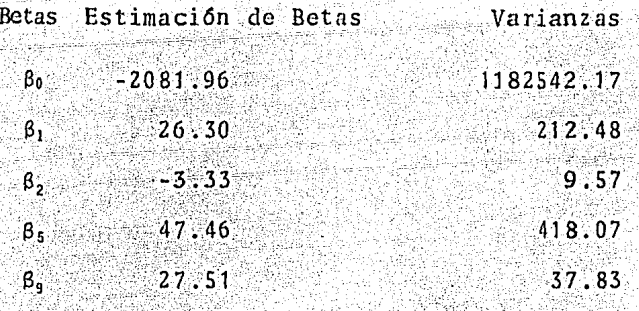

La varianza estimada es 2291.381

Tabla de Análisis de Varianza

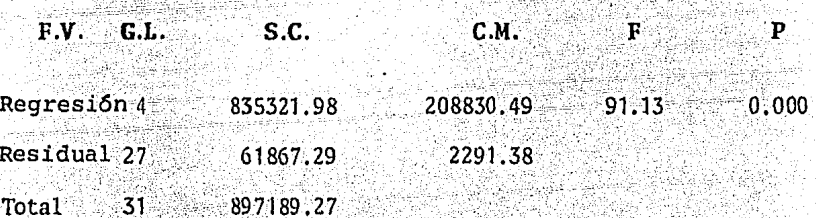

El coeficiente de correlación al cuadrado es .931

Eliminando la columna  $3(x_2)$  tenemos que:

ż

La condición  $K = 9.8535$ 

 $\equiv$ 

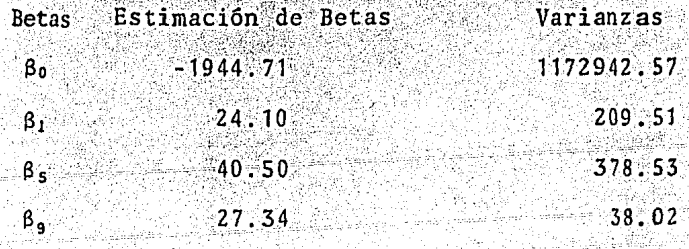

### La varianza estimadas es 2304.436

### Tabla de Análisis de Varianza

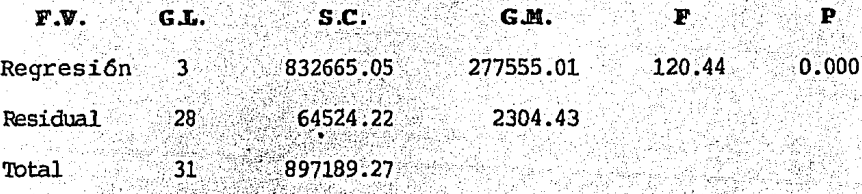

El coeficiente de correlación al cuadrado es = .928

#### ivl Comparaciones de Interés

Comparaciones entre los estimadores de los modelos  $1.1 y$ 3.6, los contrastes que a continuación se llevarán a cabo, son respecto a las varianzas de los estimadores, a los análisis de varianza y a sus respectivos coeficientes de co-rrelación, con el propósito de que más adelante se analicen sus pérdidas o ganancias al cancelar variables explicativas.

Modelo

Modelo

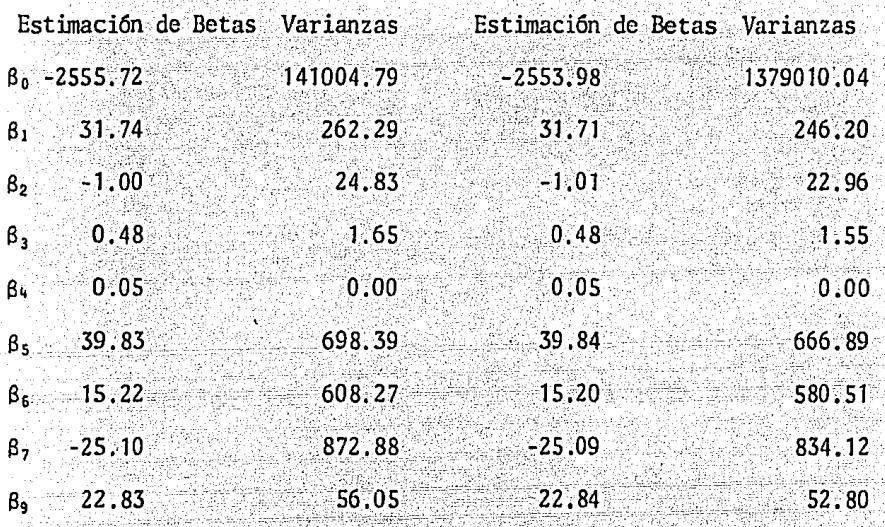

Como se puede observar la varianza de  $\hat{\beta}_0$  en el Modelo 3.6 aument6 aproximadamente 10 veces respecto a la varianza de  $\beta_0$  del Modelo 1.1 teniendo en cuenta que las estimaciones de  $\beta_0$  en ambos modelos se estabilizan. Sin embargo obtenemos ganancia en las varianzas de los  $\hat{\beta}_1$ ,  $i = 1, 9$ ,  $i + 8$  del Modelo 3.6, puesto que disminuye y los Betas estimados permanecen casi invariables.

Por otro lado la varianza estimada del Modelo 1.1 es de 2528.17, mientras que la varianza estimada del Modelo 3.6 es de 2418.26, obteniendose una ganancia de  $109.9$ 

Respecto a la tabla de análisis de varianza, en ambos Modelos se sigue rechazando  $H_0$ :  $\beta = 0$ 

El coeficiente de correlación no sufre ninguna modificación hasta el momento.

Cancelando la columna  $8(x_7)$  tenemos el siguien te Modelo.

 $V = \beta_0 + \beta_1 X_1 + \beta_2 X_2 + \beta_3 X_3 + \beta_4 X_4 + \beta_5 X_5 + \beta_6 X_6 + \beta_9 X_9 + \epsilon$ 

 $(3.7)$ 

Bajo los supuestos  $E(\varepsilon) = 0$ ;  $V(\varepsilon) = \sigma^2 \ln y$ 

 $Co \vee (cf, cf) = 0 \vee i, j \vee f$ 

Comparaciones entre los estimadores de los Modelos  $(3.6)$  y  $(3.7)$ 

Modelo  $3.6$ 

Modelo  $3.7$ 

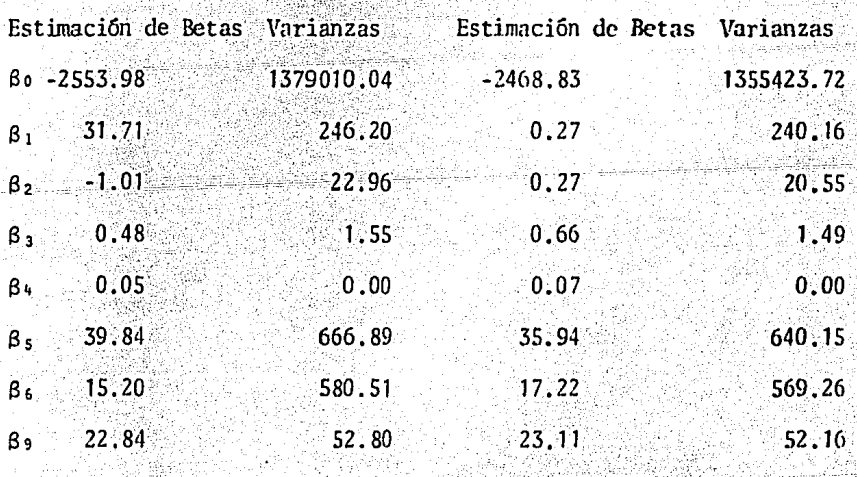

Tanto en el Modelo 3.6 como en el Modelo 3.7 se

observa una estabilidad en la estimación y varianza de las Betas estimadas.

Las tablas de análisis de varianza en ambos mode los rechazan  $H_0$ :  $\beta = 0$ .

A lo que respecta al coeficiente de correlación se tiene que se han perdido dos milésimas, pero se ha ga nado en la varianza estimada 24.68.

Pasamos a cancelar la columna  $7(x_6)$ , obteniendo el Modelo sig.

 $V = \beta_0 + \beta_1 X_1 + \beta_2 X_2 + \beta_3 X_3 + \beta_4 X_4 + \beta_5 X_5 + \beta_9 X_9 + \epsilon$  (3.8)

Bajos los supuestos  $E(\epsilon) = 0$  ;  $Var(\epsilon) = \sigma^2 \ln \epsilon$ 

Comparaciones entre los estimadores de los Mode- $\log(3.7)$  y  $(3.8)$ .

Modelo 3.7

Modelo 3.8

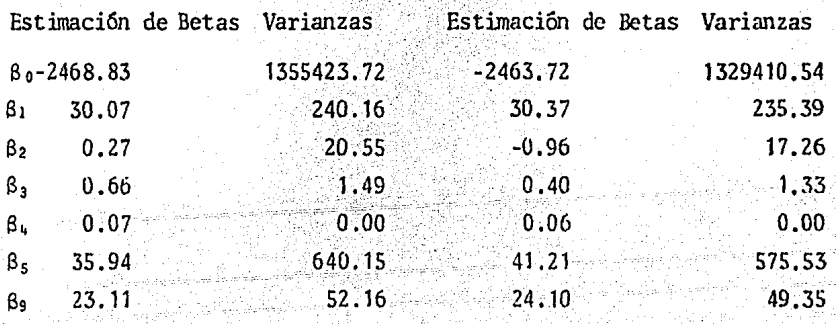

Como se puede observar la varianza de  $\beta_0$  disminuye en 30,000 aproximadamente al pasar el Modelo 3.7 al 3.8. las demás varianzas están disminuyendo, mientras que los estimadores de Betas siguen estables.

La varianza estimada se reduce de 2393.57 a 2347.72 obteniendose una ganancia de 45.85.

Las tablas de análisis de varianza satisfactoria mente siguen rechazando  $H_a: \beta = 0$ 

Respecto al coeficiente de correlación se ha per dido otra milésima puesto que en el Modelo 3.7 se tiene  $.936$  y en el Modelo  $3.8$  tenemos  $.935$ .

Cancelando la columna 5 (X4) tenemos el siguien te Modelo.

 $y = B_0 + B_1 X_1 + B_2 X_2 + B_3 X_3 + B_5 X_5 + B_9 X_3 + E$  (3.9)

Bajo los supuestos  $E[\epsilon] = 0$  ;  $Var[\epsilon] = \sigma^2 \ln y$ Coviel,  $\epsilon j$ ) = 0  $\forall j$ ,  $i, j$   $i \nmid j$ .

Realizamos las comparaciones entre los estimadores de los Modelos  $(3.8)$   $\vee$   $(3.9)$ .

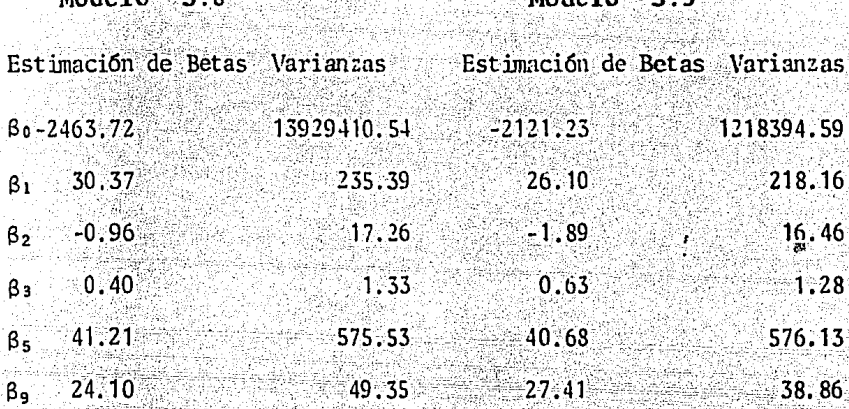

Se observa que la varianza de  $\beta_0$  del Modelo 3.9 difiere en más de 100 000 respecto a la del Modelo 3.8, sin alterarse en gran medida la estimación de  $\beta_0$ . Las varianzas de las demás Betas sufren un aumento o disminu ción muy pequeño al igual que sus respectivas estimaciones de parámetros.

La varianza estimada sufre un aumento de 3.55 al pasar del Modelo 3.8 al 3.9.

Tanto la tabla de análisis de varianza del Mode- $10-3.8$  como la del Modelo 3.9 rechazan  $H_0: \beta = 0$ 

El coeficiente de correlación disminuye en 3 mi-1ésimas, sin afectarlo de manera determinante.

Cancelando la columna 4 (X<sub>3</sub>) tenemos el siguiente modelo.

 $V = β<sub>0</sub> + β<sub>1</sub>X<sub>1</sub> + β<sub>2</sub>X<sub>2</sub> + β<sub>5</sub>X<sub>5</sub> + β<sub>9</sub>X<sub>9</sub> + ε$  $(3, 10)$ 

Bajo los supuestos [[[c] = 0 ;  $Va\lambda(\epsilon) = \sigma^2 \ln y$  $Cool(\epsilon t, \epsilon j) = 0 \forall i, j \forall i \nmid j.$ 

Comparaciones entre los estimadores de los Mode- $\log(3.9)$  y  $(3.10)$ 

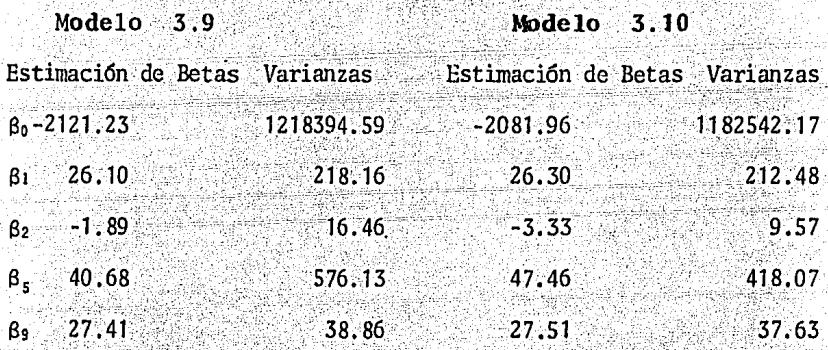

Directamente observamos que la varianza B<sub>a</sub> del Modelo 3.10 difiere en más de 30,000 unidades respecto a la varianza de  $\hat{\beta}_0$  del Modelo 3.9. Las varianzas de las demás Betas estimados disminuyen en menor grado, mientras que las estimaciones de los parâmetros permanecen bastante estables.

Las tablas de análisis de varianza en los dos Mo delos rechazan la hipótesis nula  $H_0$ :  $\beta = 0$ 

El coeficiente de correlación del Modelo 3.10 es  $de$  .931 mientras que el del Modelo 3.9 es de .931, por

lo cual se tiene aproximadamente una perdida de una mile sima. Sin embargo tenemos que la varianza estimada disminuye de 2351 a 2291.38 obteniendose una ganancia de 59.88 unidades.

Pasamos por último a cancelar la columna  $3(X_2)$ y tenemos el siguiente Modelo.

> $y = \beta_0 + \beta_1 X_1 + \beta_5 X_5 + \beta_9 X_9 + \epsilon$  $(3.5)$

Bajo los supuestos  $E(E) = 0$  ;  $Var(E) = \sigma^2 In$ Cov( $\epsilon i$ ,  $\epsilon j$ ) = 0  $\nabla i$ ,  $j \rightarrow i + j$ .

NOTA: Este modelo es el mismo, que encontramos después de haber realizado la selección de variables, es por eso que tiene el número 3.5.

Comparaciones entre los estimadores de los modelos (3.10)  $y(3.5)$ 

 $Modelo$  3.10 Modelo 3.5

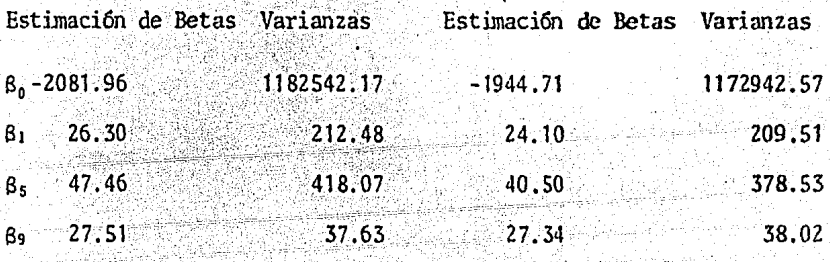

Todas las varianzas de los estimadores de los pa rámetros disminuyen pero también se reducen las estimaciones de las Betas, por lo cual consideramos que existe pequeña transformación en los valores.

La varianza estimada aumenta en más de 10 unidades siendo menos de .4% del total de varianza estimada.

Las tablas de análisis de varianza finalmente si guen rechazando la hipótesis nula Ho: β = 0.

En lo que respecta al coeficiente de correlación al cuadrado se obtuvo una disminución de aproximadamentes milésimas, el cual consideramos pequeño. 3

Lo más interesante que se obtiene es que la condi ción del número  $K = \left(\lambda \frac{g}{g}\right)^{1/2} = 9.8535$ ; es decir ahora contamos con una Multicolinealidad modesta. Esto sugiere que se puedan eliminar ese número de variables  $\{X_{a}, X_{a}, X_{a}, X_{a}, X_{a}, y, X_{a}\}$  sin perder mucha información.

Con el modelo 3.5 tenemos que las variables  $X_1$ , X<sub>5</sub> y X<sub>9</sub> cuentan con una dependencia lineal bastante pequeña.

Después de haber realizado el análisis y la selección de variables, podemos afirmar con certeza que la matriz "l" que a continuación se expone proporciona Este número representa multicolinealidad modesta por los estudios realizados por Stewart (1974).

información relevante acerca de la variable respuesta "V". 18 M

7.

**MATDI7** 

 $x_{\mathfrak{g}}$ T

ा

1  $-1$ 7

1

્રી દ ा  $\mathbf{1}$ 1

> Ť 1

 $\mathbf{J}$ 

 $=1$ 

1.  $1 -$  i.<br>Amatsa

er

đ.

19939

한글에 빠지

氣氣

요즘 소리

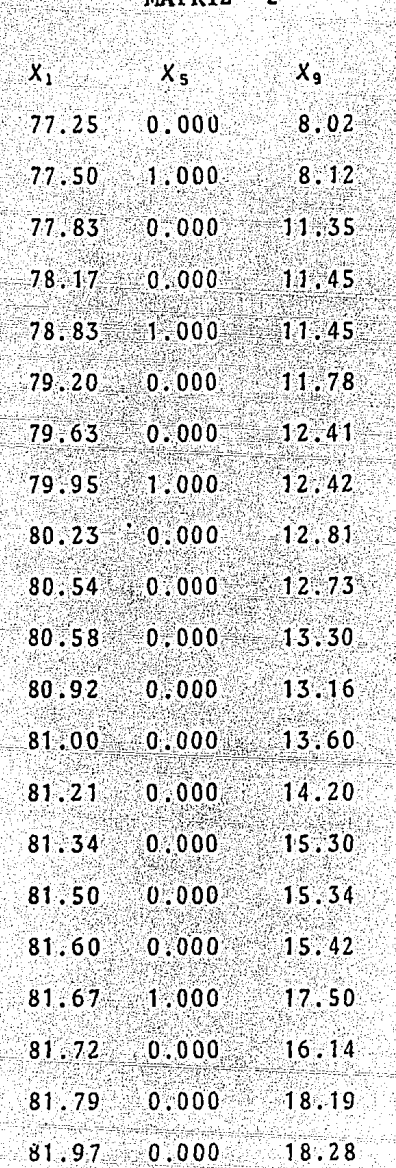

72.

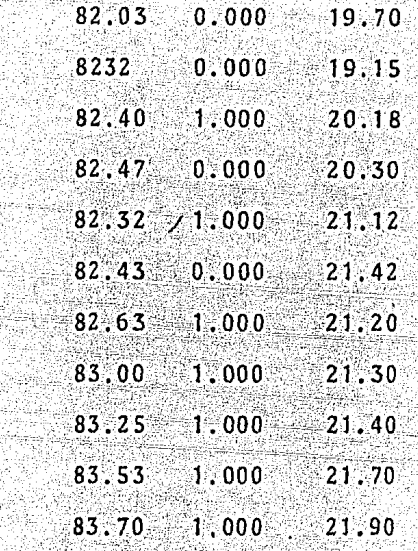

1

Ï ł

Por lo cual el Modelo 3.5 se puede expresar como:

 $y = 2\beta + \epsilon$  $(3.11)$ 

물주차는 12/2

 $E\{\epsilon\} = 0$  ;  $Var\{\epsilon\} = \sigma^2 \text{Tr}$  y  $Cov\{\epsilon\ell, \epsilon j\} = 0$  y  $\epsilon, j$   $\ell \neq j$ 

Ahora bajo el modelo 3.5 pasamos a analizar la prueba de carencia de ajuste, la cual es la siguiente:

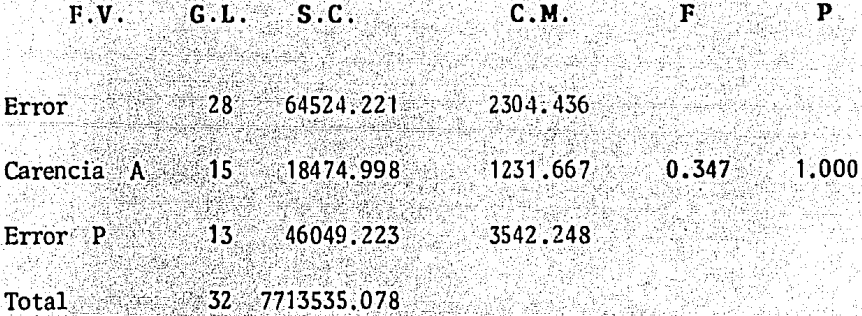

Los resultados que arrojan lo anterior quieren decir, que no hay argumentos suficientes para rechazar H<sub>0</sub>: no hay carencia de ajuste, puesto que el estadístico de prueba "F" no es mayor que la distribución  $F_{(15,32)}^{(1-K)}$ por lo tanto no se rechaza la hipótesis nula con probabilidad 1 de que  $F_{tab}$ ,  $F_{cab}$ 

Ahora estamos en condiciones de proseguir el aná lisis sin ningun problema. Debido a que se tienen argumentos para decir que el ajuste es bastante bueno, se pueden llevar a cabo tanto intervalos de confianza como pruebas de hipótesis.

Pasamos a analizar los residuales studentizados contra 2, columna dos teniendo una banda de confiabilidad de 95%. La gráfica No. 15 tiene un diagrama nulo a excepción de la observación No. 32 la cual se dispara bastante del conjunto de observaciones; además puede ver se que hay indicios de existir una varianza no constante. Como remedio para corregir la heterogeneidad de varianza se cuenta tanto con la técnica de minimos cuadrados ponderados asi como el uso de transformaciones.

En la Gráfica No. 16 (Residuales estudentizados contra *z*, columna 4) se observa una tendencia periódica dentro de la banda de confianza, existe un punto fuera de ella bastante alejado de los demás (Residual estudentizado No. 32). Por lo cual tenemos la sospecha de una obser vación discrepante. Pudiéndose corregir la varianza no constante y la posible existencia del punto discrepante por medio de una tranformación.

La Gráfica No. 17, es el diagrama más importante dentro de los diagnósticos individuales, en ella observamos una no lineabilidad y una varianza no constante, pudiéndose corregir la primera mediante transformaciones. En este diagrama se muestran tendencias semejantes a las de las gráficas 15 y 16 por 10 cual se sospecha que las causas y correcciones sean las mismas,

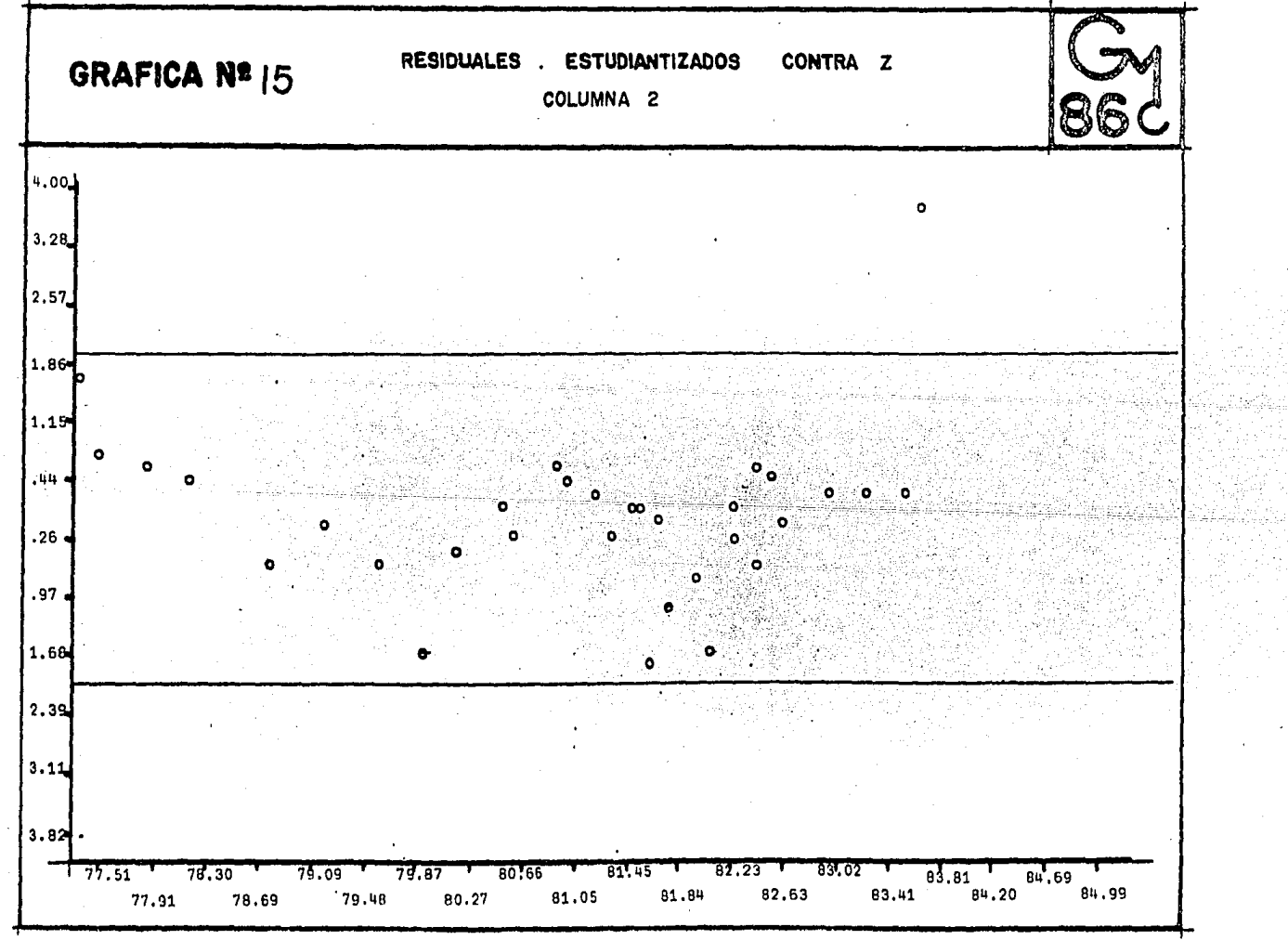

 $\cdot$ 

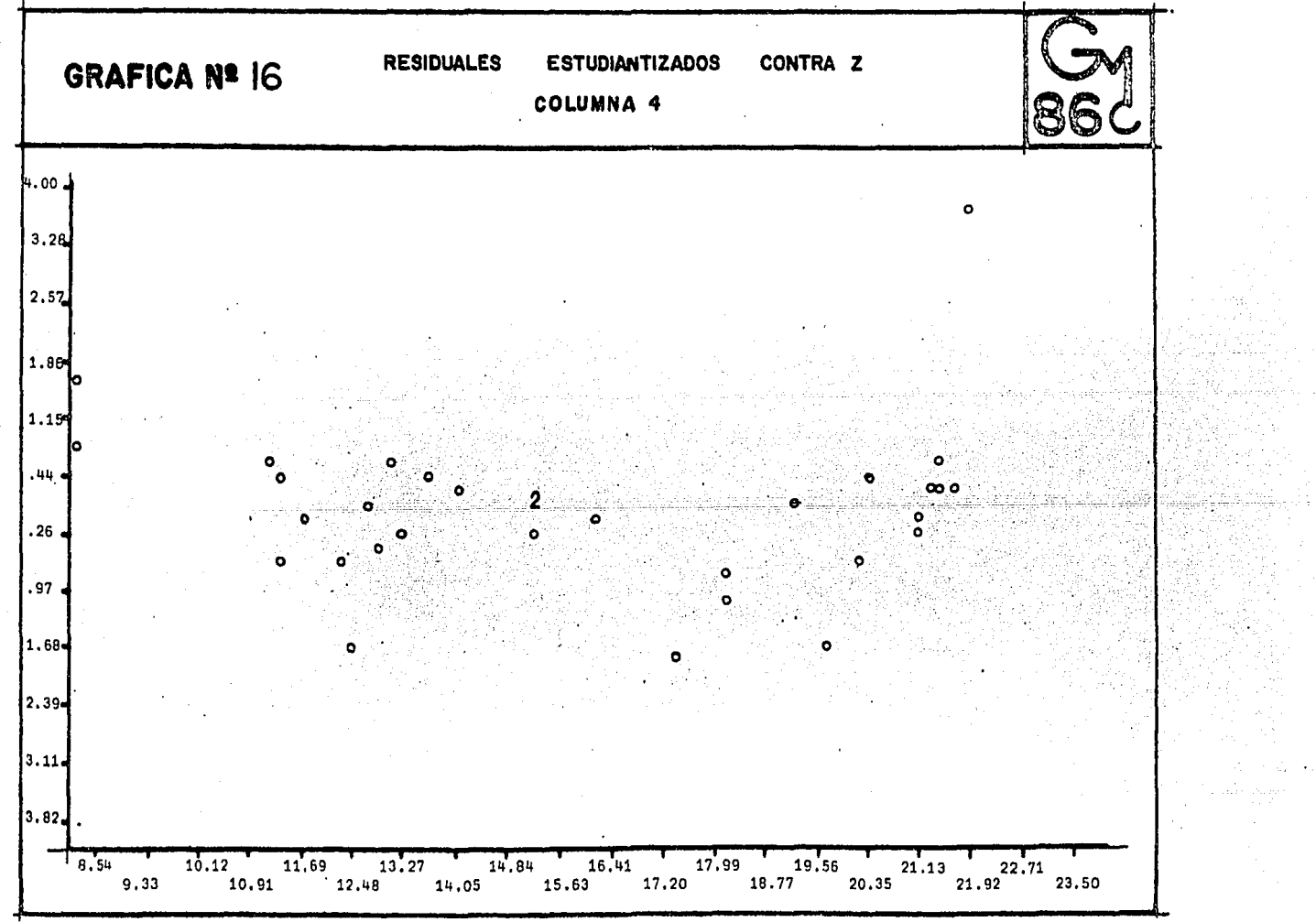

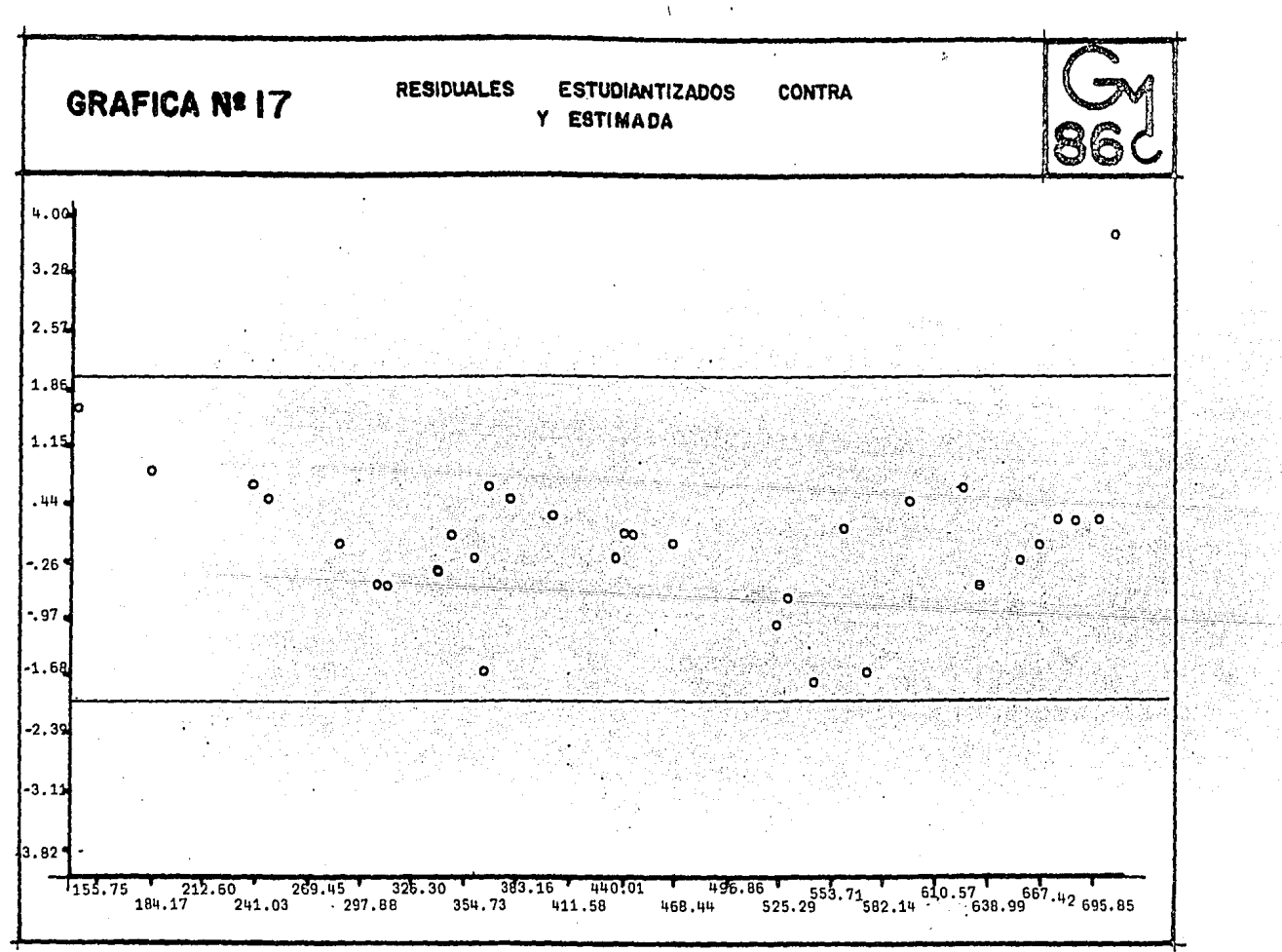

 $\sim 100$  km s  $^{-1}$ 

### Residuales Parciales  $(*)$ υŀ

Antes de llevar a cabo el análisis de residuales parciales en nuestro problema, exponemos su utilidad y el por qué de esta técnica.

Los residuales parciales son una útil adición a las técnicas de post-ajuste.

Def:  $n_{Di}$  =  $y_i$  =  $(\hat{y}_i - \hat{B}_j \times i_j)$  =  $n_i + \hat{B}_j \times i_j$  (\*)

donde  $y_i = \beta_i x_{i,i}$  predice la *i-Colmo* respuesta usando todas las variables explicativas excepto  $xj$ .

Gráficar n<sub>n</sub> contra xj permite examinar la relación entre  $y \thinspace y \thinspace xj$  habiendo tomado en cuenta los efectos de las restantes variables explicativas.

La pendiente de la gráfica es  $\hat{B}_j$  y sus residuales (con regresión por el orígen) son dados por  $\lambda$ .

Este método proporciona resultados de suma impor-tancia, puesto que muestra la tendencia sistemática relativa a  $X_i$  ajustada por las otras variables, pero la dispersión es la relativa a  $X_i$  sin ajustar.

Los residuales parciales indican grado y direc-

\* Larsen W.A. and S.A. McCleary (1972)

ción de la lineabilidad, permiten además establecer la importancia de cada variable explicativa en presencia de las otras variables explicativas y evaluar el grado de no lineabilidad que exista en la relación. También puede ayudar en la selección de transformaciones.

Para llevar a cabo el análisis de las gráficas 18 y 19 se consultó a JASA, 19, 431-455, Technometrics, 14, 781-790 y Larsen & Mc. Cleary.

En la Gráfica No. 18 Residuales parciales contra  $1a$  matriz  $I<sub>1</sub>$  columna dos  $(X<sub>1</sub>)$ , al parecer es necesaria una transformación, posiblemente exponencial. También se puede pensar en una observación discrepante.

La Gráfica No. 19 residuales parciales contra la matriz Z, columna cuatro, se ve una fuerte correlación en tre  $h_n$  y X<sub>9</sub>. No hay indicios de no lineabilidad, pero se sospecha que existe una observación discrepante.

### vi) Distribución de los errores

Es común que se asuma que los errores son distribuidos normalmente, y en caso de no cumplirse, constituya una falla usual, puesto que el problema de no normalidad de errores es muy difícil de diagnosticar por análisis de residuales.

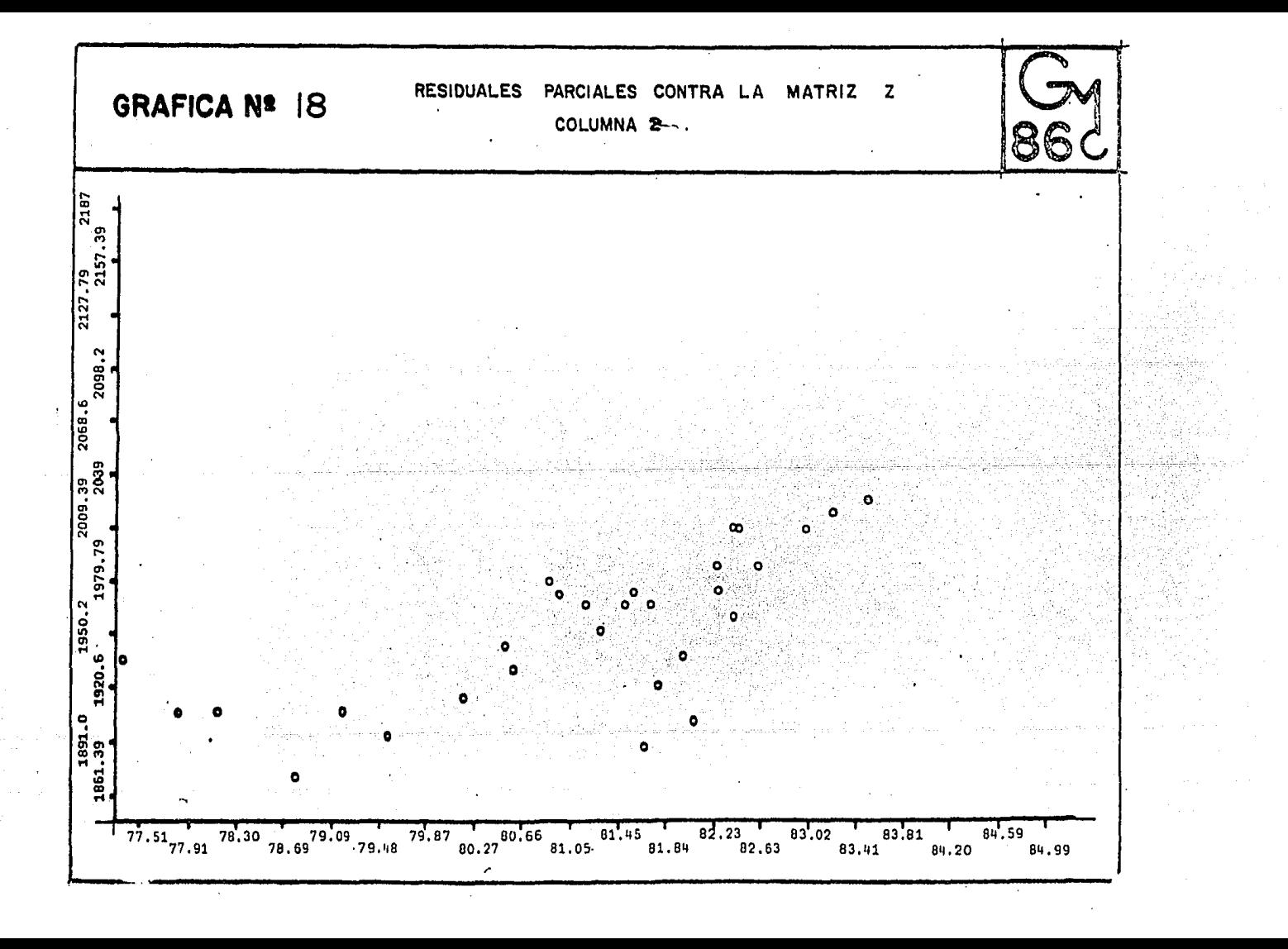

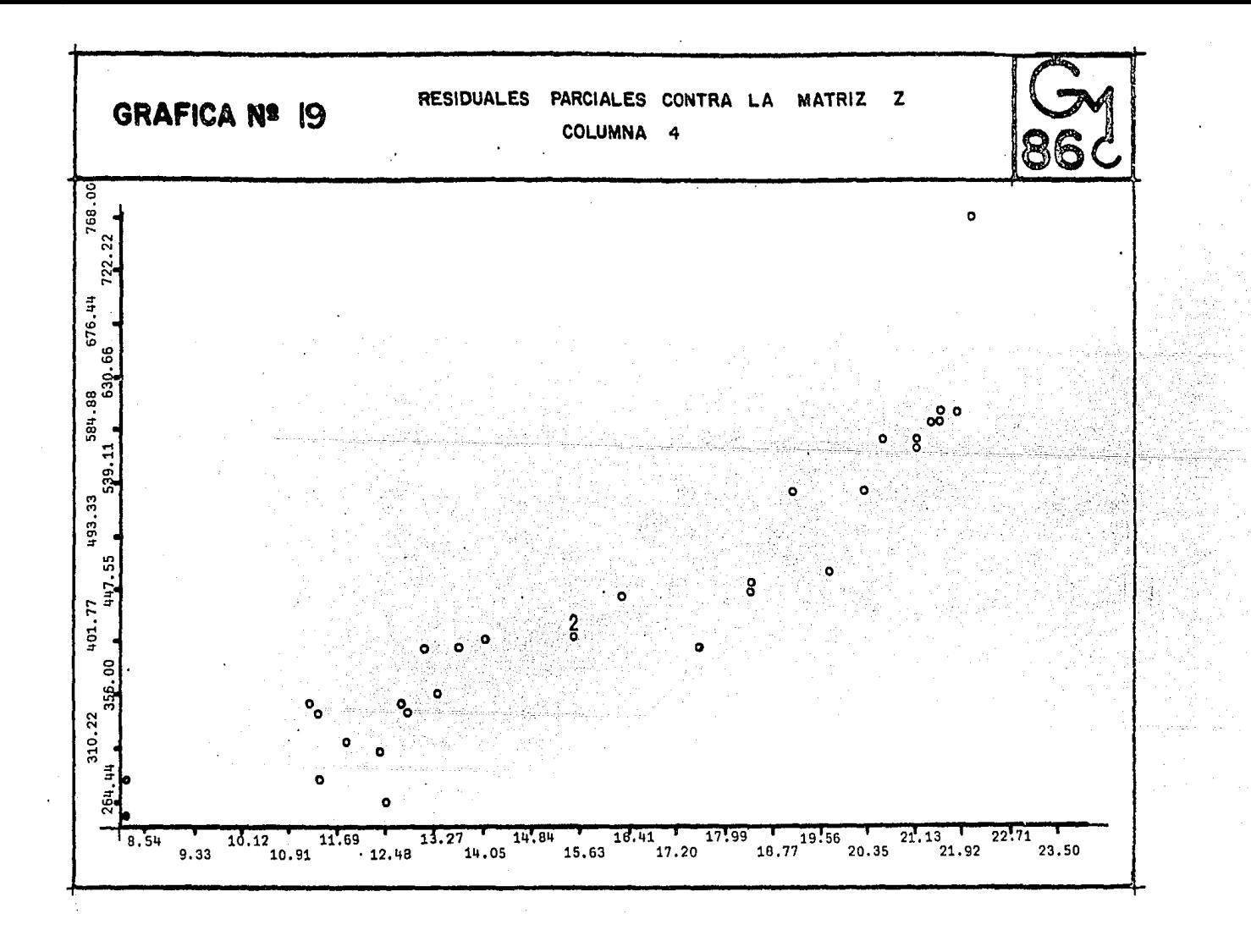

Una técnica que se usa actualmente es la grafica ción de residuales estudentizados en papel normal, que nos dice que tan errados estamos en esta suposición.

En la gráfica No.20 de residuales estudentizados en påpel normal, se observa directamente que los puntos del diagrama se apegan bastante a una recta, por lo cual la hipótesis de Normalidad se puede tomar, sin caer en un error de peso.

## vii) Correlación de errores

Otra de las suposiciones del modelo es la no correlación de los errores. Para saber si están o no correlacionados, contamos con la técnica de Durbin-Watson que fue originalmente propuesta por Von Neumann en otro contexto:

La prueba detecta solo correlación de primer orden, pues se basa en el supuesto de que los errores cons tituyen una serie autoregresiva de ler. orden:

$$
\varepsilon_t = \rho \varepsilon_{t-1} + u_t \qquad |\rho| < 1
$$

donde  $u_t$  -  $N(0,0^2)v_t$ 

Esta suposición es solo una aproximación a la distribución real de los errores.

El objeto es probar  $H_0: \rho_{\Delta} = 0$   $H_1: \rho_{\Delta} = \rho^{\Delta}$ el estadístico de prueba es:

$$
\frac{d}{t} = \sum_{t=2}^{n} (h_t - h_{t-1})^2 / \sum_{t=1}^{n} h_t^2
$$

Para nuestro poblema tenemos que d= 1.094, como  $d^{\alpha}$ , es mayor que *d* entonces d es significante a un nivel  $\alpha$  =.05, por lo tanto se cree que exista correlación positi va .

**NOTA:**  $d^{\alpha}$ , fue tomado de tablas  $\overline{\nu}$  y  $\mu$  Biometrica 1971  $d^{\alpha}$ , = 1.18

Otro método de suma importancia es la prueba de Wald-Wolfowitz test, que es un procedimiento no Rachas paramétrico y su idea básica es: si los errores no están correlacionados esto ha de reflejarse en los residuales y asi, si registramos los signos de estos últimos podemos examinar las rachas obtenidas para detectar algún patrón anomalo (muy pocas o muchas).

La distribución exacta del número de rachas puede encontrarse de la misma manera que para las estadísticas basadas en rangos:

Si se tienen  $n_1$  signos positivos y  $n_2$  negativos al número de formas en que pueden arreglarse es

 $\begin{pmatrix} n & +n \\ n & 2 \end{pmatrix}$ , pues al seleccionar n lugares para los ele mentos de signo negativo, los otros deben asignarse a los de signo positivo

Así, solo resta calcular el número de maneras en que pueden obtenerse digamos rachas y efectuar el cociente sobre el total para obtener la probabilidad correspondiente.

Para nuestro problema tenemos la siguiente sucesión de signos de los residuos. 

Por lo cual contamos con 17 residuos +  $y$  15 residuos -, se tienen 15 rachas bajo este modelo.

Al consultar las tablas encontramos que no hay valores tabulados par  $n = 17 y n = 15$  por lo cual requerimos de apro ximar mediante una normal con parámetros  $\mu y$   $\sigma^2$  a fin de aplicar esta técnica, sabiendo que

$$
u = \frac{2n_1n_2 + 1}{n_1+n_2}
$$
  
\n
$$
\sigma^2 = \frac{2n_1n_2(2n_1n_2 - n_1 - n_2)}{(n_1+n_2)^2(n_1+n_2 - 1)}
$$
  
\n
$$
u = \frac{2(17)(15)}{17 + 15} + 1 = 16,9375
$$
  
\n
$$
\sigma^2 = \frac{2(17)(15)(15)(17)(15) - 17 - 15}{(17+15)^2 - (17+15 - 1)} = \frac{243780}{31744} = 7,6795
$$

## Como:

# $u = N(u, \sigma^2)$

 $u = N(16.94, 7.68)$ 

 $+\frac{u-16.94}{7.68}$   $\sim N(0.1)$ 

+  $F(X) = \rho(X - 15) = \overline{\Phi} \frac{(15 - 16.94 + 0.5)}{7,68}$ 

- $\overline{\Phi}$  (-, S21) = *I*  $\overline{\Phi}$  (. S21) = 1 . S985
	- $=.4015 = .40.158$

Un evento no raro ocurre en un 40.15% de los casos, por lo cual se rechaza que haya pocas rachas en los datos.

Ahora consideramos el otro enfoque con las siguientes hipótesis  $H_0:$  No  $\Box$  un número demasido grande de rachas  $H_1$ :  $\frac{1}{2}$  un número demasido grande de rachas.

 $p(X \ge 15) = 1 - p(X \le 15) = 1 - 4015 = .5985$ 

Si rechazo Ho tengo una probabilidad de error  $+1$ de 59.85%, si determino un nivel de significan-... se rechaza que haya mucia de .05 + chas rachas en los datos.

Conclusi6n

No se rechaza aleatoriedad de los residuos, por lo que no hay indicio de correlación serial, de acuerdo a esta prueba;

Pasamos a analizar los puntos discrepantes e incluyen tes mediante la gráfica de residuales menos contra residuales ·~ .,;,·t ·.·\_ (gráfica No. 21), como se puede observar tenemos al menos un pun to que discrepa bastante de los demás dentro del enfoque geomé-trico. Pero además contamos con una técnica analística para observar puntos discrepantes.

### *vllll* Observaciones Discrepantes e Influyentes **de1 Rodelo**

En bastantes problemas se tienen casos.individuales que tienen impacto sobre la regresión, los cuales pueden ser verdade ros o falsos. Muchas veces debido a un descuido o a una mala me dici6n, los valores de las variables están bastante alejados de lo real, por lo tanto requerimos analizar esas observaciones que se disparan del conjunto de datos. Es importante examinar en de talle tales casos pues pueden brindar gran informaci6n no s6lo del ajuste, sino también de la situación experimental ya que pue. de ser indicio de la necesidad de un modelo mas complejo. En un principio podemos considerar cuatro diferentes situaciones:

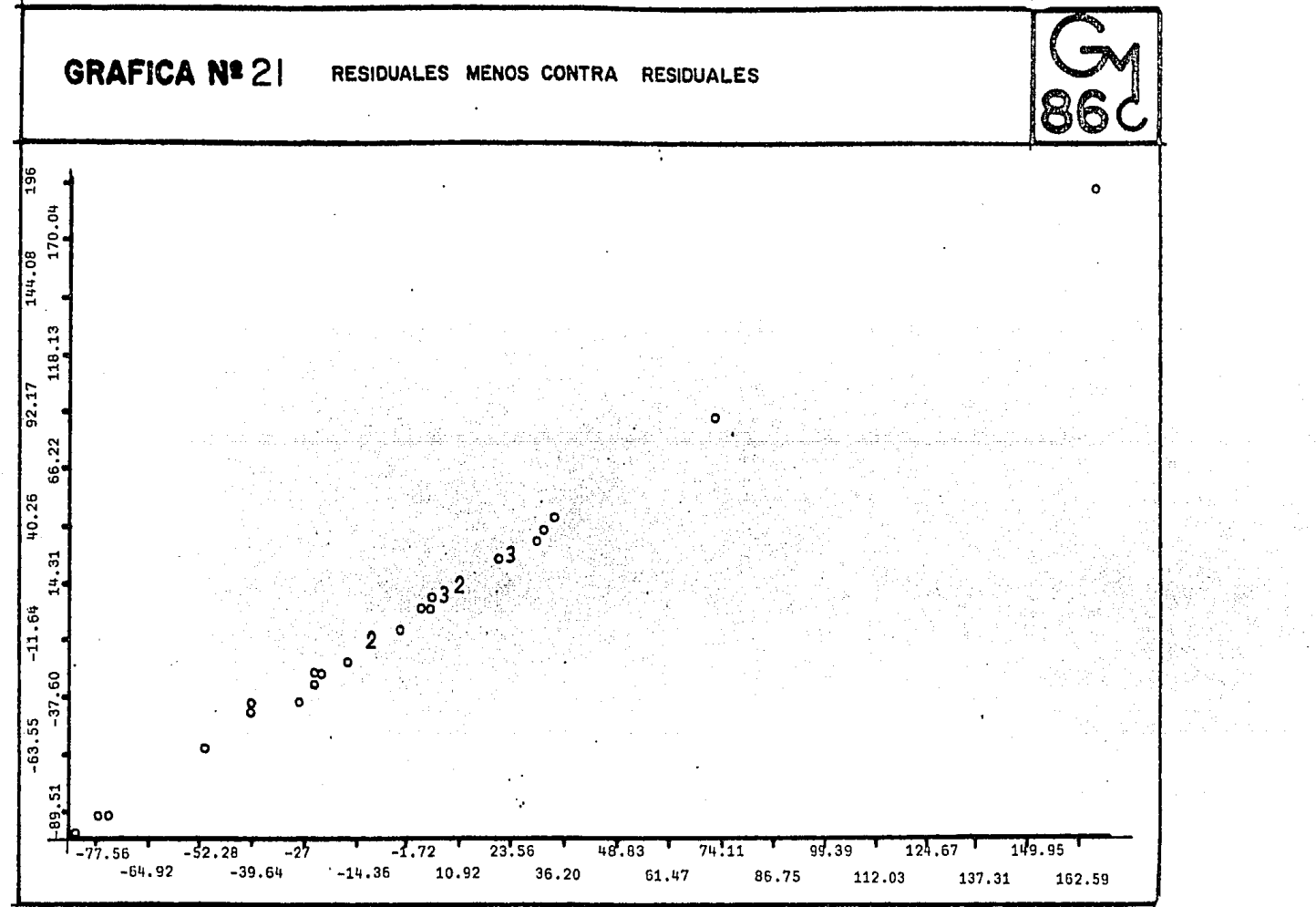

- Una observación improbable pero perfectamen $a)$ te-conformable fue realizada
- $b)$ La observación se debe a fallas del instrumento de medición

 $\overline{\mathbf{c}}$ Se ha observado un evento excepcional

 $\mathbf{d}$ El caso es perfectamente legitimo y posiblemente de los más importantes en estudio, que puede representar información nueva e inespe rada.

En b), c)y d) la estimación se debe hacer excluyen do los casos identificados como observaciones discrepantes (outliers), ya que una estimación insesgada requiere su identificación y eliminación en la estimación.

Los candidatos para ser puntos discrepantes son aquellos con valores extremos de residuales estudentizados.

Necesitamos recordar que la identificación de un caso discrepante es relativa al modelo lineal específico. Si la forma del modelo es modificada, los casos individuales catalogados como discrepantes pueden cambiar. E1 contraste de hipótesis es  $H_0$ :  $E(y_d - \tilde{y}_d)$  = 0 vs.  $H: E(y_j - \tilde{y}_j) \neq 0$  y la estadística de prueba de casos discrepantes está dada por:
$$
t_{\lambda} = \frac{y_{\lambda} - y_{\lambda}}{\partial \omega_{\lambda}^{2} (1+z) \sqrt{(z_{\lambda}^{1}/z_{\lambda}^{2})} + z_{\lambda}^{1/2}} \cdot t_{n-p^{1}}.
$$

donde  $2_{-j}$  es la matriz  $2$  sin el renglon  $i : \hat{8}_{-j}$ ,  $\hat{6}_{-i}$ son estimaciones de  $\beta$  y  $\sigma$  sin utilizar el i-fsimo caso;  $y_{\ell} = z_{\ell}^{1}$   $\hat{\beta}_{-j}$  es decir la predicción de  $y_{\ell}$ , sin considerar  $z_j$ .

Bajo el enfoque computacional la expresión de  $t_i$ se puede calcular como (\*)

$$
t_{\lambda} = e_{\lambda} \frac{(n-p! - 1)}{n-p! - e_{\lambda}^2} j^{\frac{1}{2}} \qquad (3.11)
$$

En nuestro análisis encontramos que las observaciones 1 y 32 tienen el valor de  $t_j$  1.695599 y 5.341531 respectivamente siendo estos dos candidatos a ser observaciones descrepantes (ver tabla 3.1), ahora realizaremos las pruebas relevantes para tener evidencia de si son o no puntos discrepantes.

Tenemos que  $t_1 = 1.695599$ , este estadístico tiene 32-4-1=27 grados de libertad, nosotros encontramos el va lor crítico para una  $\alpha = 01$  es decir  $t_{27}$  (.01) = 2.77, cla ramente ti no excede este valor, por lo cual no tenemos evidencia de que  $t_1$  sea una observación discrepante.

84.

Demostración en Apendice I

**TABLA 3. 1** 

 $\sim 10$   $\mu$ 

 $\sim$   $\sim$ 

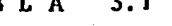

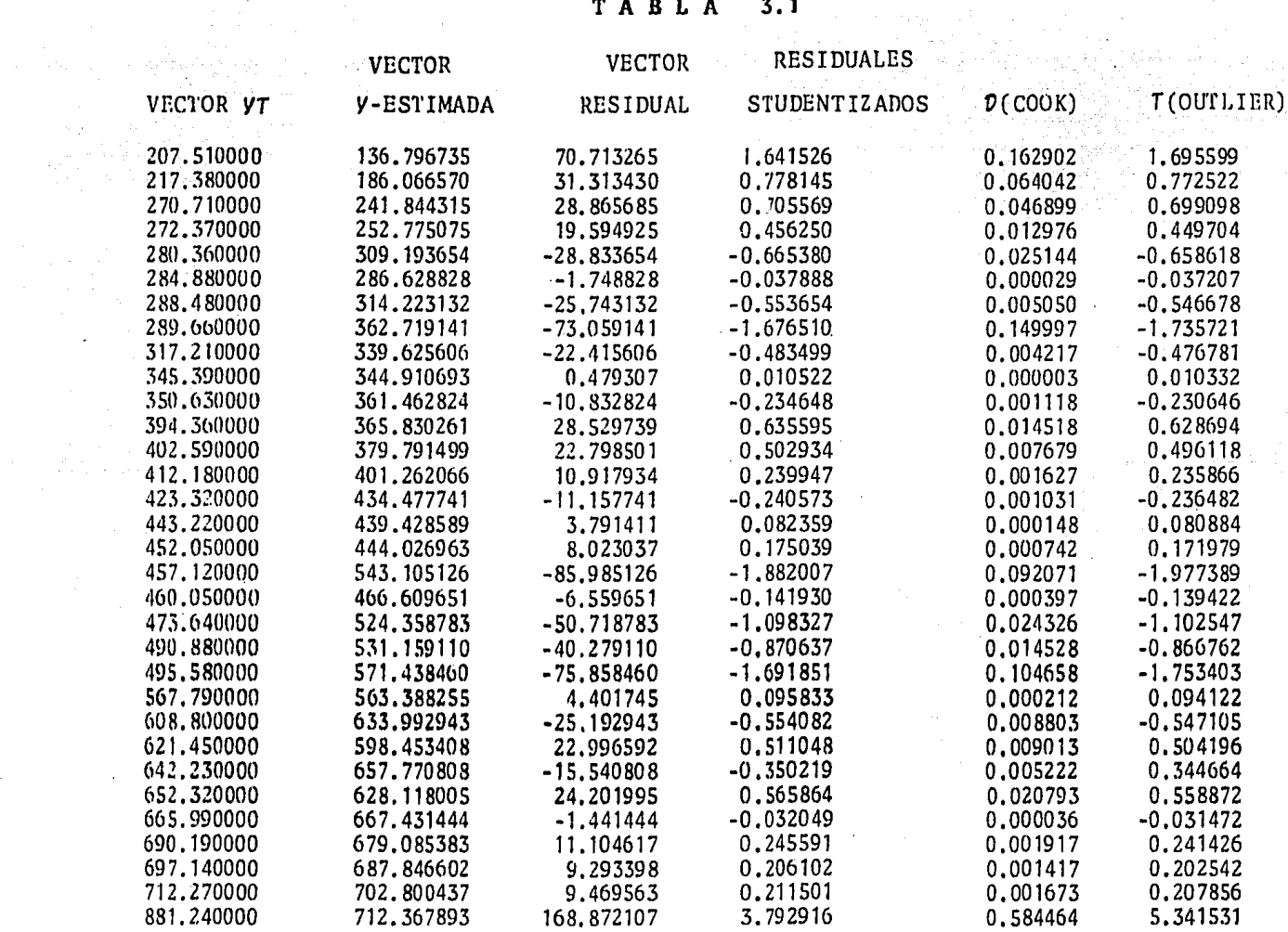

**¡o** 

 $\sim$   $\sim$ 

 $\sim 100$ 

Sin embargo  $t_{32}$  es evidente que sobrepasa a  $t_{27}$  (.01) por lo cual bajo este nivel de significancia t<sub>32</sub> es una observación discrepante.  $(Ver tab1a.3.1)$ .

Como se expuso en el capitulo II entre lo que se puede hacer para obtener "mejores resultados" se encuentra el utilizar una transformación de la variable respuesta (y) en vez de la orginalmente usada en el análi $s$ is.

 $\lambda(x)$  Transformaciones Box y Cox.

Por medio de los diagramas de dispersión de los residuales estudentizados contra "v" estimada es posible detectar la transformación conveniente a la variable respuesta; Sin embargo, existen métodos más objetivos pa ra determinar la transformación apropiada.

Si se detecta que se debe tranformar a la variable respuesta y y si sabemos que solo puede tomar valo res positivos es conveniente ajustar al modelo (\*)

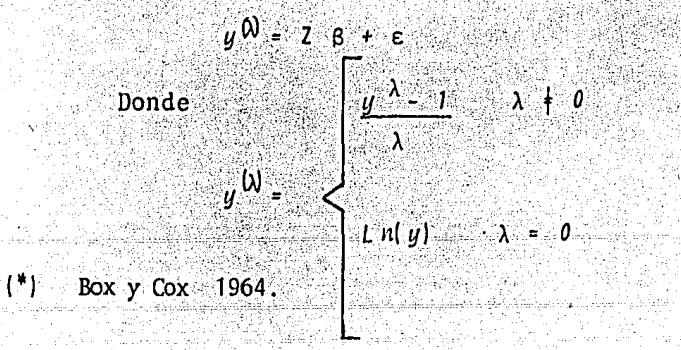

Un gran número de transformaciones que usualmente se utilizan están incluidas en esta familia; por ejemplo, para  $\lambda = \frac{1}{3}$  corresponde a la transformación raiz cúbica. Cuando  $\lambda = 0$  la transformación logaritmo natural será la adecuada debido a que  $u^{(\lambda)} = \ell n u$ 

Como la  $\lambda$  apropiada es desconocida, podemos estimarla al mismo tiempo que  $\beta$  y  $\sigma^2$ . Box y Cox nos suguieren utilizar el estimador máximo verosímil  $(\hat{\beta}, \hat{\sigma}^2, \hat{\lambda})$ bajo la suposición de distribución de los errores. En particular si suponem. normalidad en los errores podemos calcular, para un rango razonable de valores de  $\lambda$ , el valor del logaritmo de la verosimilitud dado por la siguien te expresión:

$$
L(\lambda) = \frac{n}{2} \operatorname{Ln}(\lambda^2) = \frac{n}{2} \operatorname{SCR}_{\lambda} + (\lambda - 1) \sum_{j=1}^{n} \operatorname{Ln} y_{\lambda}
$$

SCR<sub>1</sub> =  $(g^{\lambda})^1$  (1-H)  $y^{\lambda}$ donde

Generalmente en la práctica no es necesario conocer el valor exacto de  $\hat{\lambda}$ , ya que es posible que tenga ma yor sentido práctico el utilizar un valor más simple para simplificar la interpretación, por decir si  $\lambda$  = .9983, es más conveniente utilizar  $\lambda = 1$ .

La función  $L(\lambda)$  depende, unicamente de  $\lambda$  y entonces como método aproximado, justificado por el párrafo anterior, se puede graficar para un conjunto de valores de es-

te parámetro para obtener una aproximación a  $\lambda$ . Este ciclo se puede repetir cerca del máximo tantas veces como sea necesario para lograr un cierto grado de aproxima ción.

Para nuestro problema, tenemos que los valores para lambda y L Max son:

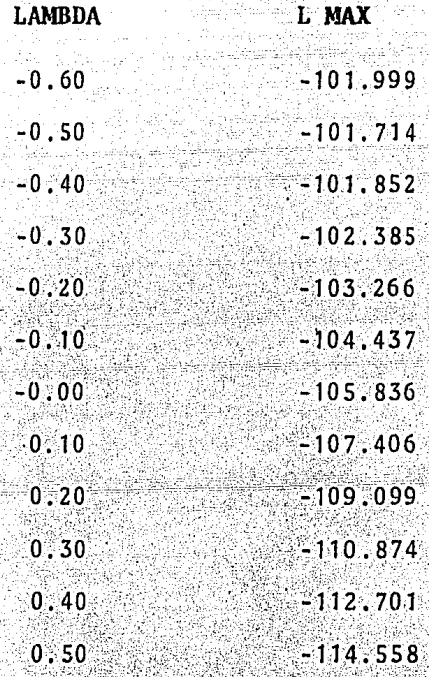

Como se puede observar en la tabla de arriba el valor máximo está cercano a  $\lambda = -.50$ , por lo cual la transformación que se sugiere para lavariable respuesta  $\boldsymbol{u}$ es:

$$
\int \lambda = \frac{y^{1.5} - 1}{-0.5} \quad \text{para} \quad \lambda = -0.5 \quad (3.12)
$$

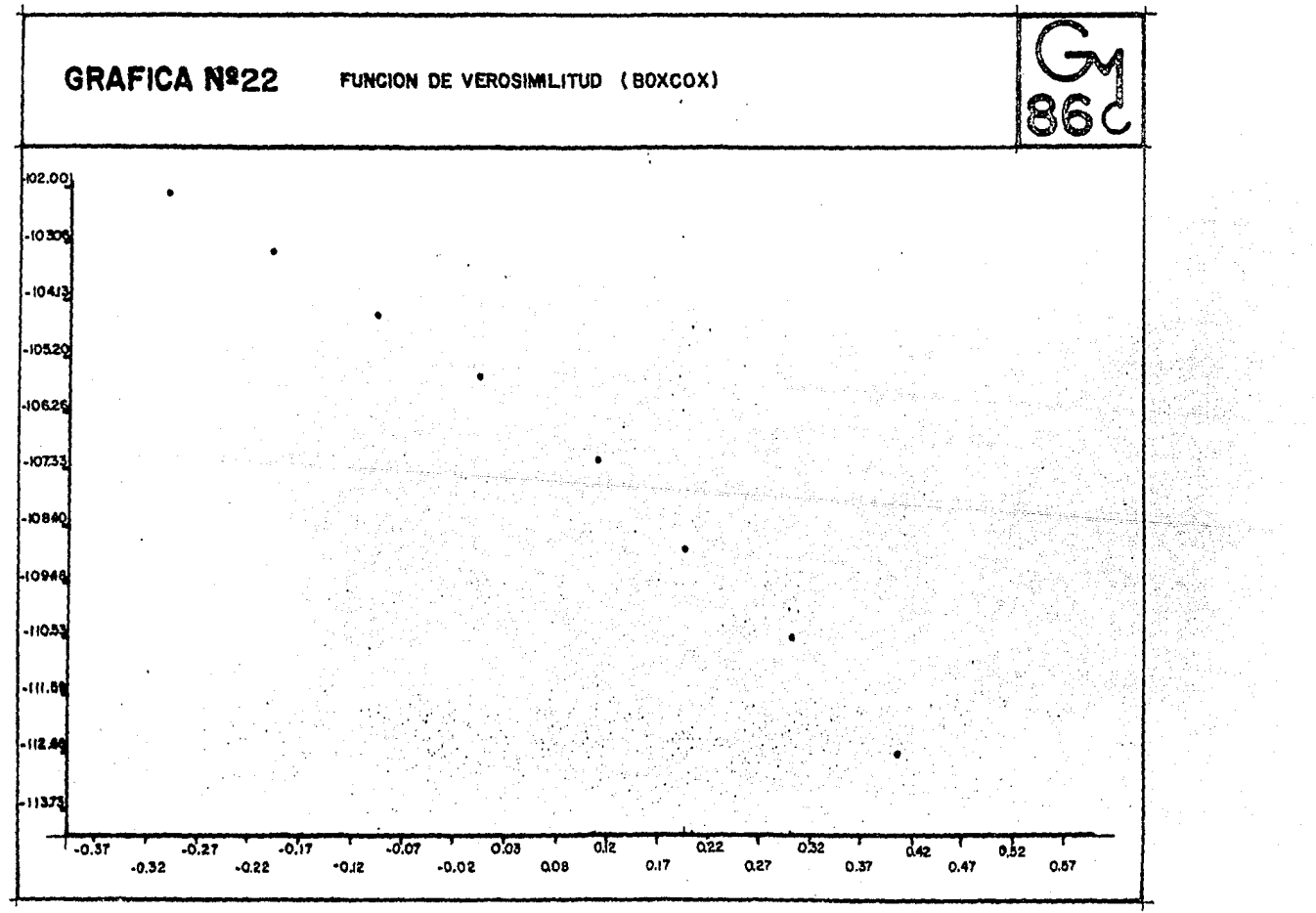

Dentro del modelo 3.5 checaremos por último la distancia de Cook, puesto que se tienen indicios de que la observación 32 se dispara bastante del conjunto de da  $tos.$  (Ver tabla 3.1).

En la tabla nombrada arriba se observa que efectivamente la observación No. 32 tiene el máximo valor en distancia de Cook (.584464), si este caso fuera omitido del análisis el estimador del vector beta sufriría un movimiento equivalente a trasladar el estimador inicial a un elipsoide de 32.35% de confianza.

Desde el capitulo II se tenian indicos que esta observación tiene influencia sobre el modelo, pero climi narla, siendo verdadera puede alterar substancialmente las conclusiones, por lo cual consideramos mantenerla en el conjunto de datos y realizar la transformación 3.12, dandole importancia a esta observación en el siguiente  $desarn110.$ 

La expresión más indicada, desde el punto de vis ta computacional es la siguiente (esta expresión es equi valente a la presentada en 3.12).

> $uT = (2 - 12/[u^* - 0.5])$  $(3, 13)$

El Modelo es  $M$ u $T'' = 28.4$  e  $(3.14)$   $88.$ 

# bajo Elel=0:  $Var[\epsilon] = \sigma^2 T y Cov[\epsilon_i, \epsilon_j] = 0 \rightarrow i, j \neq j$

## x) Transformación del Modelo

Hasta el momento, hemos realizado una transformación a la variable respuesta " $y$ " (3.13) sugerida al apli car la técnica de Box y Cox.

Lo siguiente a efectuar son los diagramas de dispersión de las variables explicativas contra la variable respuesta  $uT^{\dagger}$ ("u" transformada).

La importancia de realizar estos diagramas, es que se pueden observar sus tendencia y posibles inadecuaciones.

Por lo tanto pasamos a graficar la variable "yT" contra  $2$ , columna  $2$ ,  $(X_1)$  y se observa directamente que los valores se comportan de una manera casí lineal, sin ha ber puntos que se disparen de los demás, lo cual es un com portamiento favorable. Ahora en la gráfica No. 24 de "47" contra  $2$ , columna 4,  $(X_9)$  se visualizan dos puntos fuera del conjunto de datos, a los cuales tendremos cuidado espe cial dentro del análisis del problema.

Aplicamos a continuación la técnica de mínimos cua drados, con la variable respuesta ya transformada bajo las siguientes suposiciones:

 $Var[\epsilon] = \sigma^2 \text{Im}$  Cov(el, ej)=0 \* l, j, l+j. Los  $E[\epsilon]=0$ . resultados obtenidos son los siguientes:

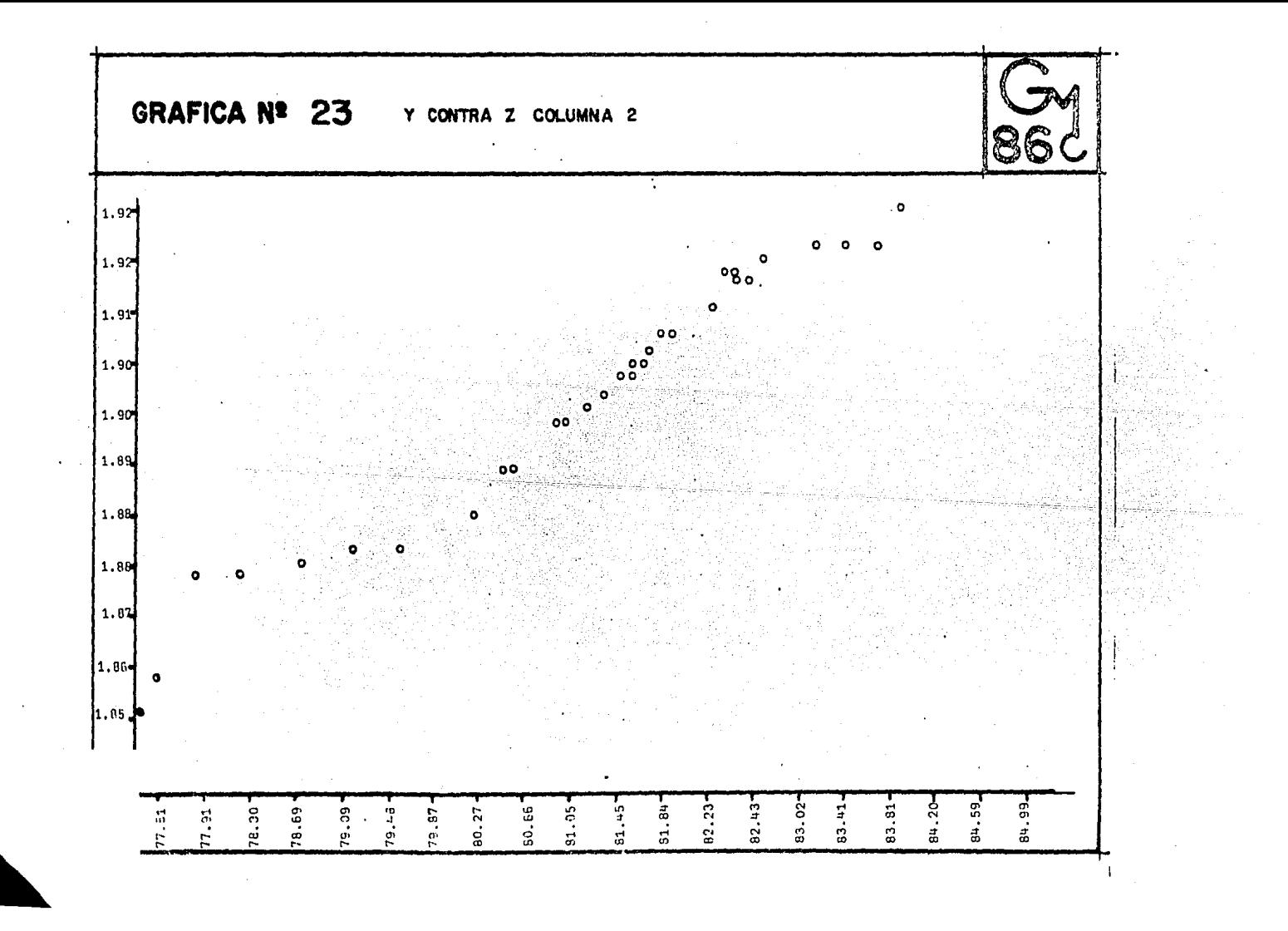

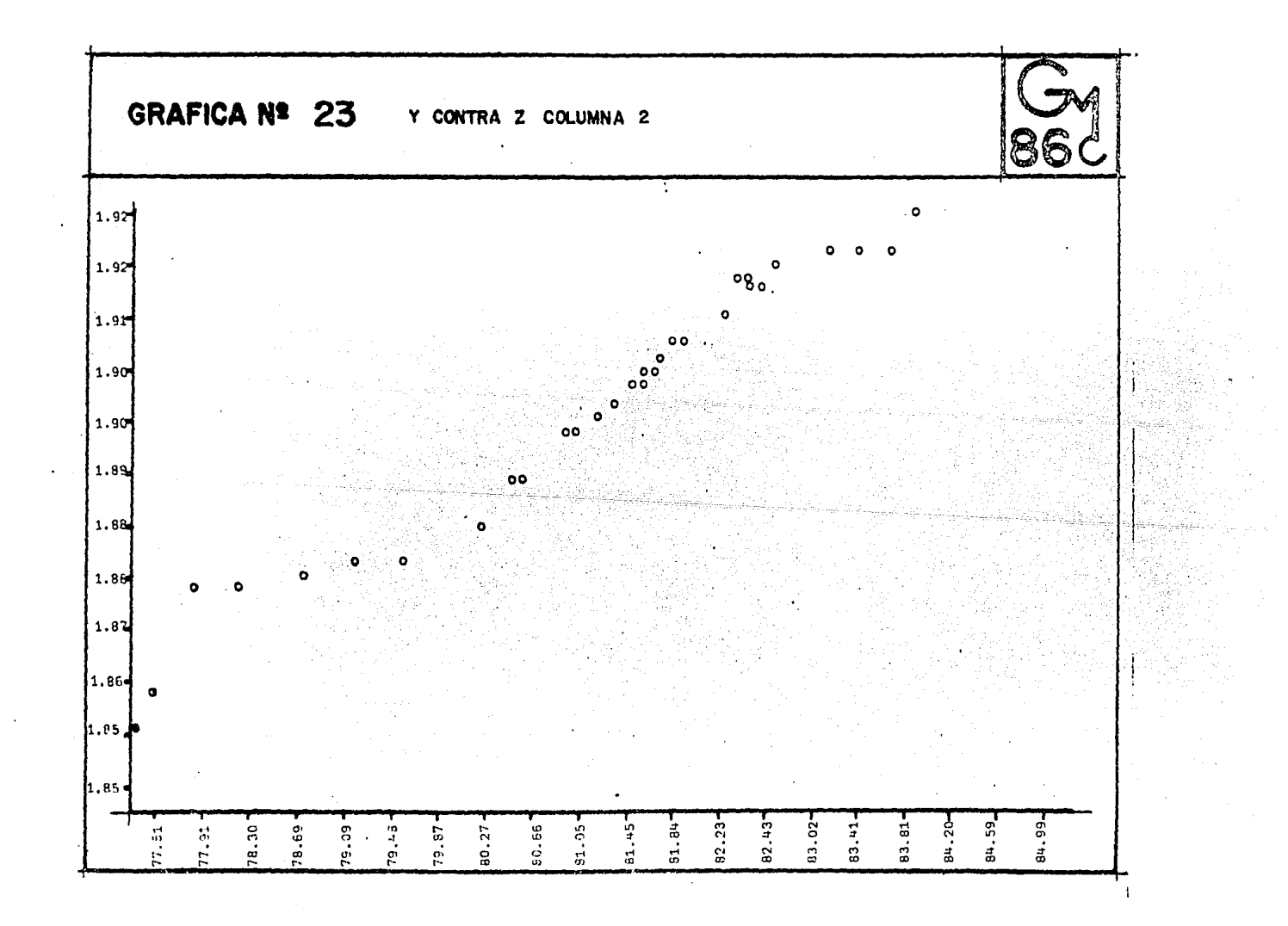

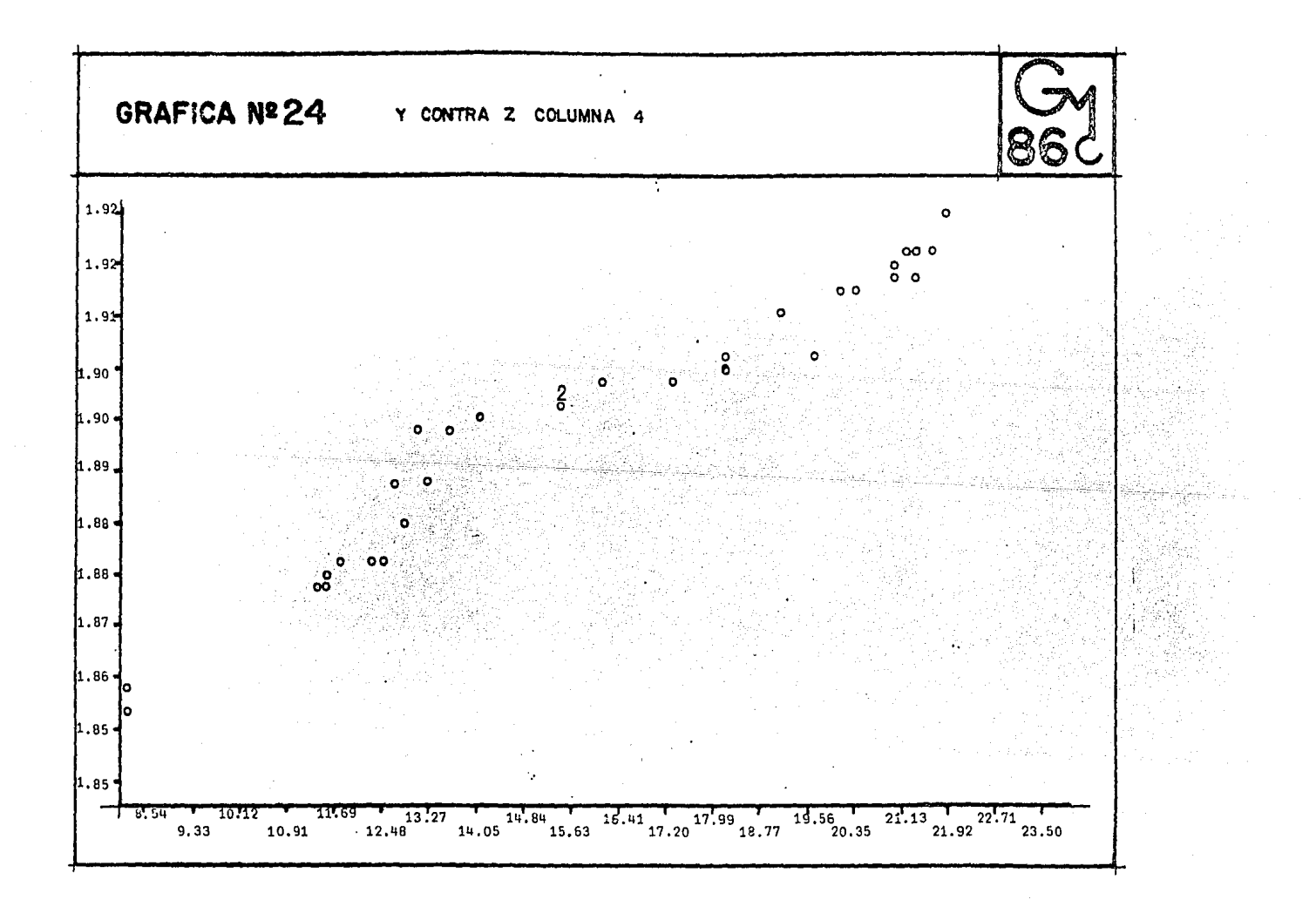

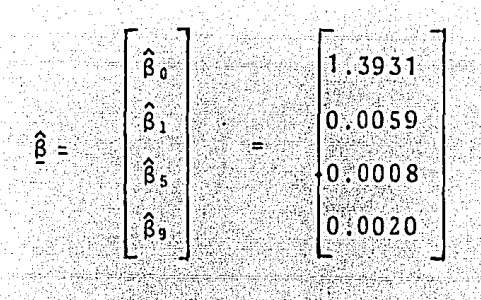

 $\sqrt{1}$  =  $2\hat{6}$ 

 $(3, 15)$ 

Las varianzas correspondientes a los betas "gorros" son las siguientes:

> $V\hat{a}n$  ( $\hat{\beta}_0$ ) = 0.0037  $V\hat{a}h$  ( $\hat{B}_1$ ) = 6.5281 x 10<sup>-7</sup>  $V\hat{a}n$  ( $\hat{B}_5$ ) = 1.1794 x 10<sup>-6</sup>  $V\hat{a}h$  ( $\hat{b}$ , ) = 1.1849 x 10<sup>-1</sup>

Como se expuso en el capitulo anterior estos cal culos son de suma importancia para contrastar modelos y visualizar ganancias o pérdidas al realizar transformaciones. Se cuenta además con el estadístico  $\hat{\sigma}^2$  que nos sirve también para comparar modelos, (ver punto 2.6) obteniendo:

$$
\hat{\sigma}^2 = 7.180 \times 10^{-6}
$$

A continuación seguimos con la tabla de análisis de varianza, que nos proporciona información acerca de los parámetros que están expuestos en el modelo transfor mado (3.14), lo que en sí realiza esta tabla es el contraste de  $H_0: B_1 = B_5 = B_9 = 0$  contra  $H_1: a1$  menos un  $\beta$ *i* + 0 *j* = 1, 5, 9.

#### Tabla de Análisis de Varianza

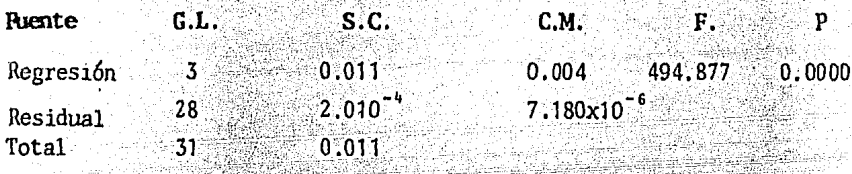

calculada igual a 494.877 se ve Al tener una F claro que se rechaza  $H_0$ :  $\beta_1 = \beta_5 = \beta_4 = d$  por un margen bastante amplio, con probabilidad 0.0000 de 4ue  $f_{Lab}$  >  $F_{cal}$ 

El coeficiente de determinación en el modelo 3.14 es igual .981 es decir que el 98.18 de la variabilidad ob servada en VI es explicada por las variables independientes. El coeficiente de correlación múltiple es la raíz cuadrada. del coeficiente de determinación, entonces tenemos que:

> $h = \sqrt{R^2}$  $=$   $\sqrt{.981}$  $= 0.9904544$

el cual es altamente satisfactorio.

A continuación, realizamos la prueba de carencia de ajuste, la cual es una de las técnicas más relevantes dentro del analisis de Regresión, puesto que si se tie nen argumentos para rechazar Ho: No hay carencia de.

ajuste, el modelo es no conveniente y además es obsoleta la tabla de análisis de varianza anterior, por otro lado las pruebas de hipótesis y los intervalos de confianza ca recerían de importancia, dentro del análisis, si el modelo es pobre en ajuste.

### Tabla de Análisis de Varianza

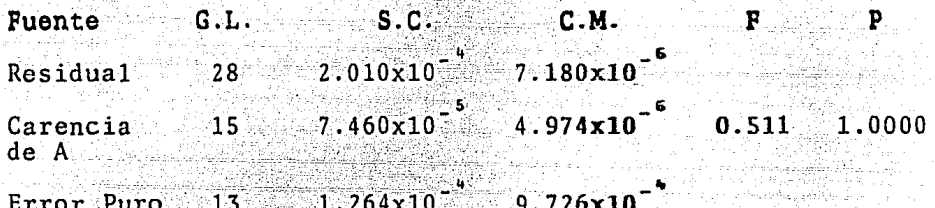

De acuerdo con la tabla de arriba la  $F_{\alpha\beta}$  =0.511 y 1a  $F_{(0.5,-15,-13)}$  = 2.53, es decir  $F_{cat} \leq F_{tab}$  entonces no se tienen argumentos suficientes para rechazar H<sub>0</sub>: No hay carencia de ajuste. Es importante hacer notar que no se de que rechaza la hipótesis nula, con probabilidad 1  $F_{tab} > F_{cap}$ 

Los cálculos obtenidos en la tabla de arriba nos dan el fundamento para llevar a cabo, tanto la construcción de intervalos de confianza como la realización de pruebas de hipótesis, además valida la tabla donde se contrasta  $H_0: \beta = 0$  vs  $H_1: \beta \neq 0$   $\iota = 1, 5, 9$ .

> Las gráficas de residuales estudentizados contra

2 se llevaran a cabo con dos confiabilidades, una al 90% de confianza y la otra al 95% de confianza, con el propósito de proporcionar más información.

La Gráfica No. 25: residuales estudentizados con-2, columna 2 tiene una banda de confiabilidad del 95% tra este diagrama es nulo (no existe ningún residual fuera de la banda) sin embargo sospechamos que existe una pequeña heterogeneidad de varianza, puesto que los residuales estudentizados muestran un comportamiento periódico.

En la Grafica No. 26 residuales estudentizados con tra 2, columna 4, se tiene la misma confiabilidad que la gráfica anterior y se visualiza un comportamiento bastante semejante a la gráfica No. 25, por lo cual se puede afir mar que es un diagrama nulo, con sospecha de minima variabilidad.

En la Grafica No. 27: residuales estudentizados con  $y$  estimada, como se ha dicho anteriormente, es el tra diagrama más importante y nuestro diagnóstico respecto a este esquema, es que es nulo su comportamiento, pensamos que a escalas crecientes su tendencia podría ser periódica con sospecha de nolineabilidad. Se muestra en este diagra ma que más del 953 de los residuales caen en el rango  $(+ 2, -2)$ , por lo que esto es un indicio de que la forma del modelo es correcta.

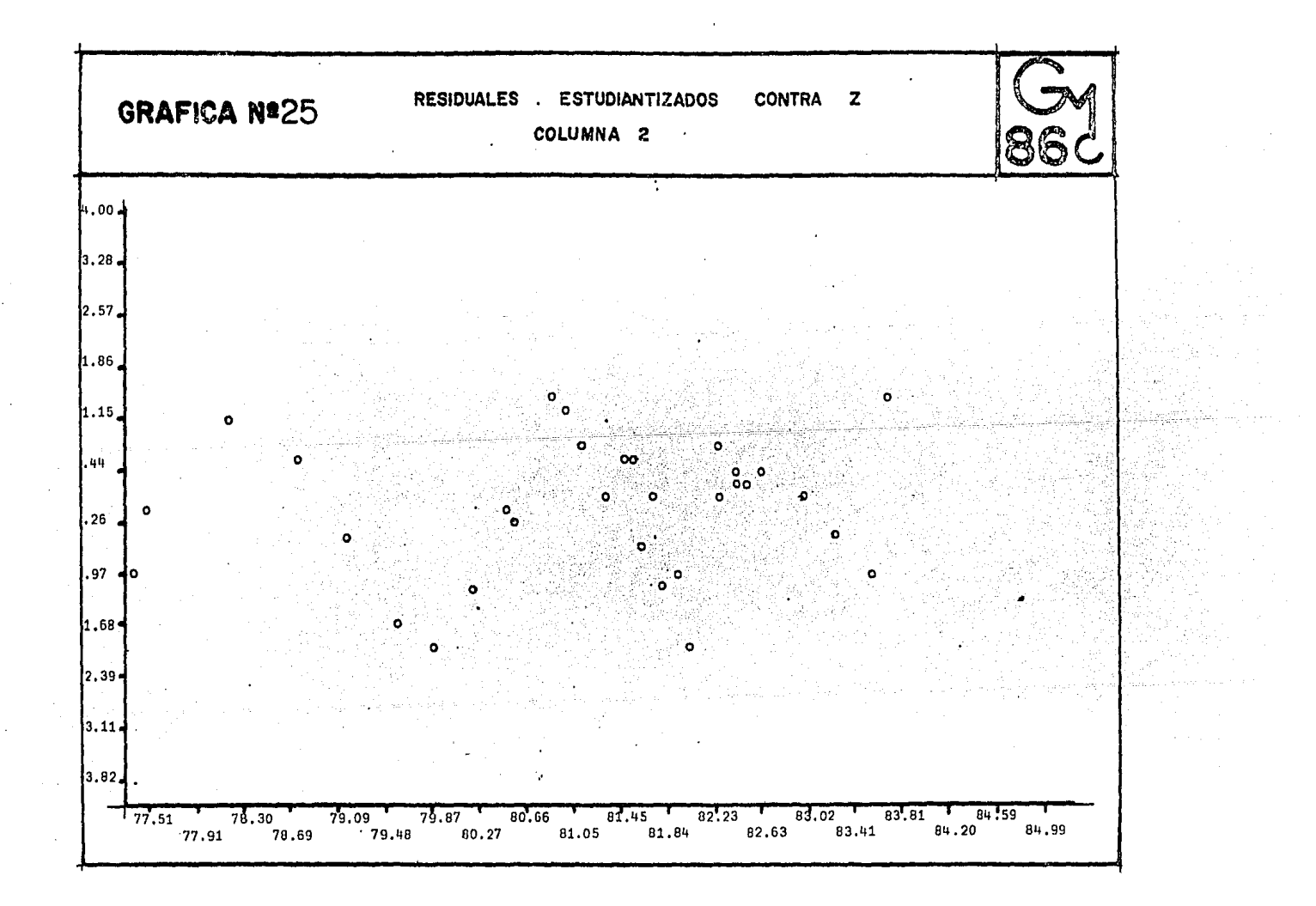

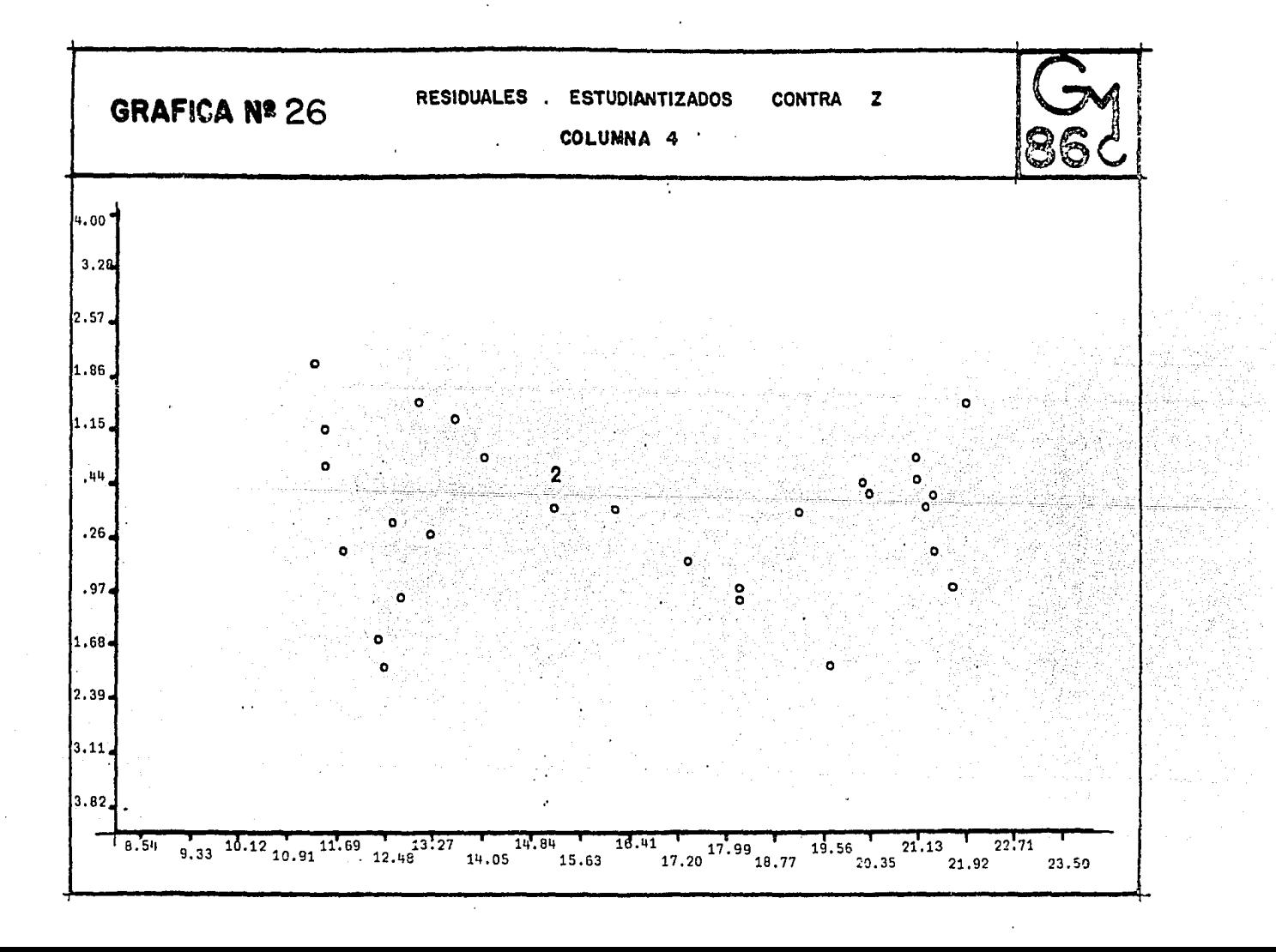

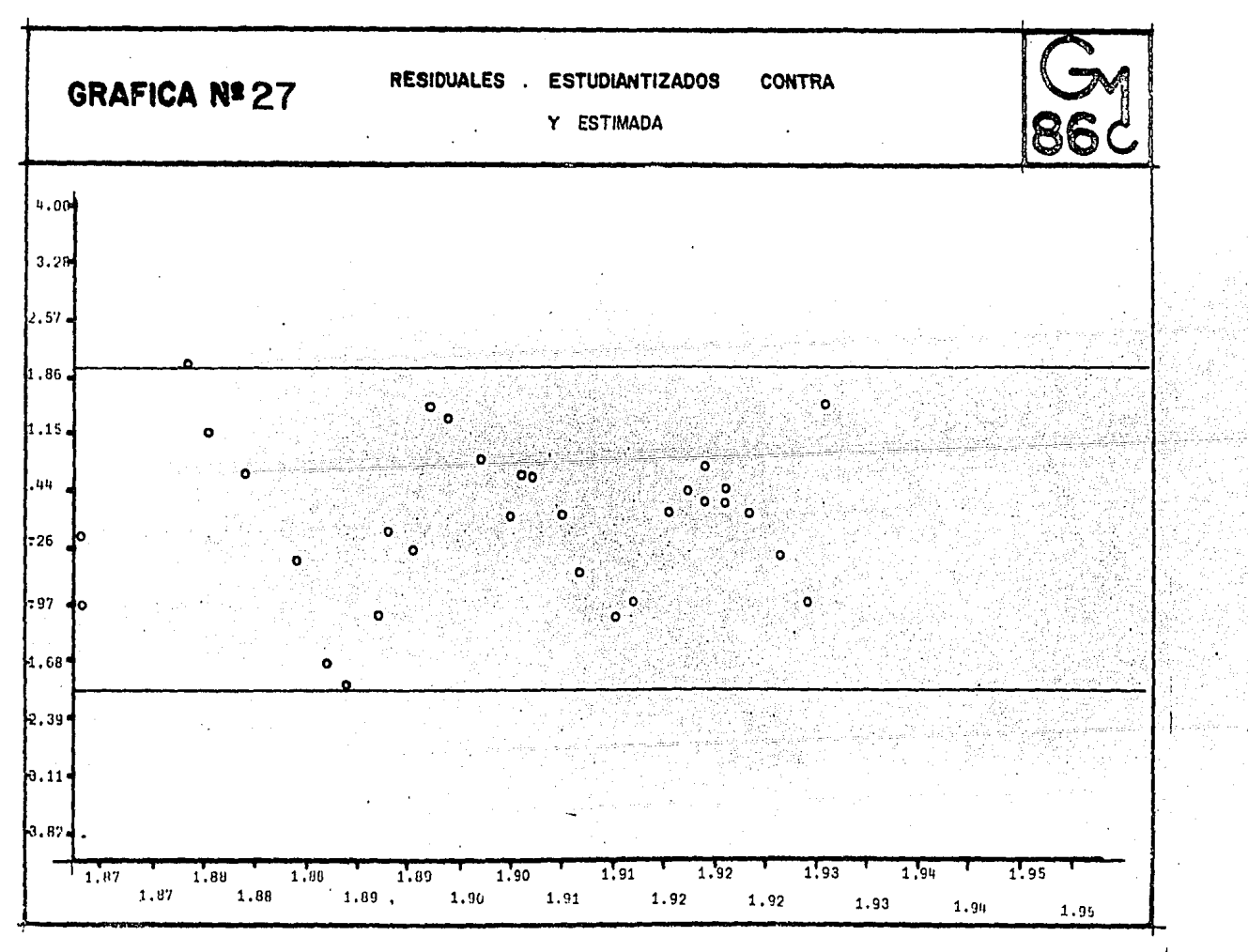

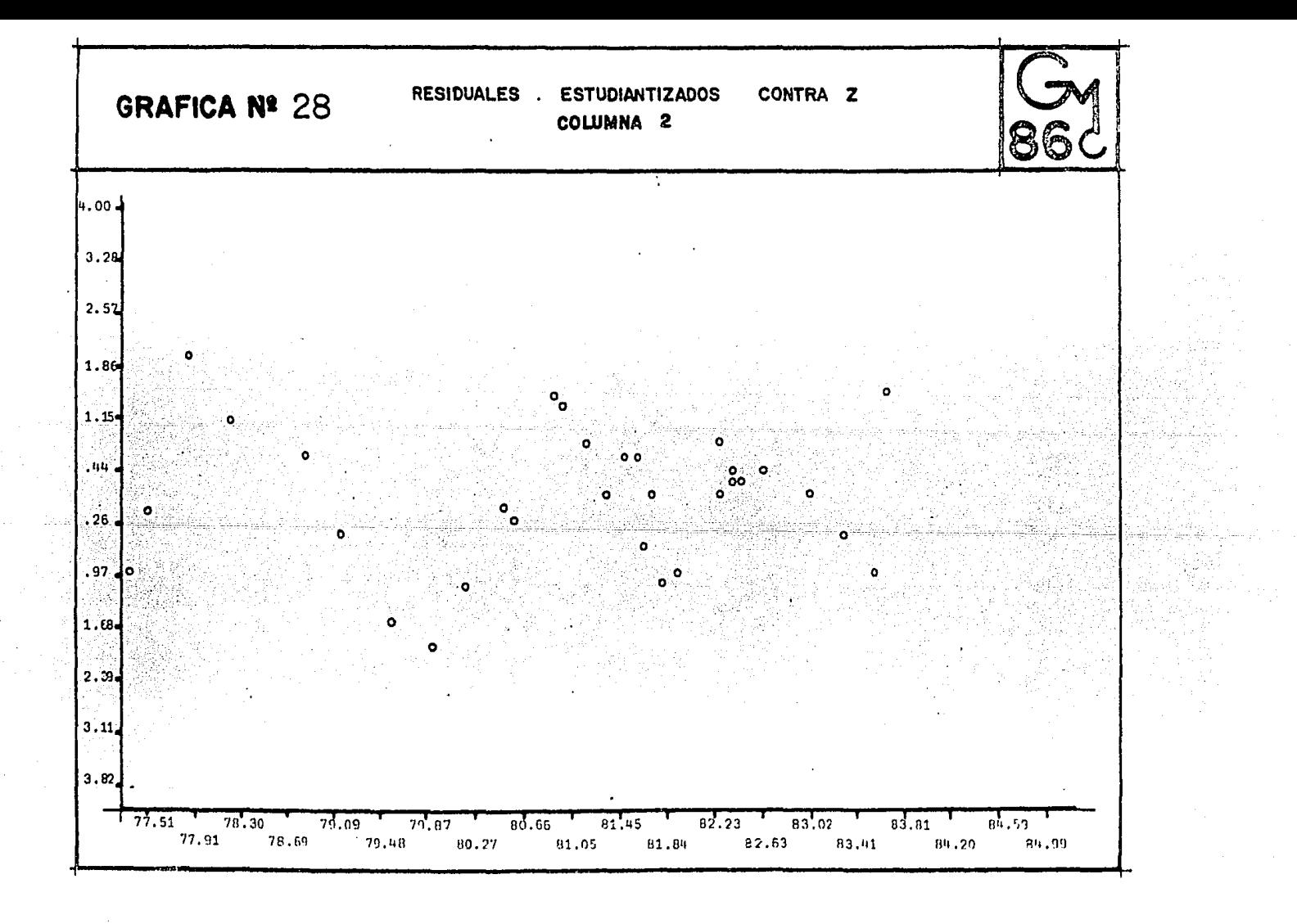

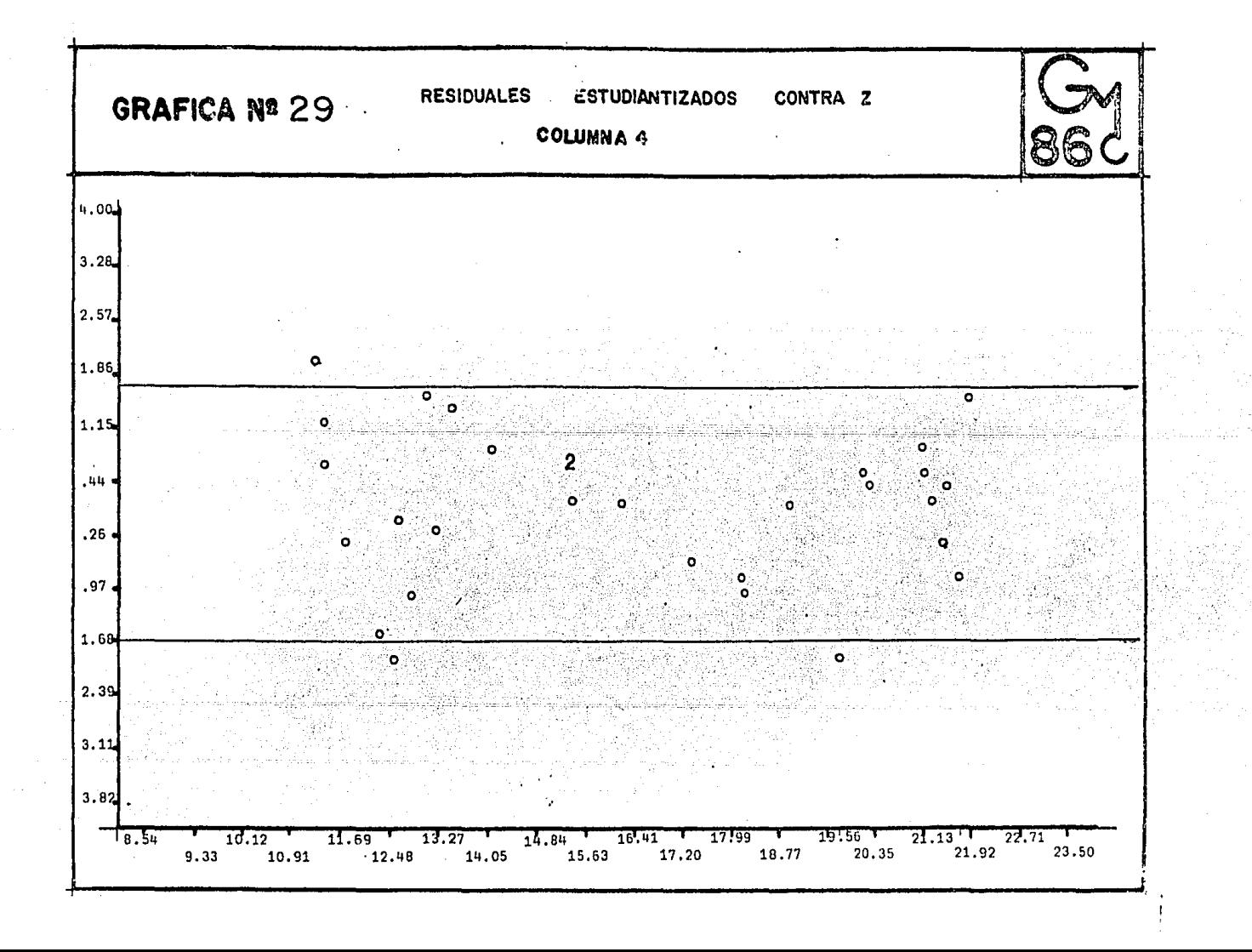

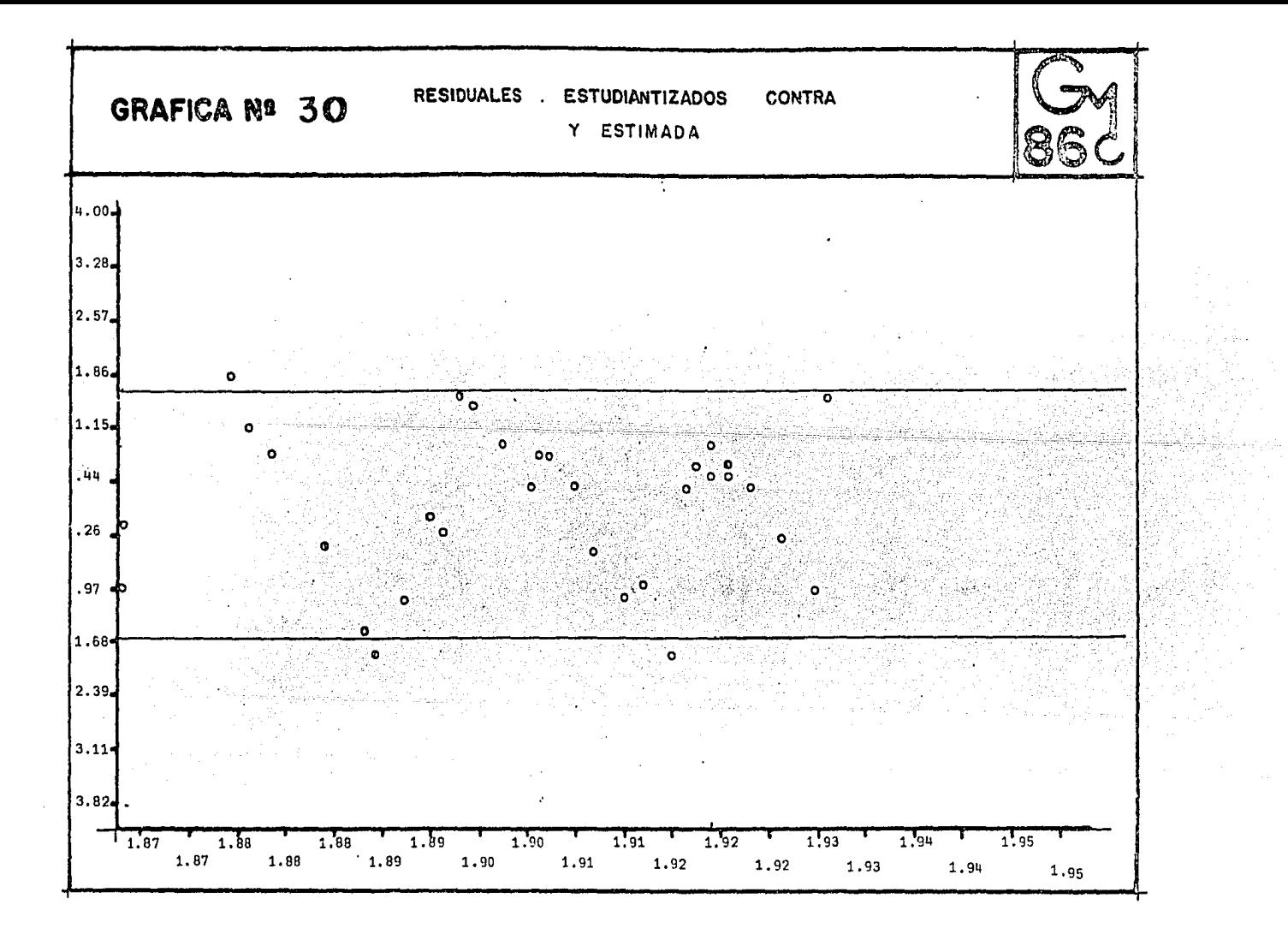

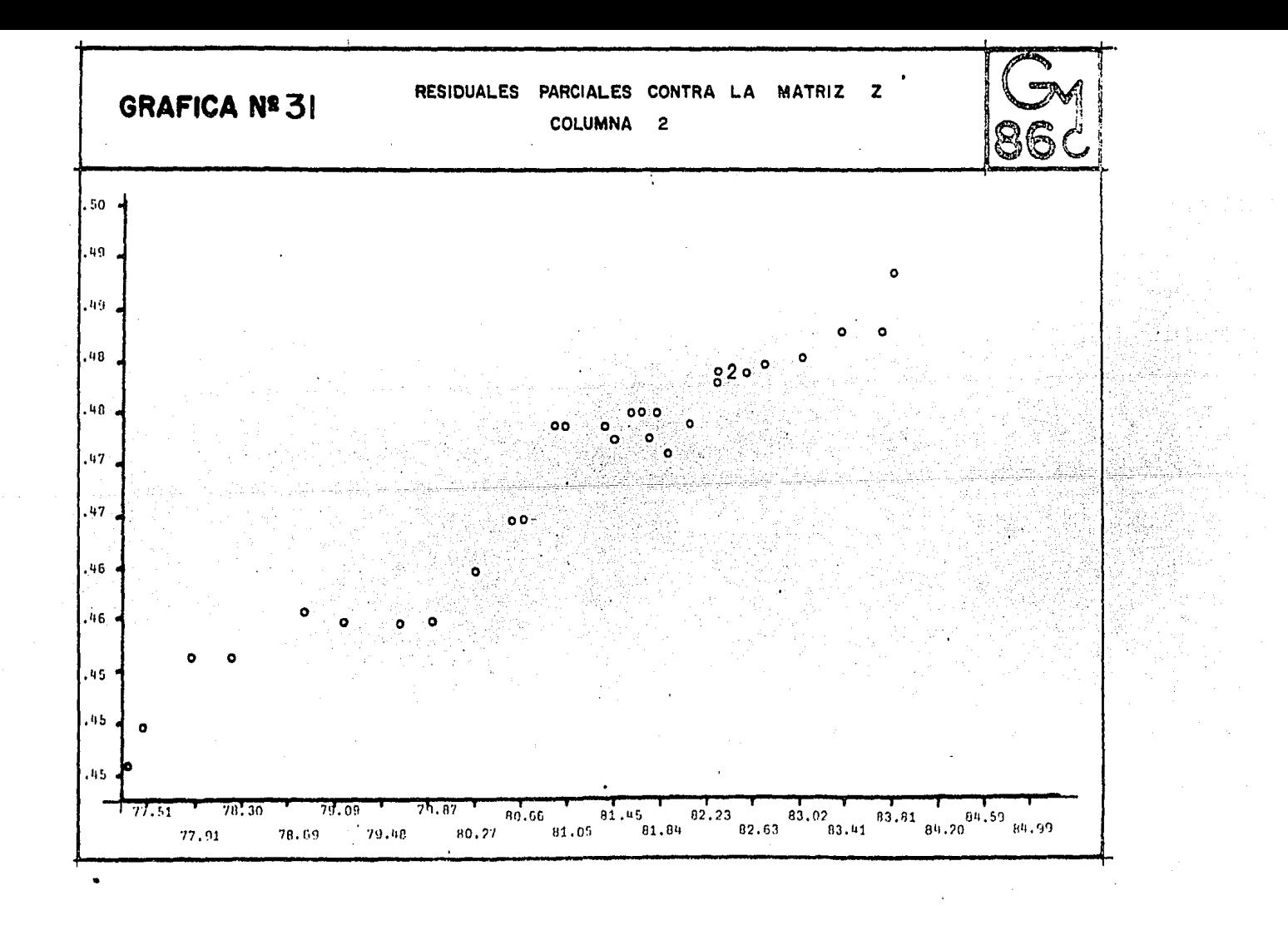

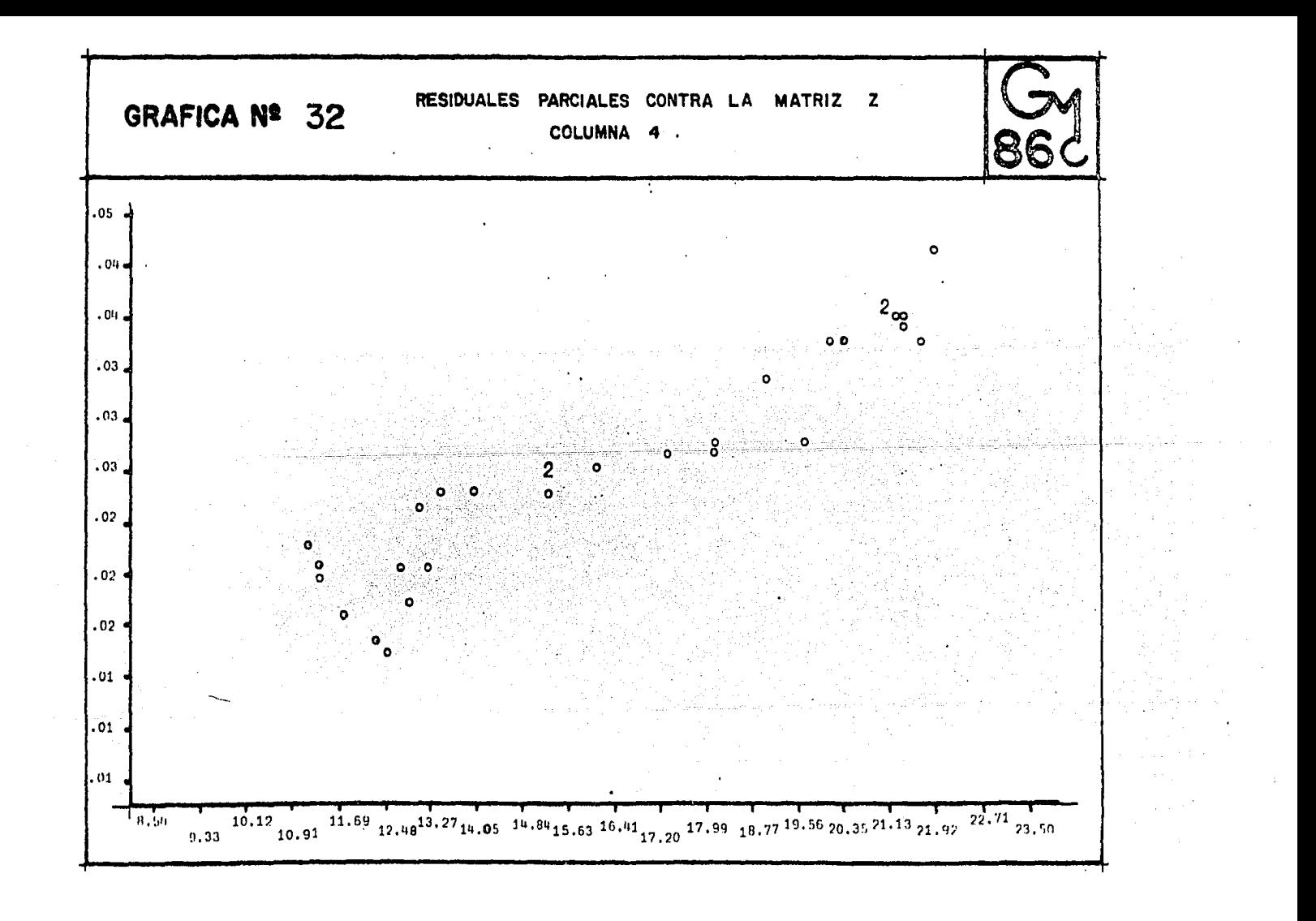

Como era de esperarse las gráficas 28, 29 y 30 tienen los mismos comportamientos que las gráficas 25,  $26$  y  $27$ , también es bastante lógico que al tener un 90% de confiabilidad las bandas se cierren, quedando fuera de ellas puntos que antes se encontraban en la frontera de ella. La confiabilidad que se requiera está en función del riesgo que se quiera correr en cualquier modelo estadistico que se trabaje.

Ahora llevaremos a cabo el análisis de las gráfi cas de residuales parciales, los cuales se expusieron en el inciso "v" de este capítulo.

La gráfica No. 31 residuales parciales contra la matriz Z, columna 2, se observa que hay una fuerte corre lación de  $np$  y  $X_1$ , también se ve que no hay indicios. de no linealidad, ni observaciones discrepantes.

La gráfica No. 32 residuales parciales contra la matriz Z, columna 4, también se visualiza que existe una fuerte correlación de  $n_p$  y  $x_9$ , además no hay indi cios de no lineabilidad ni observaciones discrepantes. La diferencia entre estos dos diagramas es que en la No. 31 se sospecha de una periodicidad ascendente, mientras que en la No. 32 se podría pensar, ya en un caso ex tremo de una transformación cuadratica.

Pasamos a examinar a la gráfica No. 33 residuales estudentizados en papel normal, en este diagrama se observa perfectamente que el comportamiento de los residuales se ajusta bastante a una recta cuva pendiente es positiva, por lo tanto la hipotesis de normalidad se pue de tomar, sin temor a incurrir en un error de "peso".

Ahora verificaremos otra de las suposiciones del modelo, con el objeto de afirmar con un nivel de signifi cancia si los errores están correlacionados o no. Para ello requerimos de la técnica Durbin-Watson. Después de efectuar los cálculos correspondientes obtenemos que  $D-w = 0.995$  y como  $d_t^{\alpha} = 1.18$  con  $\alpha = .05$ , se tiene entonces  $d_i^{\alpha}$  es mayor que  $D-w$ , por lo tanto " $D-w$ " es significante bajo el nivel de significancia dado, es decir-se-sospecha que exista correlación positiva.

Aplicaremos la prueba de rachas de Wald-Wolfowitz, analisis siendo un no paramétrico. Para efectos de este modelo, se observó la siguiente sucesión de signos de los residuos.

Por lo tanto contamos con 18 residuos + y 14 residuos menos, se observaron 10 rachas bajo este modelo transformado.

95.

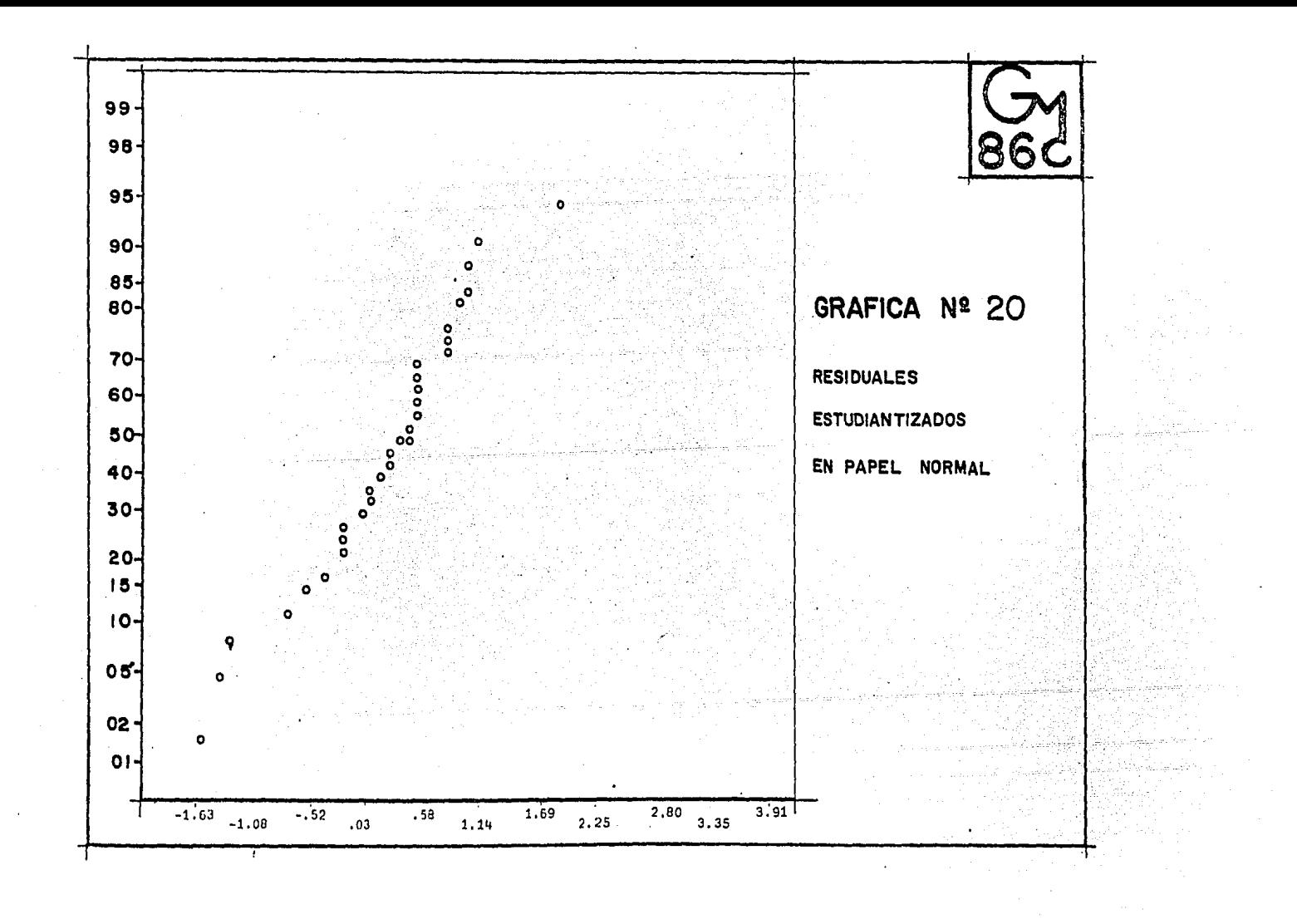

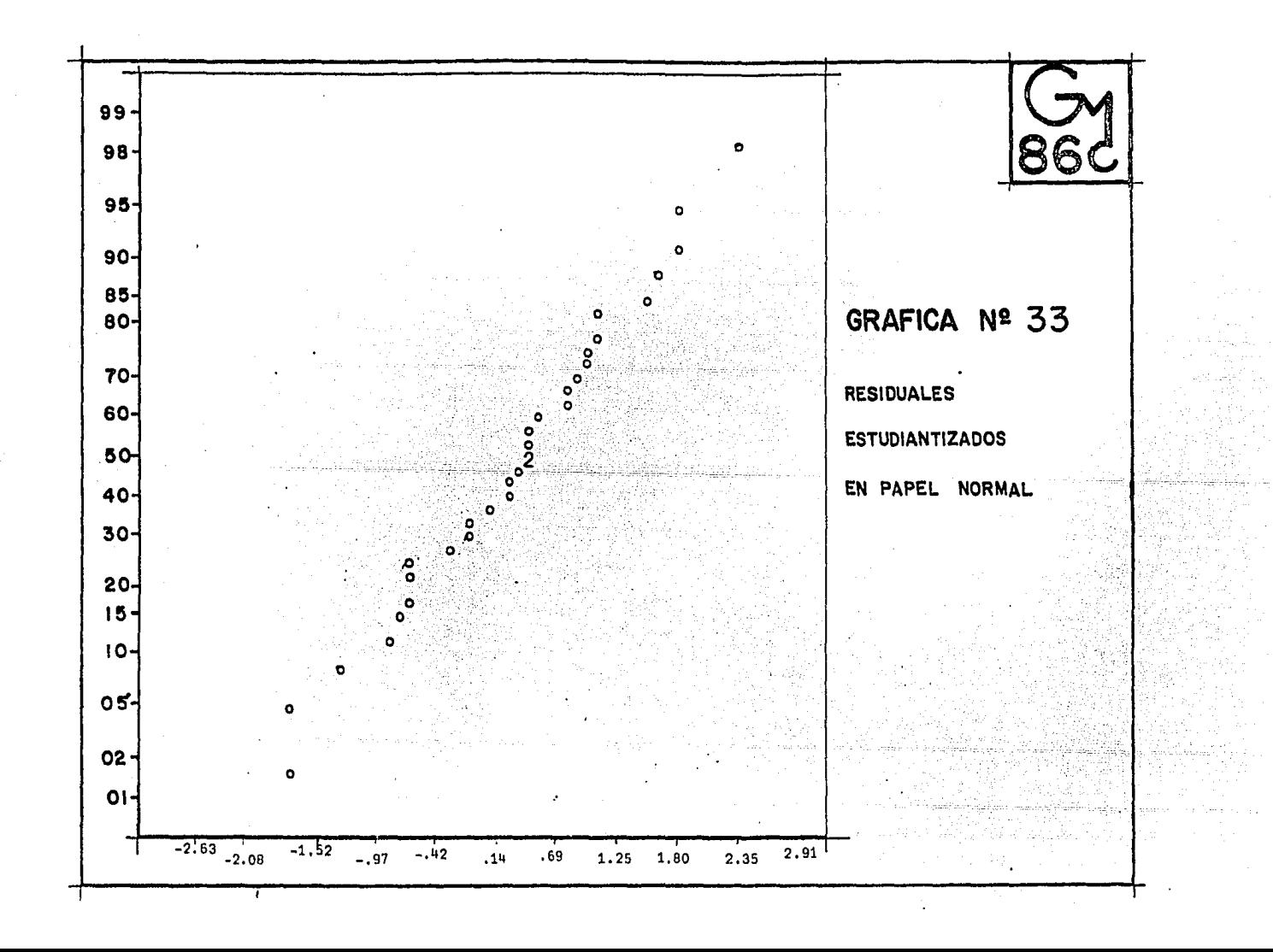

Como ocurrió en el modelo anterior no se cuenta con tablas que nos proporcionen un valor tabulado para los valores de  $n_1 = 18$  y  $n_2 = 14$ , por lo cual tenemos que aproximar mediante una normal con parametros  $μ y σ<sup>2</sup>$ , con el propósito de verificar si existen muchas rachas o muy pocas.

$$
\mu = \frac{2n_1n_2}{n_1+n_2} + 1
$$
  

$$
\mu = \frac{2(18)(14)}{18+14} =
$$

 $\mu = 16.75$ 

$$
\sigma^{2} = \frac{2n_{1}n_{2}(2n_{1}n_{2} - (n_{1}+n_{2}))}{(n_{1}+n_{2})^{2}(n_{1}+n_{2} - 1)}
$$

$$
\sigma^{2} = \frac{2(18)(14)(2(18)(14) - (18+14))}{(16+14)(2(18)(14) - (18+14))}
$$

$$
\sigma^2 = 7.4939
$$

Como

$$
u \sim N(\mu, \sigma^2)
$$

$$
\frac{u-\mu}{\sigma^2} = N(0,1)
$$

Sustituyendo obtenemos lo siguiente:

$$
\frac{u - 16.75}{2.00} - N(0.1)
$$

 $F(X) = P(X \le 10) = \frac{10}{2} \left( \frac{10 - 16}{7}, \frac{75 + 5}{494} \right) = \frac{10}{2} (-2.2830)$ 

Como  $\bar{\phi}$  (-g) =  $1 - \bar{\phi}$  (g)

+  $F[x] = 1 - \overline{\phi}$  (2.2830)

 $F(x) = 1 - .9887 = .0113$ 

... No se rechaza que haya pocas rachas en los datos bajo un nivel de 05, pero bajo un nivel de .01 se rechazaría lo anterior.

Pasamos a considerar el otro enfoque complementa rio teniendo las siguientes hipótesis.

> H<sub>p</sub>: No 3 un número demasiado grande de rachas  $H_1$ :  $\frac{1}{4}$  un número demasiado grande de rachas

P  $\{X > 10\} = 1 - P\{X < 10\} = 1 - .0113 = .9887$ 

+ Si rechazo Ho tengo una probabilidad de error de 98.8% de otra manera, si determino un  $\alpha$  =.05, entonces no rechazo. la hipótesis nula.

Por lo cual se rechaza que haya muchas rachas en los datos.

> Concluimos que: Si tomamos un nivel del .01, no se rechaza aleatoriedad de los residuos, por lo que no hay in-

dicio de correlación serial, pe ro si tomamos un nivel del .05 tendriamos correlación serial positiva y se rechazaria la alea toriedad de los residuos.

Continuamos el análisis con el examen de los puntos discrepantes e influyentes mediante la gráfica No. 34 residuales menos contra residuales, se puede visualizar directamente en este diagrama que los puntos se apegan bastante a una recta, sin sospechar hasta el momento que exista algún punto discrepante o influyente. Para verificarlo pasamos analizar la tabla 3.2, en la cual tenemos que .403 es el valor máximo de la distancia de Cook este valor corresponde al caso No. 3, si este caso fuera omitido del análisis el estimador del vector beta sufriría un movimiento equivalente a trasladar el estimador inicial a un elipsoide de 19.54% de confianza. Hasta el momento sospechamos que no es un punto influyente, pero es necesario verificarlo mediante la función influencia, la cual fue expresada en el capítulo II.

Tenemos que  $D_3 = .403$  F (.05, 4, 28) = 2.71 ob servando esta escala familiar nos inclinamos a pensar en que no hay observaciones particulares que presenten una influencia contundente en el modelo.

Pasemos a verificar si existen puntos discrepantes en este modelo, para lo cual tomamos al mayor valor del estadistico de prueba, correspondiendole a la observación No. 22,  $t_{22} = 2.2421$  (mayor en valor absoluto) indicandonos lo siguiente:

Eligiendo un nivel de significancia representativo para el contraste de Hipotesis:

$$
H_0: E(y_2 - y_2) = 0 \text{ vs } H: E(y_2 - y_2) = 0
$$

Tenemos que  $t_{22}$  = 2.2421 en valor absoluto y el estadístico  $t_{22}$  (.01)= 2.77, por lo cual  $t_{22} < t_{22}$  (.01), por lo tanto no se cuenta con argumentos, para rechazar la hip6tesis nula, es decir consideraríamos que la observación veintidós es no discrepante.

xi) Intervalos de Confianza

Puesto que en este modelo no hay evidencia de cancia de ajuste, estamos facultados para poder realizar estimaci6n por intervalos.

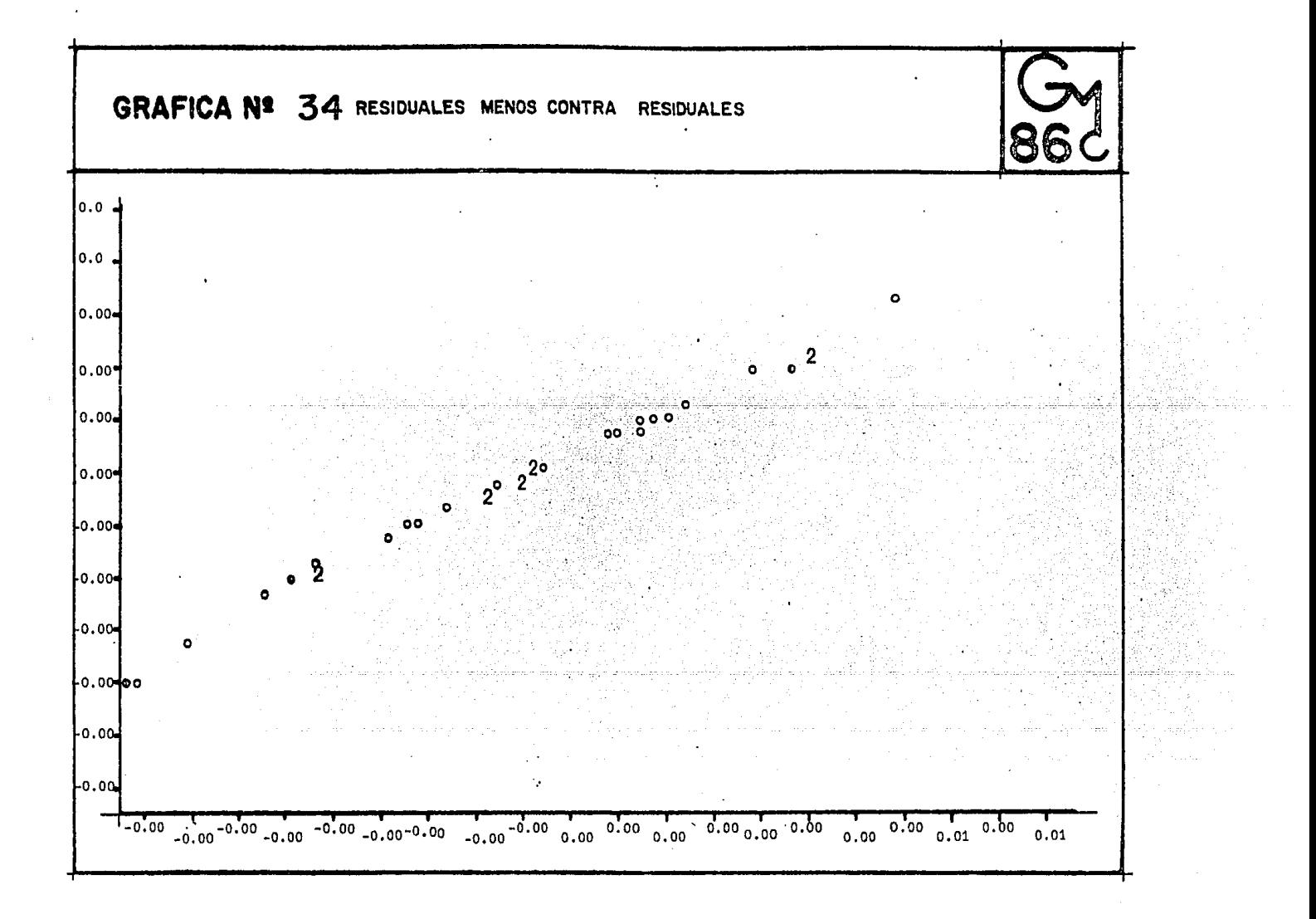

## **TABLA** 3.2

 $\Delta \sim 10^{11}$  m  $^{-1}$  .

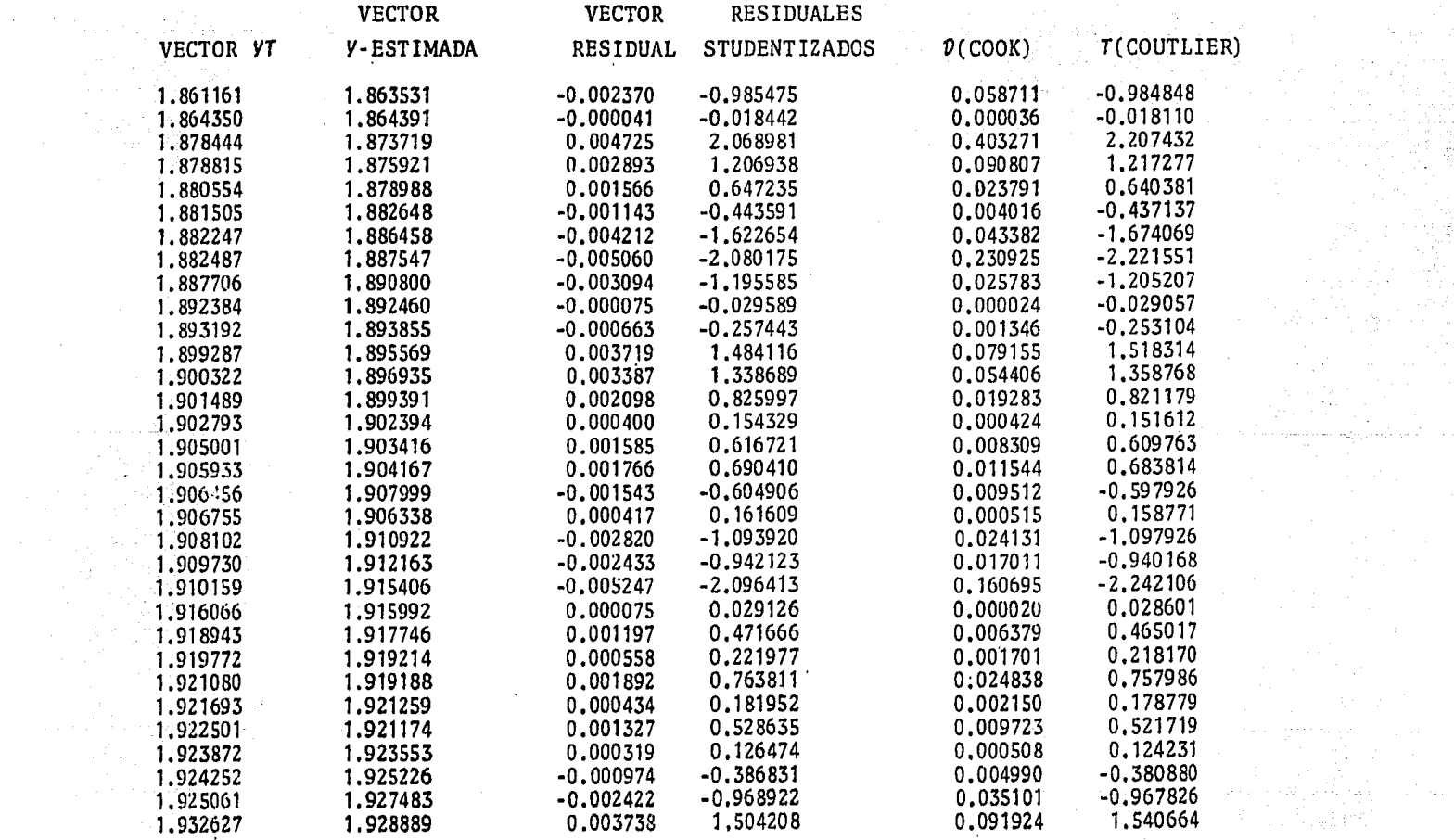

 $\mathcal{L}^{\mathcal{L}}(\mathcal{A})$  and  $\mathcal{L}^{\mathcal{L}}(\mathcal{A})$ 

**Contractor** 

 $\label{eq:2.1} \frac{1}{2} \sum_{i=1}^n \frac{1}{2} \sum_{j=1}^n \frac{1}{2} \sum_{j=1}^n \frac{1}{2} \sum_{j=1}^n \frac{1}{2} \sum_{j=1}^n \frac{1}{2} \sum_{j=1}^n \frac{1}{2} \sum_{j=1}^n \frac{1}{2} \sum_{j=1}^n \frac{1}{2} \sum_{j=1}^n \frac{1}{2} \sum_{j=1}^n \frac{1}{2} \sum_{j=1}^n \frac{1}{2} \sum_{j=1}^n \frac{1}{2} \sum_{j=1}^n \frac{$ 

 $\frac{\partial^2 \mathcal{L}^2}{\partial \mathcal{L}^2} = \frac{1}{2} \frac{\partial^2 \mathcal{L}^2}{\partial \mathcal{L}^2}$ 

and the company of the

가 있으면서<br>- 기타 사용<br>- 이 기타 중

 $\sim$ 

and the state of the

istoria<br>Periodi

La estimación puntual de un parámetro no resulta de mucho valor si no se posce alguna medida del posible error cometido en la estimación. Toda estimación de un parámetro debe acompañarse de cierto intervalo que inclu ya al estimador. La importancia de los intervalos de con fianza radica en la eficiencia de determinar un intervalo aleatorio en el que puede esperarse que este contenido el verdadero valor de la incógnita con probabilidad muy cercana a uno.

Calcularemos primero el intervalo de confianza para la i-esima componente de g , para ello requerimos la suposición de normalidad en los errores (esta conjetura puede ser aceptada pues anteriormente se verificó que los errores tienden a distribuirse normalmente es decir. que  $\beta$  . N  $(\beta, \sigma^2 | \mathcal{I}^T \mathcal{I})^{-1}$ ), además tomando en cuenta  $-1a$ independencia de  $6$ ,  $y$  S<sup>2</sup> el intervalo está dado por:

 $\{B_{\ell} - t \mid_{\alpha_{\ell}, n-p\}}$  s  $C_{\ell, \ell}$  s  $B_{\ell} < B_{\ell} + t \mid_{\alpha/2}$ ,  $n-p \mid S C_{\ell, \ell}\}$ 

donde, C<sub>11</sub> es la i-*ésima* componente de la diagonal de  $(z^1\ z)$   $\rightarrow$   $y \ t_{\alpha/2}$  es el cuantil (1 -  $\alpha/2$ ) de la distribu  $\texttt{ci6n}$  t-student.

donde  $100 \times (1-a)$  es la confiabilidad del intervalo.

Aplicando lo arriba señalado al modelo 3.15, calcula mos el intervalo de confianza para la beta cero al 95% de con fianza, el cual es:

## $\{1.269 \leq B_0 \leq 1.517\}$

Ahora para la beta uno al 95% de confianza es:

 $(0.004 \leq \beta_1 \leq 0.008)$ 

Para la beta cinco al 95% de confianza es:

 $\{-0.003 \leq \beta_5 \leq 0.001\}$ 

Y finalmente para la beta nueve al 95% de confianza es:

$$
\{0.001 < \beta_9 < 0.003\}
$$

Otro de los intervalos de confianza de interés es el de la varianza, para calcularlo requerimos de la siguiente expresión:

$$
\frac{(n-p)S^2}{\sigma^2} - x_{n-p}^2
$$

Dado lo anterior es posible construir un interva lo de confianza para  $\sigma^2$ , nuestro problema se reduce a encontrar valores. A y B tales que:

$$
Ph \{A \leq \frac{(h-p)S^{2}}{\sigma^{2}} \leq B\} = 1 - \alpha
$$

Nuestro deseo es que estos valores produzcan un intervalo cuya longitud fuese lo más pequeña posible. Por lo anterior el intervalo tiene la siguiente forma:

$$
\frac{(n-p)S^2}{B} \leq \sigma^2 \leq \frac{(n-p)S^2}{A}
$$

Comunmente, no es sencillo seleccionar A y B que cumplan las siguientes restricciones.

$$
P(u \le A)
$$
 =  $P \{B < u\}$  =  $\alpha/2$ 

donde  $u \sim X^2$ <sub>n-p</sub>

 $\epsilon_{\rm eff} = \frac{1}{2} \frac{1}{2} \frac$
Afortunadamente existe otra manera de seleccionar A y B, la cual es proporcionada por Tate y Klett (1959).

Como fue expuesto anteriormente, deseamos encontrar valores A y B de modo tal que el intervalo para  $\sigma^2$  sea de longitud minima. Aplicamos el procedimiento desarrollado por Tate Klett (1959), el cual es un procedimiento iterativo que produce los valores deseados. Los intervalos tienen la siguiente forma:

$$
\{\frac{1}{c_{1}} \cdot \frac{n}{2} \cdot (y_{\lambda} - \overline{y})^{2} \leq \sigma^{2} \leq \frac{1}{a_{n}} \cdot \frac{n}{\lambda-1} \cdot (y_{\lambda} - \overline{y})^{2}\}
$$

donde  $a_n$  y  $b_n$  son valores tabulados y la n representa los grados de libertad (la tabla está anexa en el apen dice I).

En caso de que existan repeticiones es necesario cambiar los numeradores del intervalo de arriba y poner la siguiente expresión:

$$
\sum_{i=1}^{K} \sum_{u=1}^{n} |y_{i}u - \overline{y}_{i}|^{2} \text{ con } \sum_{i=1}^{K} n_{i} - K \text{ grados de 11}.
$$
  
bertad, bertad,

donde

ni es el número de repeticiones en  $Z_{\mathcal{L}}$ 

 $21$  vectores de observaciones de 1 x p

El intervalo de confianza para la varianza al 95% de confianza es:

$$
\{4.787 \times 10^{-6} \leq \sigma^2 \leq 1.915 \times 10^{-5}\}
$$

Los siguientes intervalos son para las combinaciones lineales de las componentes de g.

La forma de obtención del intervalo de confianza para combinaciones lineales de B es por medio de un elipsoide de confianza dado por:

$$
\frac{(\hat{\psi} - \psi)^{-1} - B^{-1} - (\hat{\psi} - \psi^{\prime})}{\sigma^2} \sim F(q, n-p)
$$

donde  $\psi = C\beta$ ,  $C_{QXP}$  y  $B = C(Z^T Z)^{-1} C^T$ 

Además sabemos que:

 $\hat{\beta}$  -  $N(\beta, \sigma^2(2^12)^{-1})$ 

 $c\hat{g} \sim N (c^1 \beta, \sigma^2 c^1 (Z^1 Z)^{-1} C)$ 

$$
M = \frac{c \hat{\beta} - c \beta}{\sigma A^{3/2}} = N(0, 1)
$$

+  $N = \frac{n-p}{\sigma^2} S^2 - X^2 n - p$   $T = \frac{M}{N/n - p} - t (n-p)$ 

donde c' es un vector de  $(1 \times p)$  y  $A = c' (7'2) c^{-1}$ 

Entonces el intervalo de confianza para una com binación lineal de a está dado por:

Por lo anterior en nuestro problema el intervalo de confianza al 95% para c'e es:  ${1.278.1.523}$ 

donde  $c^1 = (1, 1, 1, 1)$ 

El siguiente intervalo de confianza al 95% para  $c^{1} \beta$  es:

 ${1.269, 1.516}$ 

Para este intervalo  $c^{-1} = (1, 0, 1, 0)$ 

Ahora realizaremos el intervalo de confianza para y dado xo. A éste también se le llama intervalo de pre dicción, es decir, si nosotros deseamos un intervalo de confianza para el valor de la variable respuesta en x. es lo mismo que encontrar el intervalo de predicción.

El intervalo de predicción se obtiene de la diferencia  $y_0 - y_0$ , donde  $\hat{y}_0 = \hat{\beta}^1 x_0$  y  $y_0 = \beta^1 x_0 + \epsilon$ , por 10 tanto  $\hat{y}_0 = y_0 = N(0, \sigma^2(x_t^1 | 2^1 2)^{-1} x_0 + i)$ , ass, el intervalo esta dado por:

 $\left\{\hat{y}_0 - t_{\alpha/2} S(x_0, [Z^1 Z]^{-1} x_0 + 1], \frac{1}{2} S(y_0 \leq y_0 + t_{\alpha/2} S(x_0^1, [Z^1 Z]^{-1} x_0 + 1], \frac{1}{2} \right\}$ 

Con lo expuesto arriba pasemos a calcular el in-

tervalo de confianza para *u/x*. con una confiabilidad de .95%

 $(1.935, 1.948)$  y cuyo centro esta en 1.941 el vector  $x_0^1 = (1, 85, 7, 1, 22, 3)$ 

Ahora calculamos otro intervalo de predicción, combinando unicamente el vector  $x_0$ , el cual es:  $x_0 = (1, 90, 94, 0, 30, 3)$  y el intervalo de confianza para  $y/x_0$  es:

## $(1.98,-1.999)$  centrado en 1.989.

Por filtimo calculamos el intervalo de confianza para E(V/x<sub>0</sub>). Para un vector x<sub>0</sub> el estimador de la me dia de  $y_0$  esta dado por:

 $E(y/x_0) = x_0^1 \beta$  (x<sub>0</sub> vector de Px1.);

Por lo que el intervalo de confianza corresponde al intervalo de confianza de una media; en este caso el intervalo está dado por :

 ${x_0^1\hat{\beta} - t_{\alpha/2} S(x_0^1/2!2!^{-1}x_0)^{-1/2} \propto x_0^1/2}$ <br> ${x_0^1/2 x_0\hat{\beta} + t_{\alpha/2} S(x_0^1/2!2!^{-1}x_0)^{-1/2}$ 

El intervalo de confianza correspondiente para  $E(y/x_0)$  al .95 es:

 $(1.936, 1.945)$  centrado en 1.941

Los vectores X<sub>0</sub> fueron simulados de acuerdo a las características y tendencias que presenta la información proporcionada por la Cía. Aeroméxico. La simulación fue necesaria debido a que los responsables del área no propusieron ningún vector.

Calculamos además otro intervalo de confianza pa  $E(y/x_0)$  al .95, cambiando solamente al vector  $x_0$ , ra el cual es:

 $(1.982, 1.997)$  centrado en 1.989

donde  $x_0^1 = (1, 90.94, 0, 30.3)$ 

 $x.\overline{c}$ ) Transformación de Variables Explicativas

Box y Tidwell (1962) proponen una familia de transformaciones definida por:

$$
\mathbf{w}_{\mathcal{L}} = \begin{cases} X_{\mathcal{L}}^{\alpha \mathcal{L}} & \alpha \mathcal{L} + \mathbf{0} \\ \vdots & \vdots \\ (\mathbf{n}X_{\mathcal{L}})^{\alpha \mathcal{L}} & \alpha \mathcal{L} = \mathbf{0} \end{cases}
$$

Para  $i = 1, ..., p$  donde  $X_1, X_2, ... X_p$  son las variables independientes originales.

La estimación directa en un modelo  $y = 26 + c$ implica análisis de un modelo no lineal.

Box y Tidwell proponen un método iterativo que evita estimación no lineal y es como sigue;

> 1. Se inicia con valores  $\alpha_1 = \alpha_2 = \ldots$ `αp = 1

Se ajusta un modelo lineal aumentado para  $2$ mejorar la estimación de a. Este proceso se repite hasta lograr un nivel de convergencia adecuado

Primero se ajusta

 $\hat{y} = \hat{\beta}_0 + \sum_{\nu} \beta_j w_j$ 

con  $wj = X_j^{\alpha} j = X_j^{\alpha}$  =  $X_j^{\alpha} = j = 1, ..., p$ 

Por lo cual se forman P nuevas variables  $z_1, \ldots$ definidas como  $2j = w_j ln(X_j)$   $j = 1 ... p$  $Zp$ que se añaden al modelo

El método iterativo para realizar la transformación de la variable explicativa se basa en ajustar

 $y = \beta_0 + \beta_1 X^{\alpha_1} + \epsilon$ 

 $\alpha_1$  = 1 como valor inicial con

Se ajusta ahora un modelo aumentado para obtener una estimación mejorada de a, han de crearse un número de variables auxiliares igual al de variables expli cativas por transformar, en este caso.

 $Z_1 = X^{\alpha_1} x_n (X^{\alpha_1})$ 

se define entonces

$$
y = \beta_0^* + \beta_1^* x^{\alpha_1} + \gamma_1 Z_1 + \xi
$$

Tal que si  $(y_1)$  es grande hay necesidad de trans formar

$$
\alpha = \begin{pmatrix} 2 & 1 \\ 2 & 1 \end{pmatrix} + 1
$$
 (valor actual de  $\alpha$ )

Al realizar los cálculos correspondientes obtenemos que la transformación adecuada para nuestro modelo es:

$$
yT = \beta_0 + \beta_1 X_1 + \beta_5 X_5 + \beta_9 X_9 = \qquad (3.16)
$$

E (e) = 0, Van(e) =  $\sigma^2$  In y Cov(e<sub>i,</sub>e<sub>j</sub>) =  $0 \gamma i$ , j i=j

Nosotros realizamos una transformación a la variable respuesta X, sugerida al aplicar el Método de Box y Tidwell, esta transformación puede mejorar la situación, pero esto no se garantiza totalmente. Es necesario llevar a cabo un análisis completo de los datos transformados.

Debido al comentario expuesto arriba continuaremos el análisis, calculando primero los estimadores respectivos de los parámetros.

Para encontrar los estimadores, aplicaremos la técnica de Mînimos Cuadrados, bajo las siguientes suposi ciones  $E[\epsilon] = 0$  y  $Val[\epsilon] = \sigma^2 \ln$ , los resultados obtenidos se exponen a continuación.

$$
= \begin{bmatrix} \hat{B}_0 \\ \hat{B}_1 \\ \hat{B}_2 \\ \hat{B}_3 \end{bmatrix} = \begin{bmatrix} 1.3380 \\ 0.0068 \\ -0.0015 \\ 5.36 \times 10^{-5} \end{bmatrix}
$$

Las varianzas correspondientes para las betas es timados son:

$$
V\hat{a}x \quad (\hat{b}_0) = 0.0030
$$
\n
$$
V\hat{a}x \quad (\hat{b}_1) = 5.0048 \times 10^{-7}
$$
\n
$$
V\hat{a}x / (\hat{b}_5) = 1.3662 \times 10^{-6}
$$
\n
$$
V\hat{a}x \quad (\hat{b}_9) = 9.3635 \times 10^{-11}
$$

Los cálculos de las varianzas estimadas de los betas gorros tienen bastante importancia para el contras te de modelos, pues se observan las ganancias ó perdidas que se obtuvieron al transformar.

Pasamos a calcular otro estadístico de interés, que sirve para comparar modelos (expresión 2.6), este tiene el nombre de varianza estimada.

$$
\sigma^2 = 7.691 \times 10^{-7}
$$

Deseamos hacer notar que para este modelo transformado la condición del número  $K = 5.5476$ , implica que ahora contamos con una multicolinealidad más modesta, pues en el modelo 3.5 se tenía como condición  $K = 9.8535$ .

#### Proseguimos el análisis del Modelo al examinar -

la tabla de análisis de varianza, la cual nos proporciona información acerca de los parámetros en cuestión. La prue ba de hipótesis consiste en contrastar  $H_0: B_1 = B_5 = B_9$ = 0 contra  $H_1$ : al menos un  $B_1 \ne 0$  j = 1, 5, 9

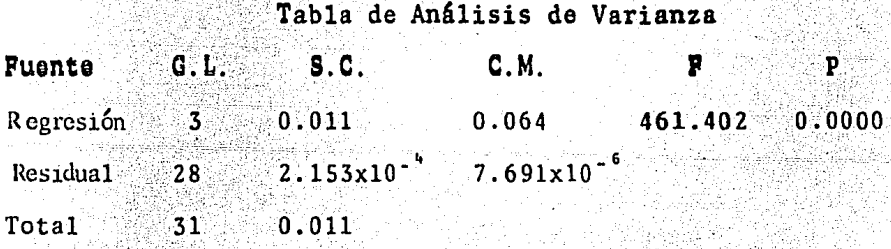

Al examinar la tabla de arriba observamos que tene mos una F calculada bastante grande, por lo cual se cuenta con argumentos para rechazar  $H_0: B_1 = B_5 = B_9 = 0$ con probabilidad 0.0000 de cometer un error.

El coeficiente de determinación para el modelo 3.16) es .980, es decir el 98% de la variabilidad observada en VT es axplicada por las variables independientes y el coeficiente de correlación es simplemente la raíz cuadrada de este, por lo cual

$$
n = \sqrt{R^2} = \sqrt{.98}
$$
 = .9899

La prueba de carencia de ajuste consiste en contrastar  $H_0$ : no hay carencia de ajuste contra  $H_1$ : existe carencia de ajuste, en esta prueba lo más importante es es timar la variación debido al modelo, ya que si ésta es grande el modelo es erróneo

En el caso en que no se cuente con repeticiones, se aplicará una prueba conocida como "Prueba Arcoiris" (rainbow test) para carencia de ajuste, esta prueba fue desarrollada inicialmente por UTTS (1982).

La "Prueba Arcoiris" está basada en el cociente in film de dos estimadores de la varianza, ambos son insesgados si las suposiciones son válidas y sesgadas en otro caso.

En nuestros modelos no existen repeticiones en las observaciones, por lo cual las pruebas de carencia de ajuste, fueron calculadas mediante la "Prueba Arcoiris" para carencia de ajuste.

#### Tabla de Análisis de Varianza

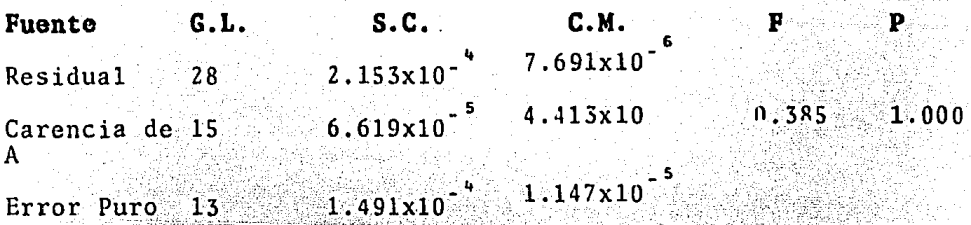

De acuerdo con la tabla de arriba la  $F_{cal} = 0.385$ y la F  $(.05, 15, 13)$  = 2.53, es decir  $F_{cal}$  <  $F_{tab}$ , por lo cual no se tienen argumentos para rechazar Ho: no hay caren cia de ajuste, es decir no se rechaza la hipótesis nula con probabilidad 1.0000.

~"·· ~·,

Los cálculos obtenidos arriba nos proporcionan bases suficientes para continuar nuestro trabajo elaborando interva los de confianza y pruebas de hip6tesis, además de validar la tabla donde se contrasta  $-H_0$ :  $B_j = 0$  ys  $H_1: B_j = 0$  para algun  $i = 1.5.9$ .

Continuando con el análisis pasamos a graficar los residuales estudentizados contra la matriz Z, las cuales se llevarán a cabo con el 95% de confianza.

La gráfica No. 35 residuales estudentizados contra Z columna 2 al parecer tiene un diagrama de dispersión nulo, sin embargo sospechamos que una.pequeña heterogeneidad de varianza, puesto que, los residuales estudentizados muestran un comportamiento periódico.

Es importante hacer notar que existe una observación que se dispara un poco del conjunto de datos, por lo cual ese dato es candidato a ser discrepante o influvente.

La gráfica No. 36: residuales estudentizados  $con$ tra Z, columna 4, muestra en su diagrama también un com-portamiento periódico, bastante similar al de la gráfica-No. 35 por 10 cual podemos sospechar que es un diagrama nulo, con pequeña heterogeneidad de varianza. Por supuesto las tendencias de ambos diagramas son diferentes, aunque ambas tienen una observación que discrepa de las de- $m4s.$ 

En la gráfica No. 37: residuales estudentizados contra "V" estimada, como se expuso en el capítulo ante-rior, es el diagrama más importante y nuestro diagnóstico respecto a él, es que su comportamiento es nulo al igualque las gráficas anteriores, sospechamos que existe heterogeneidad de varianza. Se observa en este diagrama que más del 95% de los residuales caen en el rango (+2, -2.)por lo cual sospechamos que la forma del modelo es correc ta.

Por otro lado, los residuales parciales contra la matriz Z, al ser graficados proporcionan las tendencias sistemáticas de cada una de las variables X.

En la gráfica No. 38 residuales parciales contra la matriz Z columna 2, se observa una fuerte correlación entre *np y X1*. No hay indicios de no lineabilidad, ni de observaciones discrepantes.

La gráfica No. 39 residuales parciales contra la matriz Z, columna 4, muestra una fuerte correlación entre np y X<sub>9</sub>, hay indiciones de dos observaciones discrepantes y se puede decir que existen indicios de lineabilidad.

Ahora aplicamos la técnica de graficación de residuales estudentizados en papel normal. (Gráfica No. 40), la cual muestra que aproximadamente el 95% de los puntos del diagrama se apegan a una recta, por lo cual la hipótesis de normalidad de los errores, se puede tomar sin caer en un error de "peso".

Para verificar la no-correlación de los errores. utilizaremos la técnica Durbin-Watson.

El modelo en cuestión tiene asociado un valor pa ra  $\theta$ - $\theta$  igual a 1.022, es decir d = 1.022, y como  $d_f^{\alpha}$  = 1.18,  $\alpha = 0.5$ , entonces  $d_t^{\alpha} > d$ , por lo cual es significante a առ nivel  $\alpha = 0.05$ , por lo tanto se cree que exista correlación positiva.

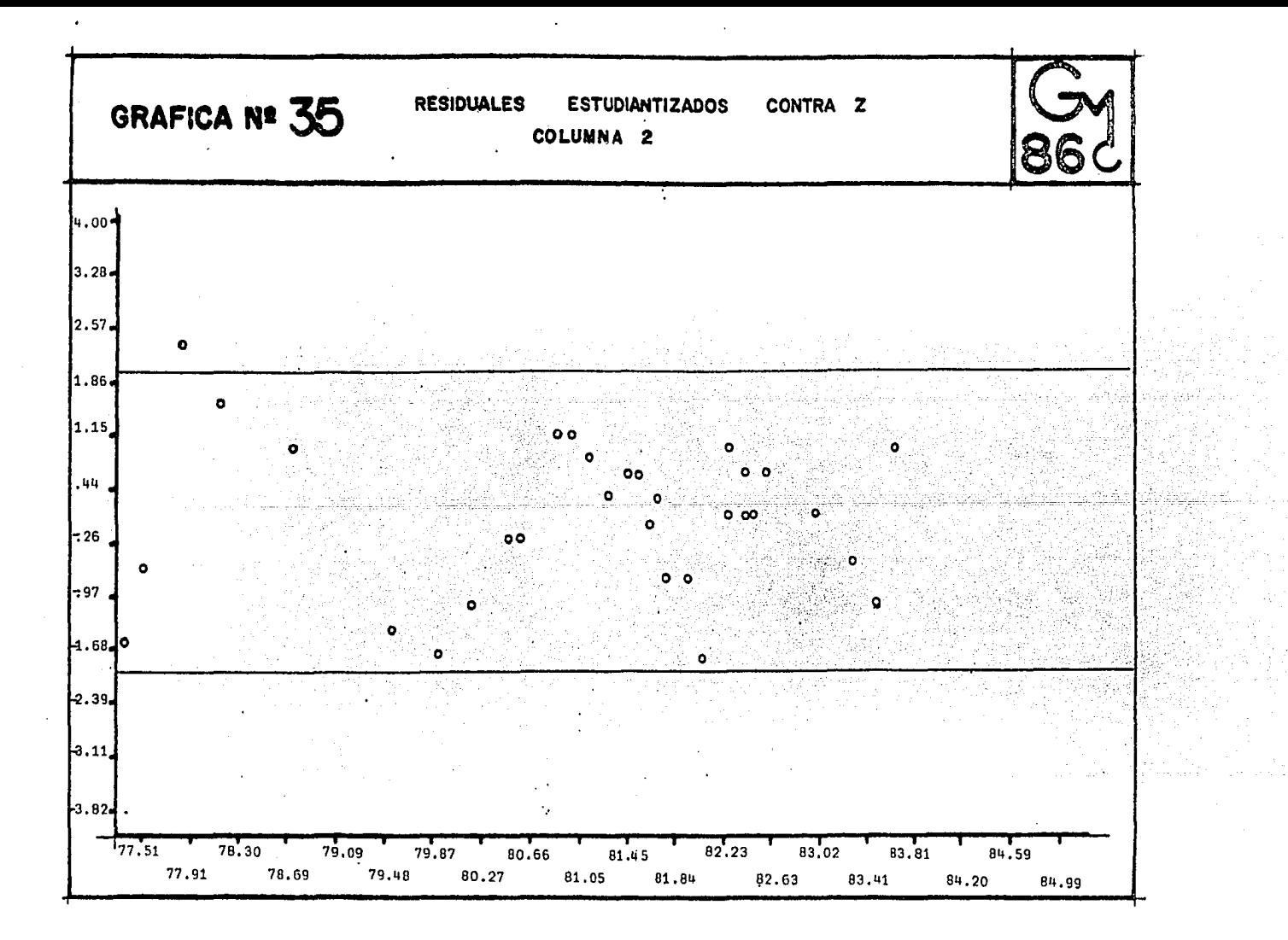

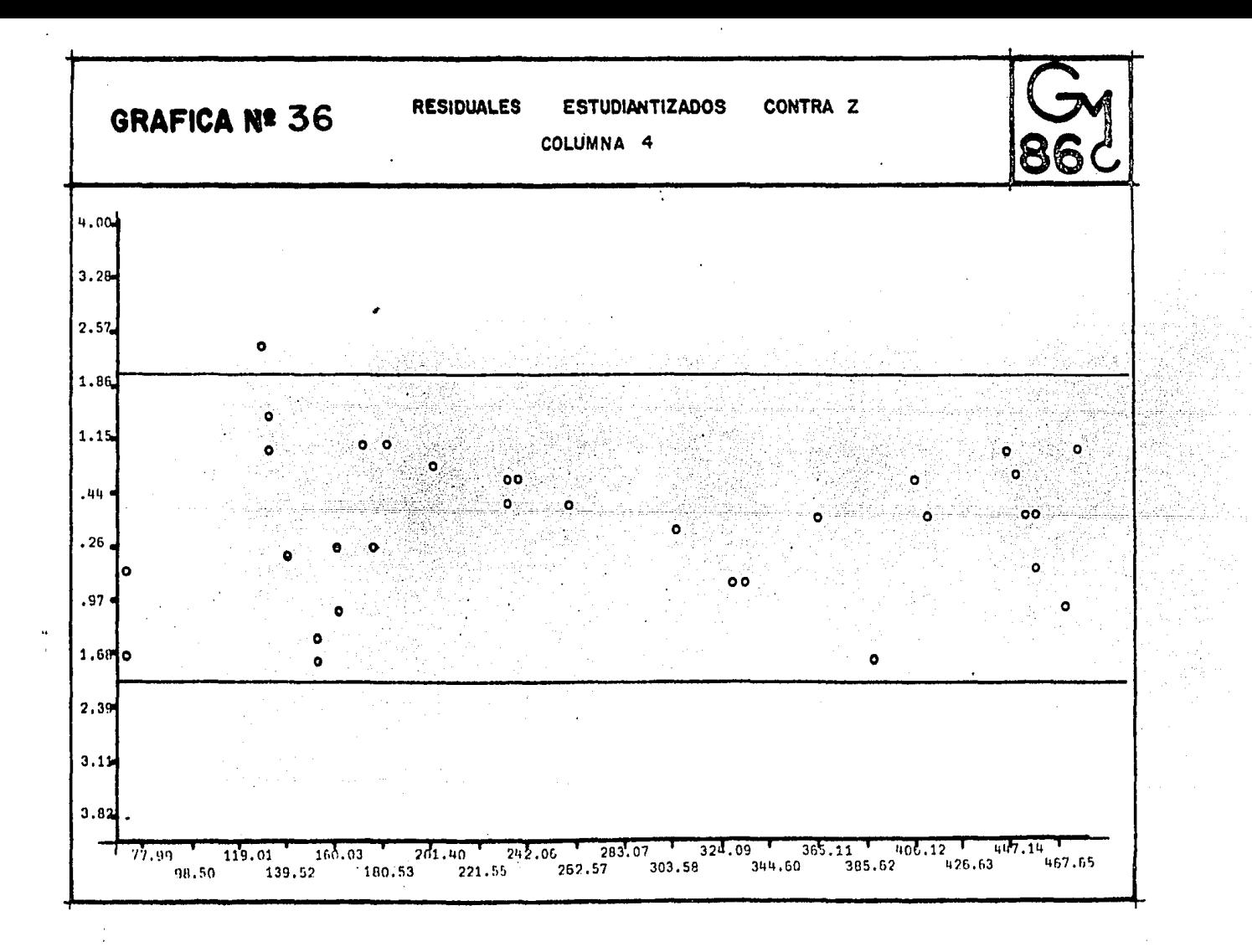

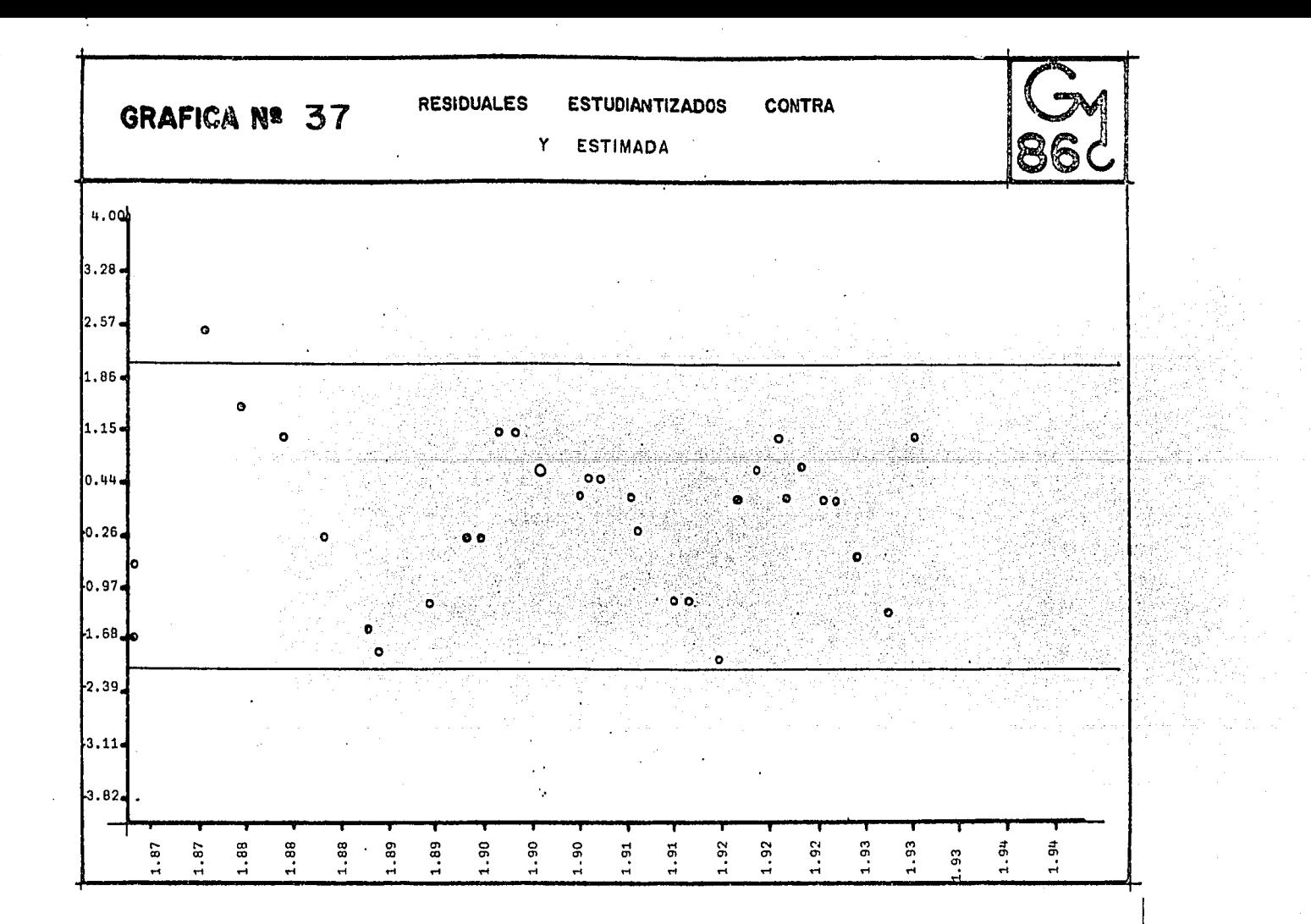

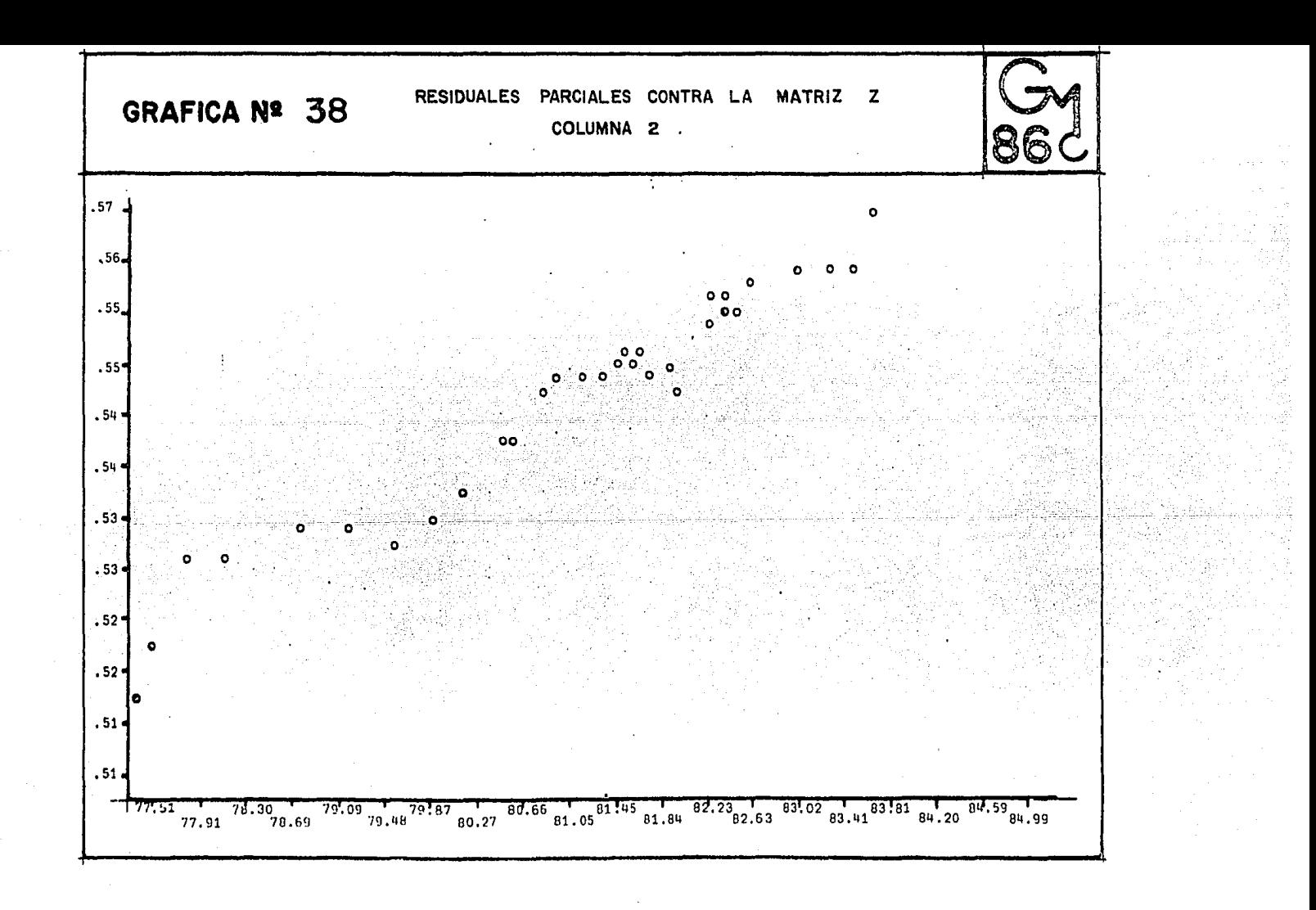

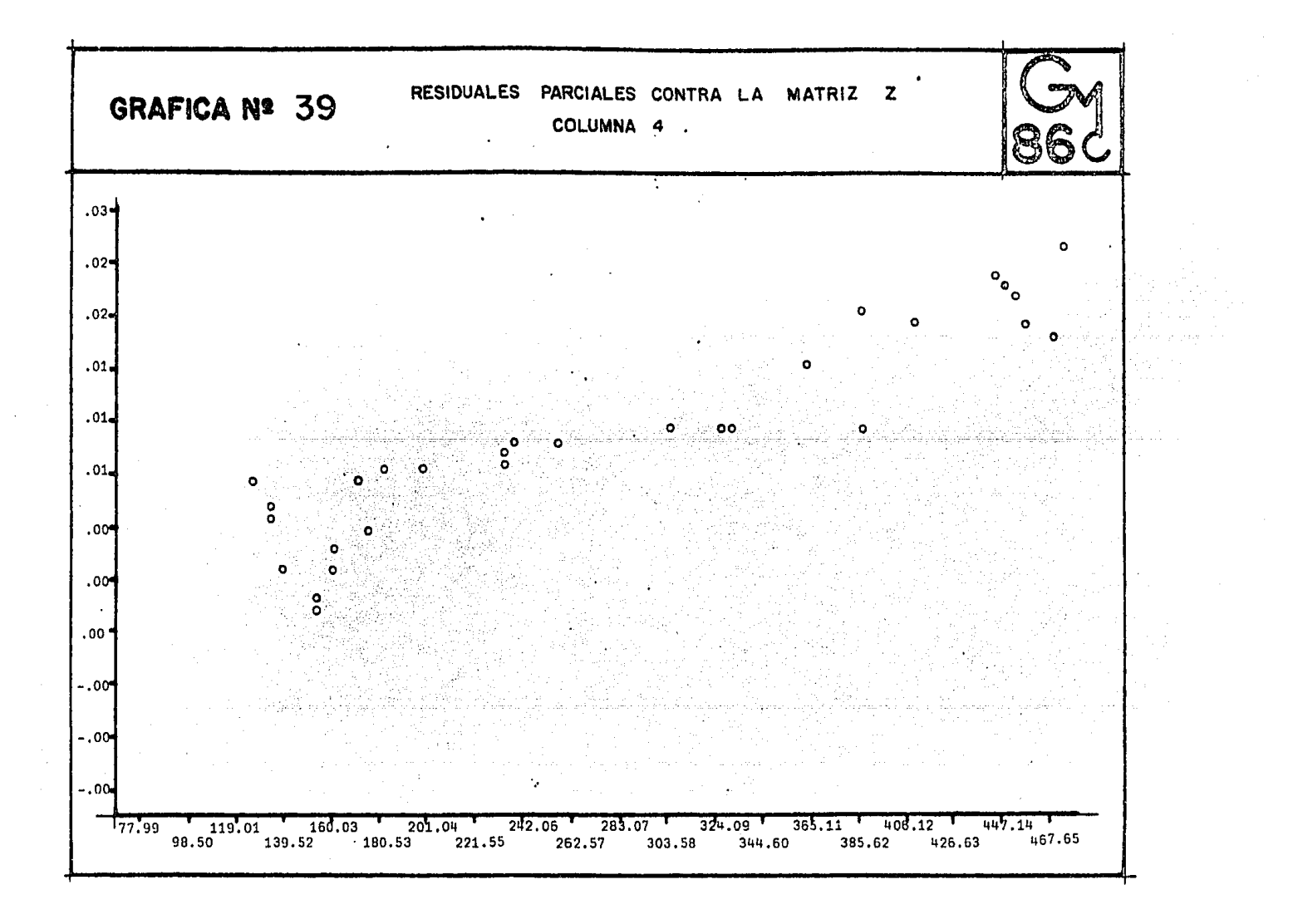

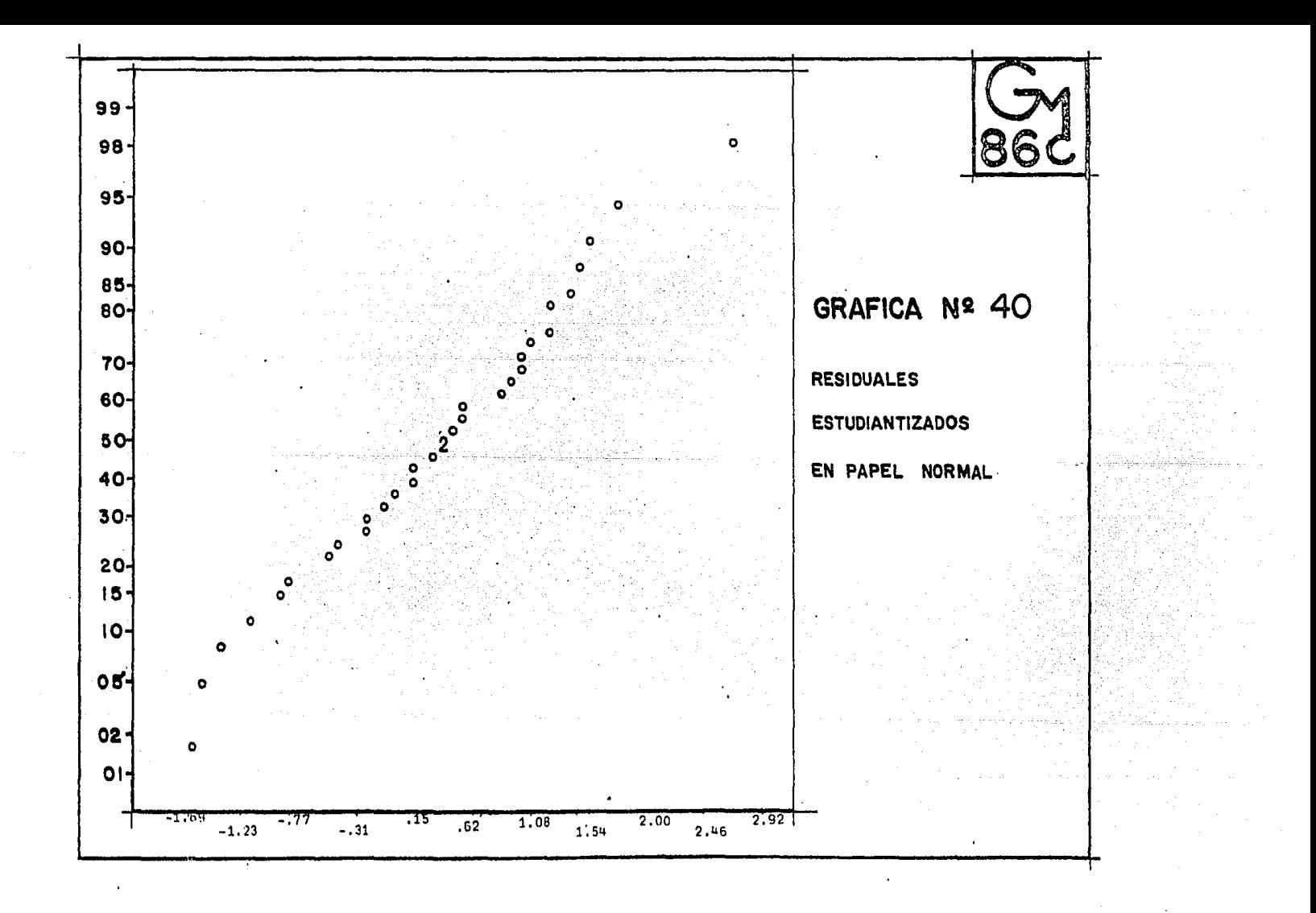

También utilizaremos la prueba de Wald-Wolfowitz. Para nuestro problema contamos con 32 signos de residuos, los cuales son:

 $+ + + + + + + +$ 

La sucesión presenta 18 residuos positivos y 14 resi duos negativos, teniendo 10 rachas.

Como anteriormente se explicó, no se cuenta con tablas para valores  $n_1$   $n_2$  > 10, por lo tanto explicaremos la aproximación, a la normal. Los estimadores son:

$$
\mu = \frac{2n_1 \cdot n_2}{n_1 + n_2} + 1
$$
\n
$$
\sigma^2 = \frac{2n_1 \cdot n_2 \cdot (2n_1 \cdot n_2 - n_1 - n_2)}{(n_1 + n_2)^2} \quad (n_1 + n_2 - 1)
$$
\n
$$
\mu = \frac{2 \cdot (18) \cdot (14)}{(8 + 14)} + 1
$$
\n
$$
\sigma^2 = \frac{2 \cdot (18) \cdot (14) \cdot (2 \cdot (18) \cdot (14) - 18 - 14)}{(18 + 14)} \cdot \frac{(2 \cdot (18) \cdot (14) - 18 - 14)}{(18 + 14 - 1)}
$$

entonces

 $u = 16.75$ 

 $\sigma = 7.49$ 

F (X) =  $p(X \le 10)$  =  $\phi$   $\frac{(10-16.75+.5)}{7.49}$  $=$   $\phi$  (-2.28) = 1 - (2.28)=1 - 9887  $= .0113$ 

Fijando un nivel de significancia del .05, enton ces rechazamos la idea de que el arreglo es aleatorio, pe ro si fijamos un nivel de .005, entonces no tenemos argumentos para rechazar, esto esta en función del riesgo que se quiera correr.

Por otro lado contrastaremos las siguientes hipó tesis:

Ho: No existe un número demasiado grande rachas.

H : Existe un número demasiado grande de rachas.

 $P(1|X > 10) = 1 - P(X \le 10) = 1 - .0113 = .9887$ entonces si rechazamos Ho tenemos una probabilidad de error de 98.8%, si además determinamos un nivel de significancia de .05 entonces no rechazaremos la hipótesis nula.

Por lo tanto se rechaza que haya muchas rachas en los datos.

Continuando analizaremos los puntos influyentes y discrepantes, mediante la gráfica No. 41 de los residuales

menos contra residuales, en ella se observa que existen un punto cuyo comportamiento se aleja bastante de todo el con junto, por lo cual tenemos sospecha de que existe una obser vación discrepante y para verificarlo aplicaremos la técnica analítica que ya fue expuesta en este capítulo.

La observación No. 3 tiene  $t_3$ = 2.597684, siendo es te el valor más grande dentro del grupo, por lo cual es can didato a ser una observación discrepante, este estadístico tiene 27 grados de libertad y en tablas encontramos que el valor crítico para un  $\alpha$  = .01 es 2.77, claramente  $t_3$  no excede este valor, por lo tanto no se tiene evidencia de que la observación número 3 sea discrepante.

El mayor valor en distancia de Cook es el de la observación número tres, si este caso fuera omitido del -análisis el estimador del vector beta sufriría un movimien to equivalente a trasladar el estimador inicial a un elip soide de 21.81% de confianza. Tomando en cuenta que F  $(.05, 4, 28) = 2.71$ , entonces nos inclinamos a pensar que existen observaciones que presenten una influencia elevada en el modelo.

Se concluye este capítulo con la necesidad de ana lizar y comparar todos los modelos expuestos anteriormente para seleccionar el que sea más conveniente.

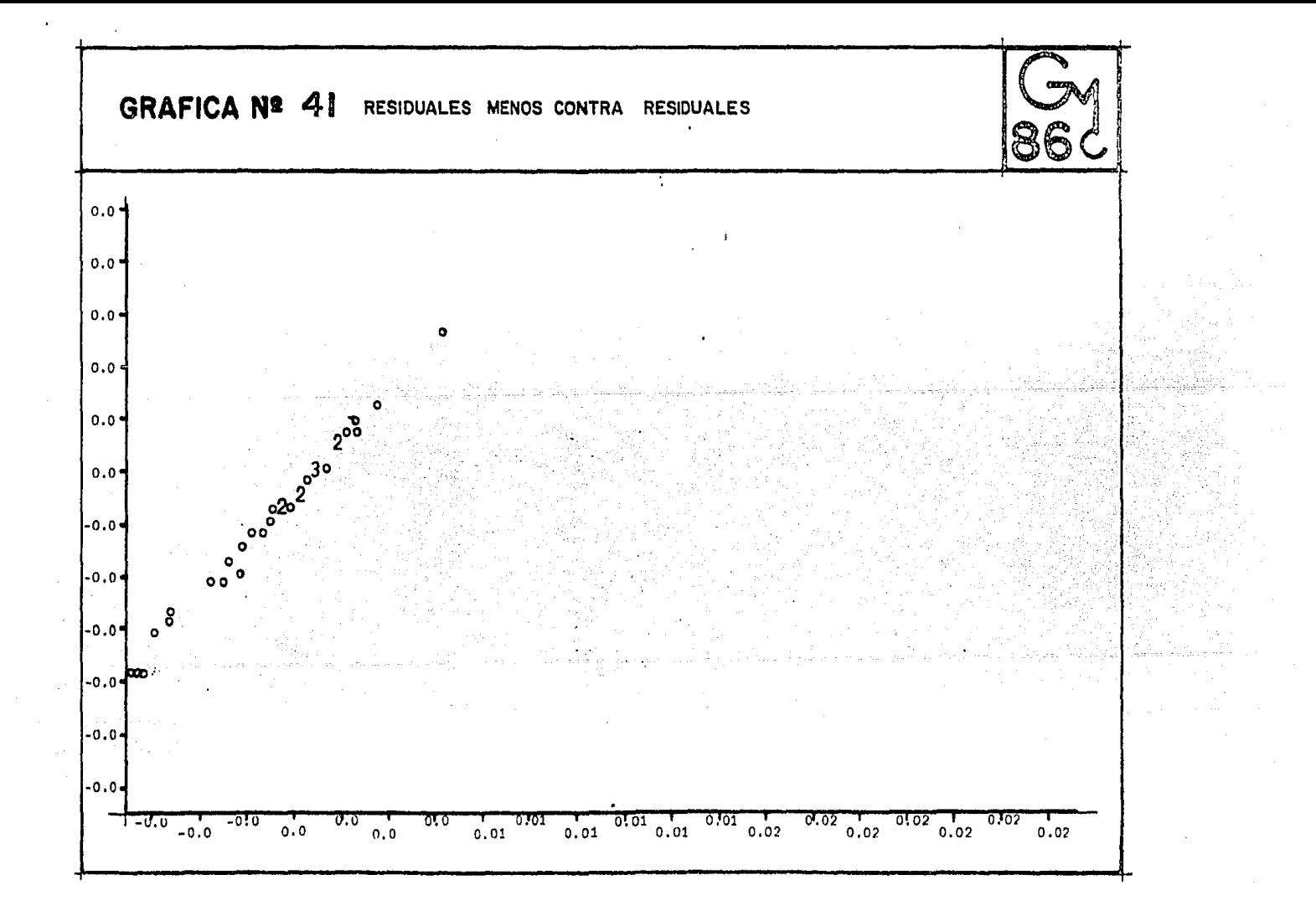

# **TABLA** 3.3

المتحافين البراز

 $\gamma_{\rm eff} = 0.5$ 

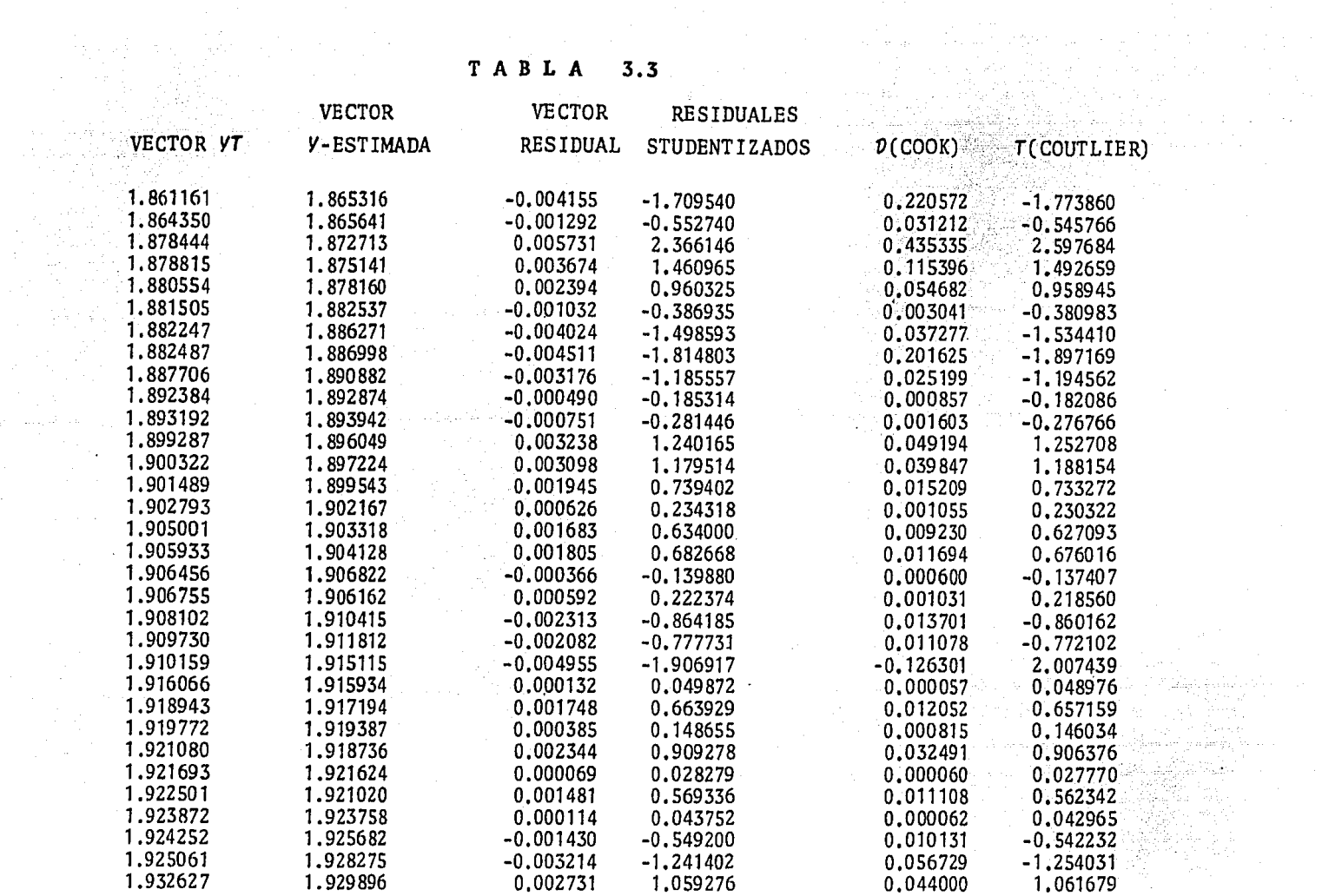

### ANALISIS DE LOS RESULTADOS

 $\chi^2$  is a set of  $\chi$ 

## $i)$  Aspectos Relevantes del Tratamiento de los Modelos Aiustados

En el modelo inicial 1.1 se cuenta con nueve variables independientes y una dependiente las cuales las vamos a abreviar de la siguiente manera:

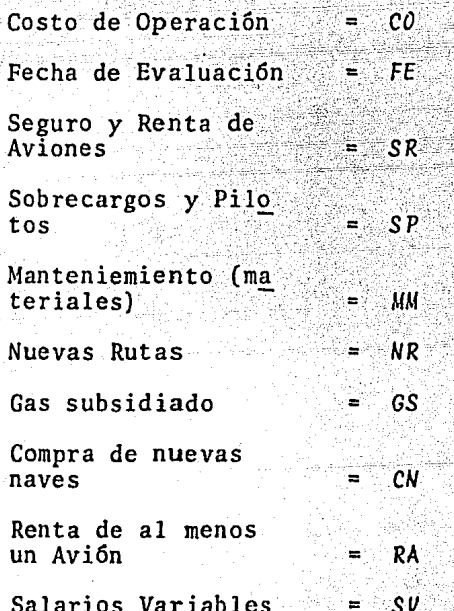

Estas nueve variables explicativas fueron trabajadas todas en conjunto, calculando los estimadores de los parámetros en cuestión. Las hipótesis fuertes en el modelo 1.1  $(E[\varepsilon] = 0, \quad V(\varepsilon) = \sigma^2 \ln$  son de suma impor

أنكلك أباري والإعرابيدية

1. 이제 차와 가 무릎을 !!

t Politika ayyak s

122. : 124. : 144. : 144. : 144. : 144. : 144. : 144. : 144. : 144. : 144. : 144. : 144. : 144. : 14

24만 보이 있습니다 ซูฟร 공주 부분 개

2008년<br>대한민국 ang<br>Sejarah

rang Cip gog Bafari Kiji ka

> 그 화도관 전 معرف والمستهدي

> > $\beta\neq 0$

tancia, para la estimación insesgada de los parámetros.

Es importante aclarar que en todas las ecuaciones de regresión múltiple, el  $\beta j$  j =  $0, . . .9$  está ajustado por todas las otras variables del modelo.

El primer modelo ajustado es de la siguiente for $ma:$ 

 $Co = -2555.73 + 31.74$  FE - SR + .48 SP + .05 MM + 39.83 NR + 15.22 GS  $-25.10$  CN + .26 RA + 22.83 SV

Las variables explicativas tienden a modificarse en el momento que alguna variable fundamental es cambiada, es decir, si se compra una nave, las variables SV, MM, SP y SR sufren cambios fuertes o débiles, dependiendo del tipo de Aeronave que se adquiera.

Al calcular las varianzas estimadas de los parámetros estimados, se observa directamente que la varianza estimada en beta cero estimado difiere en más de 100 000 unidades respecto a la mayor varianza estimada de cualquier beta estimado. El hecho de esta varianza tangrande podría sugerir algúna transformación a la variable respuesta  $y$ .

La varianza estimada en el modelo 1.1 es de 2528.173, la cual depende de las suposiciones concernientes a los errores, es decir, si cualquiera de las hipótesis (In dependencia, media cero, varianza común) no se cumplen, entonces este estadístico no debe de ser usado como escala de dispersión. Por ejemplo, la no independencia puede propiciar un estimador demasiado pequeño o demasiado grande.

Antes de examinar la tabla 2.3 de análisis de va rianza, examinaremos la tabla 2.4, en la cual se contrastan las siguientes hipótesis H,: no hay carencia de ajus te contra H<sub>1</sub>: hay carencia de ajuste.

Es importante aclarar que en las observaciones no existen repeticiones por lo cual se aplicó la prueba Arco Iris (UTTS 1982). En esta tabla a un nivel de significancia de .05 se rechazó la hipótesis nula, sin embargo a un nivel de .01 no se cuenta con argumentos suficientes para rechazar H<sub>o</sub>: no hav carencia de ajuste. Para este con--traste de hipótesis se concluye que el rechazo o el no rechazo depende del riesgo que se requiera correr.

Bajo el nivel de significancia .05 es obsoleta la tabla 2.3 de análisis de varianza, puesto que se tiene evi dencia que existe carencia de ajuste en el modelo ajustado.

El modelo ajustado 1.1 tiene de coeficiente de correlación : 9685 el cual consideramos que es bastante elevado. Aplicando la relación que existe con el coeficiente de determinación podemos afirmar que el 93.8% de la variabilidad observada en la variable dependiente es explicada por el conjunto de variables independientes.

Los residuales son útiles dentro del análisis de regresión, ya que al ser graficados contra la variable independiente estimada, nos proporcionan información acer ca de las fallas en las suposiciones, de las transoforma ciones al parecer adecuadas, y si existe varianza no --constante. También los residuales se grafican general-mente contra cada una de las variables independientes -proporcionando información acerca de sus tendencias, sugiriendo algúna transformación factible.

En las gráficas 6, 8, 9, 10, 11 y 12 del capítulo II se observan comportamientos periódicos y la necesidad de transformar algunas variables.

La gráfica No. 6 al parecer requiere de una trans formación senoidal o una de cuarto grado. Las gráficas -No. 8 y No. 9, se les puede aplicar una transformación ex ponencial con el propósito de eliminar la no-lineabilidad y estabilizar la varianza. La gráfica No. 11 no exhibe ningún comportamiento claro y sería bastante aventurado

proponer algúna modfificación.

En todas las gráficas se observan puntos que son can didatos a ser discrepantes. Por otro lado la carencia °de -ajuste se puede deber a que existen puntos discrepantes en el modelo.

Las gráficas de residuales estudentizados contra las variables explicativas, nos proporcionan también información acerca de las suposiciones hechas a los errores en el plantea miento del modelo propuesto.

La gráfica No. 13 muestra una distribución de puntos muy cercanos a la línea  $\pi_m = \pi$ , lo cual indica no tener in dicios de observaciones discrepantes, salvo una observación que consideramos se dispara del conjunto de datos.

La gráfica No. 14: presenta una distribución de puntos que nos conducen a sospechar que los errores no se distri buyen normalmente.

En resumen el modelo 1.1 no es adecuado y requiere n alguna transformación, debido a todas las características e se presentan en el análisis desarrollado.

En el capítulo número tres, visualizamos que la maiz X tiene el problema de multicolinealidad, es decir, se ene dependencia lineal (al menos aproximada) entre dos o mas variables independientes.

Es importante hacer notar que existen dos tipos de dependencia lineal, la numérica y la estadística. La depen dencia lineal estadísticamente severa puede serlo mucho menos que la dependencia lineal que determina el mal condicio namiento numérico, el mal-condicionamiento depende de la -precisión de la computadora y de los algoritmos usados.

Al tener la matriz X el problema de multicolinea lidad, propicia que los predictores o las varianzas de los estimadores sean muy grandes, por lo que se procedió a ha-cer selección de variables y de acuerdo a los criterios R<sup>2</sup> y  $C_p$  se escogió el modelo 3.5  $V = \beta_0 + \beta_1 X + \beta_2 X +$  $\beta X + \epsilon$ 

#### Esta expresión asume que:

# $E(\varepsilon) = 0$  ;  $Var(\varepsilon) = \sigma^2 In$

Compararemos ahora el modelo 1.1 con el modelo  $3.5$ , respecto a:

### La condición K

- Estimadores de los parámetros

- Varianzas de los estimadores

- Varianza estimada

Tablas de análisis de varianza

Tablas de análisis de varianza (carencia de ajuste)

Coeficiente de determinación

Puntos influyentes y discrepantes

MODELO 1.1 MODELO 3.5 Condición  $K = No$  converge Condición  $K = 9,8535$ Estimación de Betas Varianzas Estimacion de Betas Varianzas 1471004.79  $-1944.71$ 1172942.67  $-2555.72$ 262.29 24.10 209.51 31.74 40.50 378.53 39.83 698.39 22.83 56.05 27.34 38.02

Varianza estimada = 2528.173 Varianza estimada =  $2304.436$ 

Coeficiente de Determinación = .938 (Coeficiente de Determinación = .928

En el modelo 1.1 la condición K no converge mien tras que en el modelo 3.5, la condición K = 9.85, lo que indica una multicolinealidad modesta.

La varianza estimada de 8, en el modelo (3.5) es -bastante menor, sin embargo es aproximadamente 600 veces el estimador, mientras que en el modelo (1.1) la varianza estima da es aproximadamente 575 veces el estimador.

La varianza estimada de 8 en el modelo (3.5) es me nor, y además es 9 veces el estimador, mientras que en el modelo (1.1) la varianza estimada es 18 veces el estimador.

Los estimadores de  $\beta$  y  $\beta$  no sufren cambios significativos en relación a sus respectivas varianzas estima--das.

La varianza estimada del modelo (1.1) difiere en 224 unidades respecto a la varianza estimada del modelo  $\verb"reducido" (3.5).$ 

El coeficiente de correlación se reduce en 517% al eliminar las variables independientes  $x_1, x_2, x_3, x_4, x_5, x_6$ X y X siendo una pérdida bastante pequeña.

En ambos modelos se rechaza la hipótesis nula -- $H_{\rho}$ :  $\underline{\beta}$  = 0, sin embargo la  $F_{\rho}$  del modelo 1.1 es 83 unidades menor que la F, del modelo 3.5, por lo cual a niveles de significancia bastante reducidos se seguirá rechazando la hipótesis  $H_o$ :  $\beta = 0$  del modelo 3.5.

Bajo el modelo 1.1 se obtuvo evidencia de ca-rencia de ajuste en el modelo ajustado, mientras que en el modelo (3.5) no se tienen argumentos para rechazar - $H_o$ : no hay carencia de ajuste. La  $F_a$  del modelo  $3.5$ es 13 veces menor que la del otro modelo.

En ambos modelos  $(1.1 y 3.5)$  se tiene eviden cia de que existen puntos discrepantes (observación No. 32). Bajo el modelo 3.5 se tiene que la observación --No. 32 es influyente puesto que si este caso fuera omitido del análisis el estimador del vector beta sufriría un movimiento equivalente a trasladar el estimador inicial a un elipsóide de 32.35% de confianza, mientras que bajo -

el modelo 1.1 el eliminar dicha observación propiciaría un cambio en los estimadores del 11.99%.

Al aplicar las técnicas (gráficas de residuales estudiantizados en papel normal, Durbin-Watson, Wald-Wolfwitz) a los residuales del modelo 3.5 se obtuvo que se puede tomar la hipótesis de normalidad en los errores, -además bajo la prueba 0-w se obtuvo que existía correla ción positiva, sin embargo en la prueba de Wald-Wolfowitz se concluvó que no existían indicios de correlación se--rial, este tipo de contradicciones se puede deber a la ro bustez de los métodos.

Con todo lo anterior se ve que el modelo 3.5 se comporta mucho mejor que el modelo 1.1. Sólo llama la aterición el caso No. 32, que resulta moderadamente influvente.

La necesidad de transformar al modelo 3.5 es motivada por los siguientes argumentos: las varianzas de los estimadores se disparan mucho entre sí, tanto residua les estudentizados como residuales parciales proporcionan información acerca de transformaciones y existencia de -una observación influyente.

Al aplicar el método Box y Cox se encontró que la transformación a la variable dependiente más adecua da era:

$$
VT = \{2 - (2/(y^{*}*0.5))\}
$$

dando lugar al modelo transformado 3.14, el cual compa raremos con el modelo 3.5 respecto a todas sus caracte rísticas.

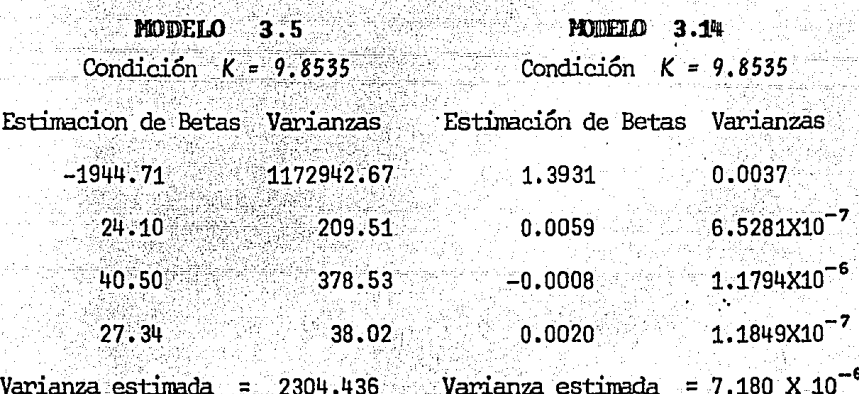

Coeficiente de determinación = :928 Coeficiente de determinación = .981

La condición K para ambos modelos es la misma, debido a que no se realizó ningúna transformación a las variables explicativas.

La varianza estimada de 6, del modelo 3.14 es .0027 veces el estimador, mientras que en el modelo 3.5 la varianza estimada es 603 veces el estimador, es decir se obtuvo ganancia al transformar el modelo, en lo que res pecta a este estimador.

 $128.$ 

La varianza estimada de 8, del modelo 3.5 es 8.69 veces el estimador, mientras que en el modelo 3.14 la varianza estimada es .0001 veces el estimador.

La varianza estimada de 8 del modelo 3.5 es 9.35 veces el estimador, mientras que en el modelo  $3.14$ la varianza estimada es 0015 veces el estimador.

La varianza estimada de 6 del modelo 3.5 es 1.39 veces el estimador, mientras que en el modelo 3.14 la varianza estimada es .00006 veces el estimador.

Es claro que al transformar se obtuvieron ganan-cias considerables, en lo que respecta a estimadores.

La varianza estimada del modelo 3.14 es -----.000000003 veces la varianza estimada del modelo 3.5, siendo una ganancia estupenda.

Al transformar el modelo 3.5 se obtiene el ----2.74% de aumento en el coeficiente de correlación. Por lo que el modelo 3.14 cuenta con un coeficiente de co-rrelación bastante elevado (n = .99).

Los modelos 3.5 y 3'14 en lo que respecta a la tabla de análisis de varianza, siguen rechazando la hi pótesis nula *H<sub>o</sub>*: <u>B</u> = 0, más aún la Fc del modelo 3.5 es 374 unidades menor que la Fc del modelo 3.14, ---Es decir, si el nivel de significancia es sumamente

pequeño, la hipótesis nula se seguirá rechazando, bajo el  $modelo = 3.14$ .

En ambos modelos no se tienen argumentos para re chazar H<sub>a</sub>: no hay carencia de ajuste, aunque la Fc de la tabla de análisis de varianza del modelo 3.14 aumen $t5$  .  $16$  unidades.

En lo que respecta al análisis de residuales del modelo 3.14 se tiene que éstos se comportan bastante -bien, sin embargo se tienen sospechas que la variable  $X_q$ puede requerir de alguna transformación.

Al graficar a los residuales studentizados en papel normal, se obtuvieron resultados positivos, por lo cual se puede llevar a cabo el cálculo de intervalos de confianzq..

Al aplicarle la prueba de rachas al modelo 3.14 se obtuvo bajo un nivel de significancia de .01 argumen tos suficientes para no rechazar la aleatoriedad de los residuos, por lo que se puede suponer no-correlación en los errores.

Es de interés hacer notar que ningún valor del vector de residuales se dispara de los demás y esto puede sugerir que las suposiciones concernientes a los errores son correctas';
En este modelo (3.14) se tiene evidencia que no existen puntos influyentes y discrepantes.

Por todo lo anterior se puede afirmar que el modelo  $3.14$  es mejor que el modelo  $3.5$ .

Para el modelo 3:5 se calcularon diferentes in tervalos de confianza, los cuales fueron expuestos con cierto cuidado en el capítulo III, es de interés hacer no tar que en el intervalo de confianza para  $V/\chi$  (Intervalo de predicción) el valor del centro es la predicción.

Aun siendo el modelo 3.5 uno de los mejores modelos, se le aplicó la técnica de Box y Tidwell, la cual propone una familia de transformaciones para las varia-bles explicativas. Encontrándose que era conveniente  $x^{1.5}$ . transformar la variable

Por ultimo realizaremos comparaciones entre los modelos 3.14 y 3.16 respecto a todas sus características al ser ajustados para determinar la ganancia al cam biar de modelo.

 $3.14$  $3.16$ MODELO **MODELO** Estimación de Betas Varianzas (Estimación de Betas Varianzas  $0.0037$  $1.3380$  $0.0030$ 1.3931  $0.0059$   $6.528 \times 10^{-7}$   $0.0068$  $5.0048$   $X$   $10^{-7}$  $1.1794 \times 10^{-6}$  -0.0015  $-1.3662\times10^{-6}$  $-0.0008$  $5.36 \times 10^{-11}$  9.3635 X 10<sup>-11</sup>  $1.1849 \times 10^{-7}$  $0.0020$ Varianza estimada =  $7.18X10^{-6}$  Varianza estimada =  $7.691X10^{-6}$ Condición  $K = 5,3476$ Condición  $K = 9.8535$ 

Coeficiente de determinación = ..981 Coeficiente de determinación = .98

Las varianzas estimadas de los betas "gorros" del modelo 3.16 son muy semejantes a las del modelo 3.14. La varian za estimada en los modelos 3.14 y 3.16 son prácticamen te iguales.

La condición K disminuvó aproximadamente en 4.5 unidades al transformar al modelo 3.14, es decir, se --cuenta ahora con una multicolinealidad más modesta, pero con un modelo más complejo.

En lo que respecta al coeficiente de determina --ción, en ambos modelos es relativamente el mismo.

Los modelos (3.14 y 3.16) en sus respectivas tablas de análisis de variaza, rechazan la hipótesis nula  $H_{\rho}: \beta = \beta_{\rho} = \beta_{\rho} = 0$  con una  $F$  calculada muy similar.

132.

En el modelo 3.16 los diagramas de residuales estudentizados contra cada una de las variables se compor tan bastante bien, sin embargo se sospecha que existen -puntos discrepantes.

La gráfica de residuales estudentizados en papel normal tiene un comportamiento bueno, por lo cual se puede aceptar la hipótesis de que los errores se distribuyen normalmente.

Bajo el modelo 3.16 se aplicó la prueba de Wald-Welfowitz y considerando niveles de significancia pequeños · se obtuvieron argumentos suficientes para no rechazar la aleatoriedad de los residuos, por lo que se puede afirmar que existe evidencia de no-correlación en los errores.

También en el modelo (3.16), se encontró que no hay observaciones discrepantes o que presenten una influen cia contundente.

Después de haber realizado el análisis de los dife rentes modelos, por el que más nos inclinamos es el 3.14, considerándolo uno de los mejores, más no el mejor, por ser de gran sencillez y fácil de interpretar.

Las conclusiones que a continuación se presentan sera divididas en cuatro incisos puesto que en este trabajo se analizaron varios modelos, con el propósito de encontrar el más adecuado.

Para dictaminar cuál modelo es uno de los más -convenientes, se requirió de la aplicación de las siguien tes técnicas.

- Mínimos cuadrados.
- Tablas de Análisis de varianza
- Tablas de analisis de varianza (carencia de
	- $a$ juste)  $\rightarrow$
- Coeficiente de determinación y correlación
- Condición del número K
- Varianza estimada
- Gráficas de residuales estudentizados, parciales, estudentizados en papel normal, residuales menos y además gráficas de máxima verosimilitud y de dispersión.
- Pruebas de autocorrelación
- Transformaciones
- Prueba sobre puntos discrepantes e influyentes

Todas estas son argumentos para definir la expre sion que explique convenientemente a la variable respues ta (Costo de Operación).

a) Para el modelo 1.1 se encontraron deficiencias tales como: excesivo número de variables aleatorias; evidencia de carencia de ajuste en el modelo: necesidad de realizar transformaciones, problemas de multicolinealidad y existencia de observaciones discrepantes. Como consecuencia se tuvo que continuar con el modelaje (Inciso) b).

b) En el modelo 3.5 se encontraron ventajas al aplicar selección de variables, tales como: obtención de multicolinealidad modesta, argumentos para no rechazar la no carencia de ajus te, no rechazo de aleatoriedad de los residuos y el trabajar con un modelo reducido. Las desven tajas que encontramos son: la necesidad de trans formar a la variable dependiente, comportamientos periódicos al visualizar las gráficas de re siduales estudentizados contra variables explicativas y la evidencia de que la observación No. 32 es discrepante.

c) El modelo 3.14 tiene una expresión explicativa que proporciona bastante información acerca de la variable respuesta transformada. la tranfor maci6n que se efectuó al modelo 3.5 fue sugerida al aplicar el método de Box y Cox, obteniéndose significativas ganancias:

en la estimación de los parámetros respecto a sus varianzas, en el coeficiente de correlación, en las tablas de análisis de varianza, e indicios de que el modelo es correcto.

Por otro lado se encontró que el modelo transformado al .05 de nivel de significancia se rechaza la hipótesis de que los errores están correlacio nados positivamente, por lo tanto el error Tipo I (Rechazar H<sub>o</sub> siendo verdadera) se comete en proporción de 1 a 20. Sin embargo, si tomamos un nivel de significancia de .01, no hay argumentos para rechazar aleatoriedad en los residuos, come tiendo un error Tipo I de 1 en 100, es decir rechazaríamos acertadamente la hip6tesis alternati va 99 veces de 100. es de interés hacer notar que la potencia de la prueba decrece cuando el nivel de significancia disminuye. En nuestro enfoque particular es mas peligroso rechazar la hip6tesis nula cuando es verdadera. Además, para este modelo se obtuvo evidencia de no existir puntos influyen tes ni discrepantes.

En lo que respecta a las variables explicati vas, se observó que en particular la variable X<sub>9</sub> presenta, al parecer, un comportamiento de segundo grado. En general este modelo se comporta bastante bien.

Por último llevamos a cabo una transformación  $d$ ] a la variable X., la cual fue sugerida al apli car el método de Box y Tidwell (Modelo 3.16). Al efectuar la transformación se obtuvo ganan cia en lo que respecta a la multicolinealidad del modelo y pérdidas muy ligeras en el coefi ciente de correlación y en los diagramas de residuales estudentizados contra variables ex plicativas.

Finalmente, analizando todos los resultados y características obtenidas en los modelos, nos inclinamos por el siguiente:

 $\frac{(co)^{-1/2}}{1}$  = B<sub>0</sub> + FEB<sub>1</sub> + NRP<sub>5</sub> + SVB<sub>9</sub>

Bajo

E  $\lceil \varepsilon \rceil = 0$ ; Van  $\lceil \varepsilon \rceil = \sigma^2 \ln y$  Cov $\lceil \varepsilon \iota, \varepsilon j \rceil = 0$  i,  $j$  if  $j$ 

## **APENDICE**  $\mathbf{T}$

## **DEMOSTRACIONES**

1.2 Demuestre que  $Var(\hat{\beta}) = \sigma^2 (XX)^{1}$  bajo las hipótesis

 $Var(\epsilon) = \sigma^2 \text{In } y \text{ E}(\epsilon) = 0$ 

Para demostrar lo anterior es necesario mostrar que

 $Var(AX + B) = A Var A'$ 

 $Var(AX+B) = D(AX+B) = D(AX) + D(B) = D(AX)$ 

 $Var(AX+B) = Cov(AX, AX) = A Cov(X, X) A' = A D(X) A'$ 

 $Var(AX+B) = AVar A^t$ 

donde D(X) es la matriz de dispersión.

Con esta demostración paso a probar la expresión inicial donde es el vector estimado de entonces tomando  $\hat{\beta} = (X'X)^{-1}X'Y$ 

Sustituyendo

 $Var(3) = Var[(X'X)^{-1}X'Y]$ 

Ahora tomando la ecuación (2,3)

Var( $\hat{\beta}$ ) = Var[ (X'X)  $x^2$  (Y') = Var[ (X'X)  $x^2$  (X'X)  $x^2$  (X'X)  $x^2$  (X'X)  $x^2$  (X'X)  $x^2$  (X'X) =  $Var[In + (X'X)]$   $\dot{X}'$  ] =  $Var[In\beta] + Var[(X'X)^{-1}X' \epsilon]$ = 0 +  $Var[ (X'X)^{-1}X' \epsilon]$ 

Var(
$$
\hat{\beta}
$$
) = (X'X)<sup>-1</sup>X' Var( $\epsilon$ ) X(X'X)  
=  $\sigma^2 (X'X)^{-1}X'X (X'X)^{-1}$   
=  $\sigma^2 (Y'X)^{-1}$ 

Demostraremos que  $\sigma^2$ es un estimador insesgado de  $\sigma^2$  $2.2$ 

$$
Si \tE(Y) = X \tB \tX de range P
$$

 $y Var(Y) = \sigma^2 \text{In entances}$ 

 $\hat{\sigma}^2 = \frac{SCR}{n-p}$  es el estimador insesgado

$$
\Delta z = \frac{(Y - XB)^2 (Y - X.B)}{n - n}
$$

Demostración. Puesto que  $\hat{\beta} = (X'X)^T X'Y$ 

$$
Y - X\hat{\beta} = Y - (X^{\sigma}X)^{-1}X^{\prime}Y
$$

Sea  $H = X(X'X)^{-1}X'$ 

 $Y - X\hat{B} = Y - HY = (In - H)Y ... ... ... (1)$ 

Pasamos primero a demostrar que H es idempotente, para ser idempotente tiene que ocurrir que HH = H

$$
H = X(X^2X)^{-1}X^2
$$

HH =  $X(X^2X)^{-1}X^2X(X^2X)^{-1}X^2 = X(X^2X)^{-1}X^2 = H$ 

Ahora pasamos a demostrar que (In - H) es idempo -

tente

+  $(In-H)$   $(In-H)$  =  $In^2$ -  $InH - HIn + H^2 = In - 2H + H...$ Puesto que H es idempotente  $In - 2H + H = In - H$  $(2)$ 

Después de haber demostrado lo anterior, pasamos a probar que o<sup>2</sup> es un estimador insesgado de o<sup>2</sup>

SCR =  $(Y-X\beta)^{1}(Y-X\beta) = Y^{1}(In-H)(In-H)Y$  Por (1)

 $= Y^1 (In-H)Y - Port (2)$ 

 $E(SCR) = E[Y^{1}(In-H)Y] = \sigma^{2}Tr(In-H) + \beta^{1}X(In-H)X\beta$ 

 $\div$  E(SCR) =  $\sigma^2$ (n-p<sup>1</sup>)

 $\rightarrow$  E[SCR/n-p<sup>1</sup>] =  $\sigma^2$ 

Probar que  $\frac{6^2}{2} \times 2^2 (n-p^1)$  $3.2$ 

La hipótesis necesaria es que  $\varepsilon$ -N(0,0<sup>2</sup>In) Además se requiere de la demostración de que  $E(\hat{\beta}) = \beta$ , es decir, que  $\beta$  sea un estimador insesgado de  $\beta$ 

 $E(\hat{\beta}) = E[(X^1X)^{-1}X^1Y] = (X^1X)^{-1}X^1 E(Y) = (X^1X)^{-1}X^1X^0$  $+$  E( $\hat{\beta}$ ) = In  $\beta$  =  $\beta$  $(3)$ 

la demostración anterior, paso a demostrar la ex  $Con$ presión inicial  $\hat{\sigma}^2$  .  $X^2(n-p^1)$  $\mathbf{a}^2$ 

SCR =  $(Y - X\hat{\beta})$ <sup>1</sup>  $(Y - X\hat{\beta}) = Y^1$   $(In - H)Y$ 

 $E(Y-X\hat{\beta}) = E(Y) = E(X\hat{\beta}) = X\beta - X\beta = 0$  Por (3)  $Var (Y-X\hat{\beta}) = Var (Y-X\hat{\beta}) = Var [(\text{In-H})Y]$ =  $(In-H) Var(Y) (In-H)'$  $= \sigma^2$  (In-H) In (In-H)<sup>1</sup>  $=\sigma^2$  (In-H)

bajo la suposición de normalidad de los errores

+ 
$$
(Y-X\beta)^{-1}N(0,\sigma^2In-H)
$$

$$
\hat{\sigma}^2 \sim X \left(n-p^1\right)
$$

Demostraremos que:  $5.2$ 

$$
\text{esa}(\hat{y}/x) = \hat{\sigma} \left[ x^1 (X^1 X)^{-1} x \right]^{\frac{1}{2}}
$$

Como  $\hat{y} = x^{\frac{1}{2}}\hat{\beta}$ 

 $n^2$ 

$$
+ Var
$$
  $(y) = Var$   $(\beta) = x^1 Var$   $(\beta) x$ 

Por la demostración número uno, obtenemos

 $Var (\hat{y}) = \sigma^2 X^1 (X^1 X)^{-1} X$ 

La varianza estimada de y es

Var (γ) =  $\sigma^2 x^1 (X^1 X)^{-1} x$ 

Por lo anterior y por definición de error estándar.

$$
\text{esa}(\hat{\mathbf{y}}/\mathbf{x}) = [\text{Var}(\hat{\mathbf{y}})]^{\frac{1}{2}}
$$

Suponemos que  $E(\epsilon) = 0$   $V(\epsilon) = \sigma^2$  y que  $\epsilon$  es indepen-

diente de  $x^1\hat{\beta}$ , además necesitamos calcular la varianza  $de \hat{y}$ 

Sea  $\tilde{y} = x^1 \beta + \tilde{\epsilon}$ 

+ Var  $(\tilde{y})$  = Var( $x^{\perp}\hat{\beta}$ + $\tilde{\epsilon}$ ) = Var ( $x^{\perp}\hat{\beta}$ ) + Var ( $\tilde{\epsilon}$ )

Var  $(y) = \sigma^2 x^1 (X^1 X)^{-1} x + \sigma^2$ 

=  $\sigma^2 [x^1 (X^1 X)^{-1} x + 1] = \sigma^2 [1 + x^1 (X^1 X)^{-1} x]$ 

+ Var  $(y) = \sigma^2 [1 + x^1 (X^1 X)^{-1} x]$ 

Por definición de error estándar tenemos que esp  $(y/x) = V \hat{a}r$   $(y) \hat{i} = \hat{a}[1 + x^1(X^1X)^{-1}x] \hat{i}$ 

Demostrar que  $R^2 = r^2$  $7.2$ 

> $R^2 = SCreg = SYY - SCR$ **SYY**  $\sim$   $SYY$

donde SYY =  $Y^1Y - nY^2$  SCR =  $Y^1Y - \hat{B}^1X^1Y$ 

COMO SCR = SYY  $\frac{(\text{SXY})^2}{\text{SXY}}$ 

 $R^2$  =  $\frac{SYY - SYY + (SXY)^2}{SYX}$  =  $(SXY)^2$ <br>SYY =  $\frac{SXY}{Y}$  =  $\frac{SXY}{Y}$ 

donde SXY es la covarianza de (Y, Ŷ) y SXX es la varianza de Ŷ.

## TABLA DE DIVISORES PARA INTERVALOS DB CONFIANZA DB BXTBNSION MININA·

 $\sim 100$ 

 $\sim$ 

Coeficiente de Confianza = , Grados de Libertad = n, a<sub>n</sub> es el número superior y b<sub>n</sub> el inferior.

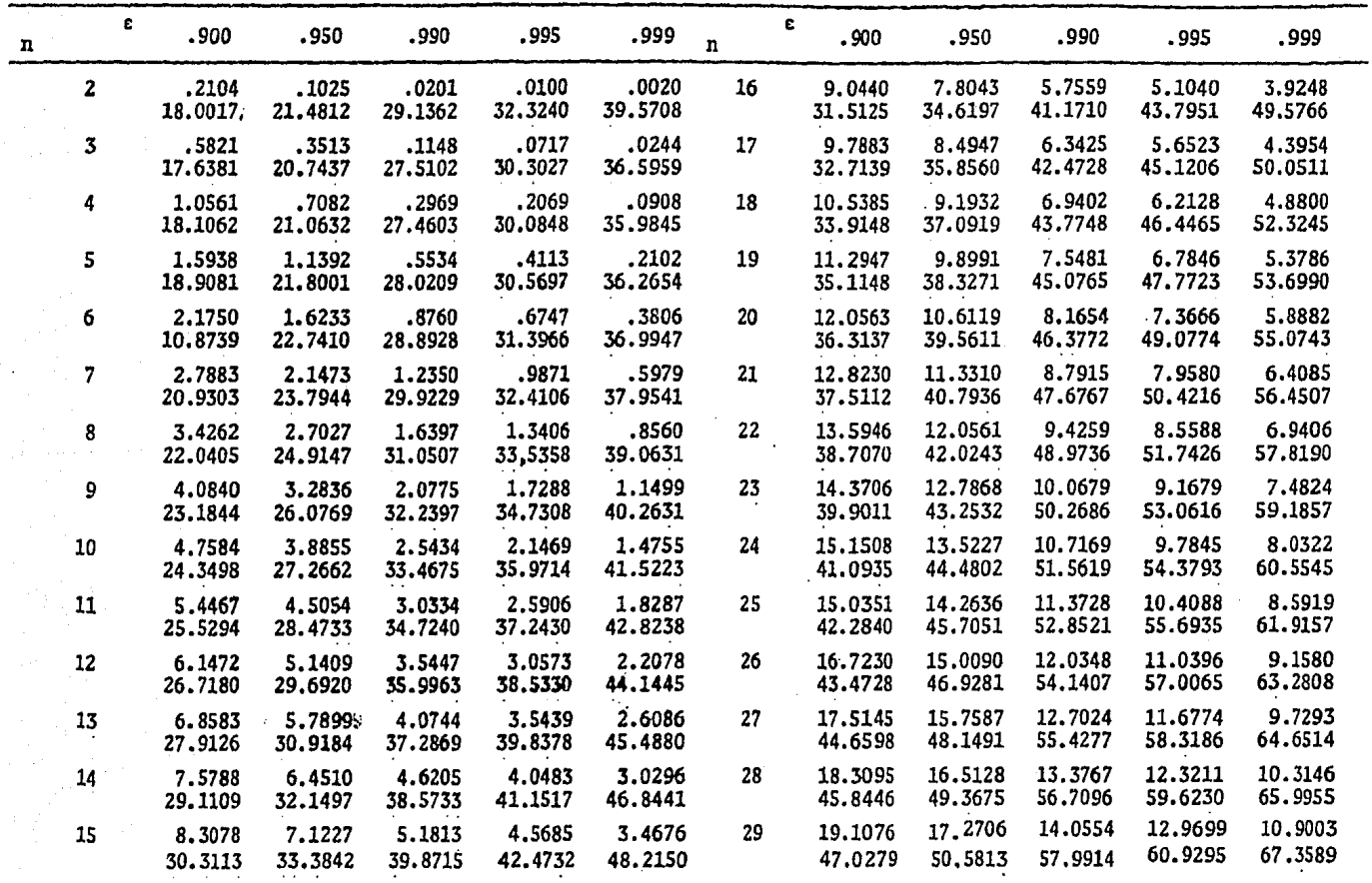

El programa Simulación y Análisis de Regresión es interactivo y fue diseñado para brindar apoyo en docencia e investigación aplicada. SAREG posee una gran habilidad para el manejo de datos, y no requiere que el usuario tenga un conocimiento profundo en cómputo. El programa realiza el ajuste de un modelo de regresión lineal mediante técnicas numéricas mo dernas, por lo que proporciona precisión en los resultados.

La forma de comunicarse con el programa es mediante --COMANDOS, uno de los cuales explica cuantos están disponibles para el usuario, y que operaciones realiza cada uno de ellos.

El programa está escrito en lenguaje ALGOL, y fue diseñado para ser usado por personas con conocimientos de análisis de regresión; sin importar el campo específico de su actividad.

## **BIBLIOGRAFIA**

- Anscombe, F.J. (1973) "Graphs in Statistical Analysis" Amer. Statist., 27, 17-21
- $Box, G.E.P.$  and  $D.P.$  Cox  $(1964)$  "An analysis of trans formations (with discussion)". J.R. statist. Soc. Ser. B, 26, 211-246.
- Box, G.E.P. and P.W. Tidwell (1962). "Transformation of the independient variables". Technometrics, 4,  $531 - 550.$
- Draper, N.R. and H. Smith (1967). "Applied Regression Analysis". New York: Wiley TP. 278.
- Francisco Aranda Ordaz y Silvia Ruíz Velasco A. (1984) "Sareg". Un programa interatictivo para simulación y análisis de problemas de regresión. Comunicación Técnicas. IIMAS.

- Folleto, "Hoy compromiso con México", Aeroméxico 1984.

Folleto, "50 Aniversario", Aeroméxico 1934-1984.

G.M. Furnival y R.W. Wilson, Techometrics, Vol. 16 1974, pp. 499-511.

- Larsen, W.A. and S.A., McCleary (1972) "The use of par tial residual plots in regresion analysis "Technometrics, 14, 781-790.
	- Mallows C.L. (1973) "Some comments on Cp". Technometrics  $15, 661 - 676$ .
- Mary L. Thompson (1978), International Stadistical Review, pp.  $1 - 19$  y  $129 - 148$ .
- Regression By Leaps and Bounds". Technometrics, Vol.  $16, 1974, pp. 499-511.$
- Sanford Weisberg (1980), "Applied Linear Regression" New York: John Wiley & Sons Tp. 324.
- Scheffe, H. (1957), "The Analysis of Variance", New York: Wiley TP. 324.
- Searle S.R. (1966), "Matriz Algebra for the Biological Scioences", New York: Wiley TP. 295.
- Searle S.R. (1971), "Lineal Models", New York: John G Sons Inc.
- Seber, G.A.F. (1977), "Linear Regression Analysis", New York: Wiley TP. 295.
- Silvey, S.A. (1969), "Multicolinearity and Imprecise Estimation". J.R. Statist. soc. ser. B., 31, 539-552
- Stewart, G.W. (1979), "Assessing The Efects of Variable Error in Linear Regression", Computer Science Technical, Reporte No. 818.
- Stewart, G.W. (1974), Introduction to Madrix Computationes, New York Academic.
- Tate, R.F. and Klett, G.W (1959), Optimom Confidence Intervals for the variance of a normal distribution, J.A. mer. Statist. Assoc. 54, 674-682.
- Utts, J.M. Tje rainbow test for lack of fit in regression co mmun, statist-theor. meth, 11 (24), 2801-2815.
- Wood, F.S. (1973), "The Use of Individual Efects and Residuals in Fitting Equations to Data", Technometrics, 15, 677-695.

. . .